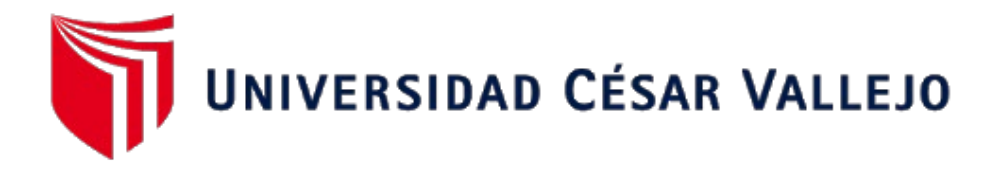

# FACULTAD DE INGENIERÍA Y ARQUITECTURA

# **ESCUELA PROFESIONAL DE INGENIERIA CIVIL**

<span id="page-0-0"></span>Evaluación estructural y reforzamiento del Hospital Chiclayo Oeste con sistema de aislamiento de núcleo de plomo, Perú 2022

# **TESIS PARA OBTENER EL TÍTULO PROFESIONAL DE: Ingeniero Civil**

# **AUTOR:**

Laura Cutipa, Aldair Mayers Yaguert (orcid.org/0000-0001-9572-9520)

# **ASESOR:**

Mg. Medina Carbajal, Lucio Sigifredo (orcid.org/0000-0001-5207-4421)

# **LÍNEA DE INVESTIGACIÓN:**

Diseño Sísmico y Estructural

# **LÍNEA DE RESPONSABILIDAD SOCIAL UNIVERSITARIA:**

Desarrollo sostenible y adaptación al cambio climático

LIMA – PERÚ

### <span id="page-1-0"></span>**DEDICATORIA**

A mi madre que ha sabido formarme con buenos sentimientos, hábitos y valores lo cual me ha ayudado a seguir adelante en los momentos difíciles.

A mi padre que desde el cielo me ilumina para seguir adelante con mis proyectos.

También dedico a mi hijo Thiago quien ha sido mi mayor motivación para nunca rendirme en los estudios y poder llegar a ser un ejemplo para el.

### <span id="page-2-0"></span>**AGRADECIMIENTO**

El principal agradecimiento a Dios quien me a guiado y me ha dado la fortaleza para seguir adelante.

A mi familia por su compresión y estimulo constante, además de su apoyo incondicional a lo largo de mis estudios.

Y a todas las personas que de una y otra forma me apoyaron en la realización de este trabajo.

# ÍNDICE DE CONTENIDOS

<span id="page-3-0"></span>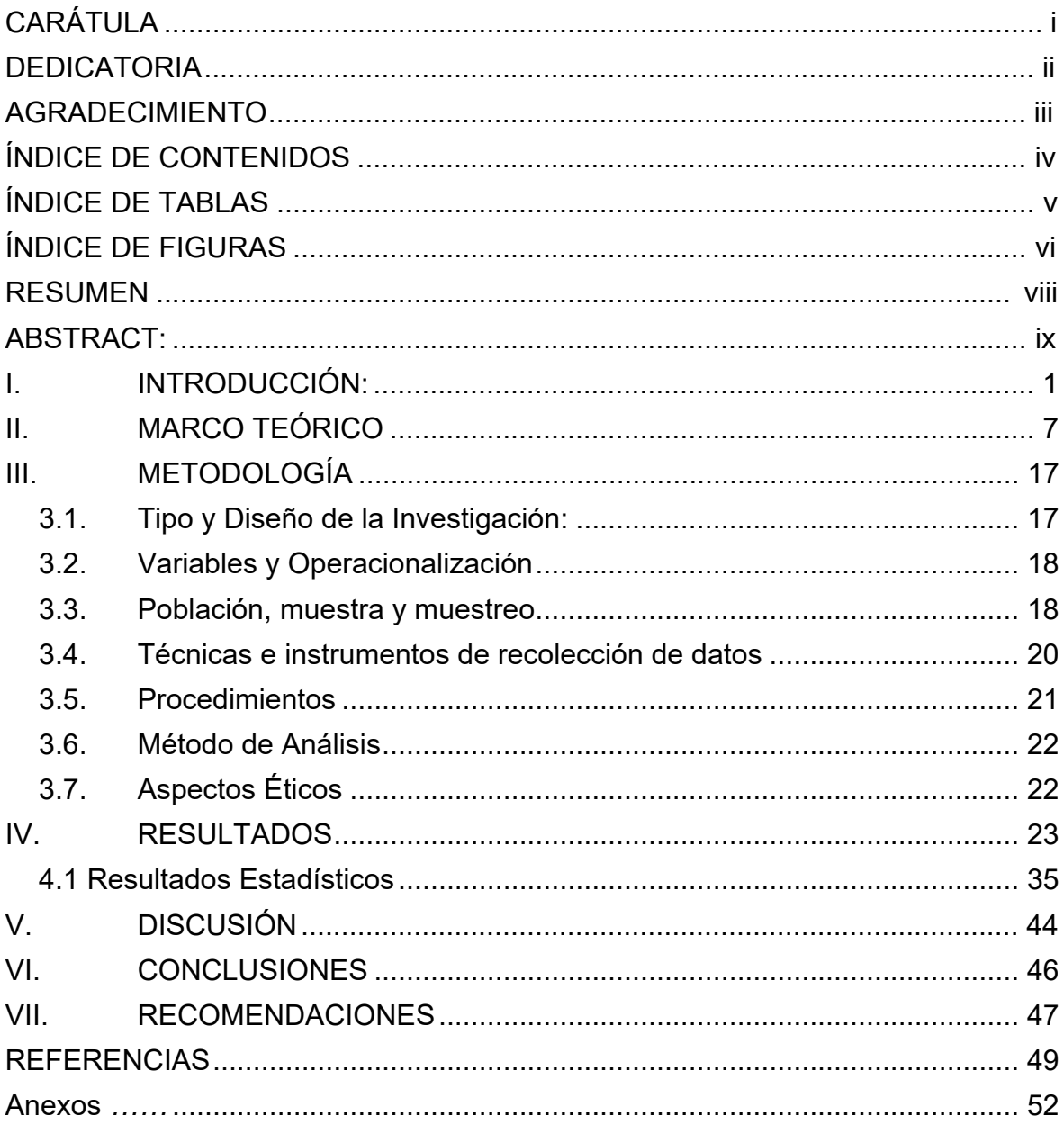

# ÍNDICE DE TABLAS

<span id="page-4-0"></span>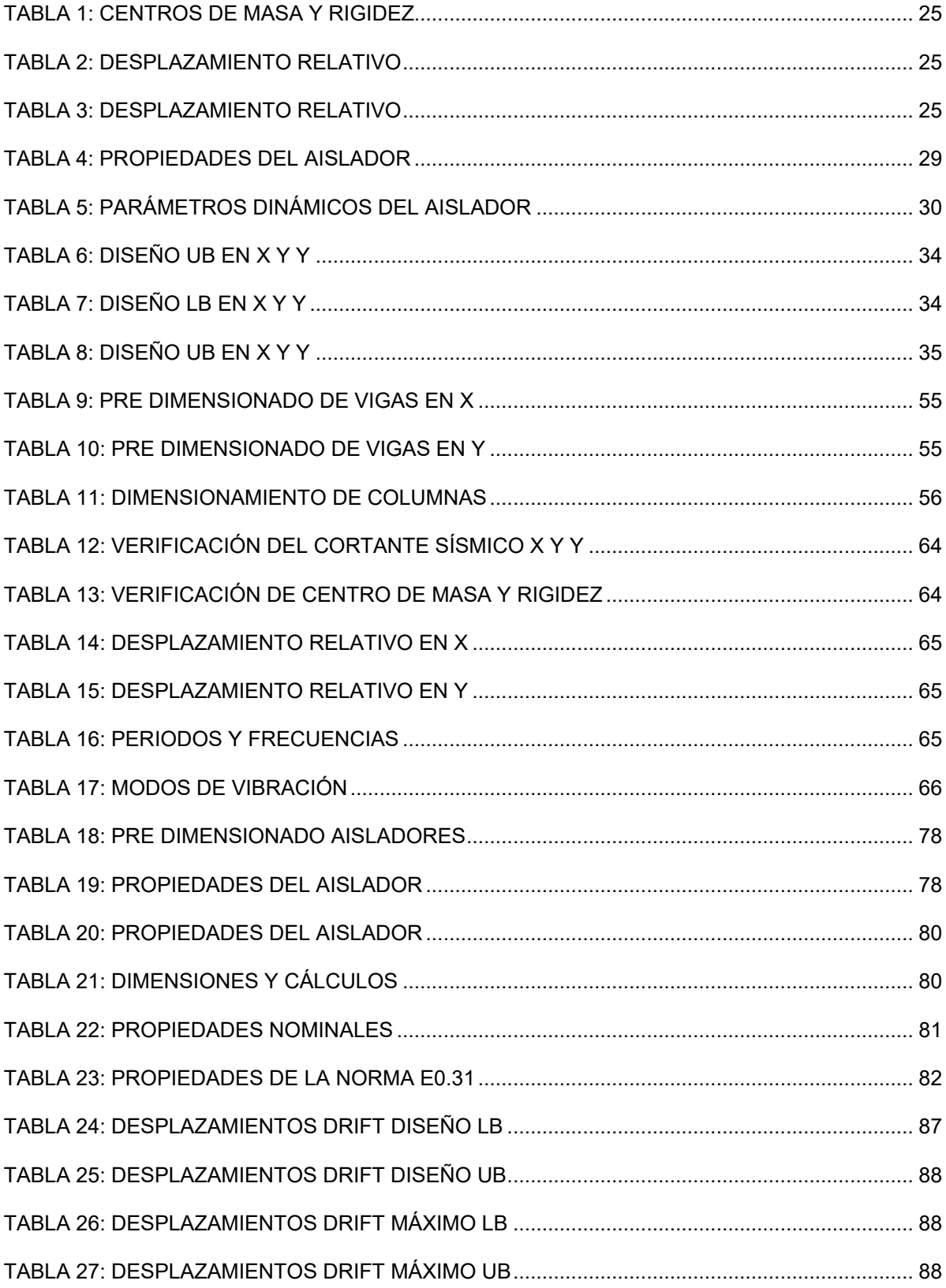

# **ÍNDICE DE FIGURAS**

<span id="page-5-0"></span>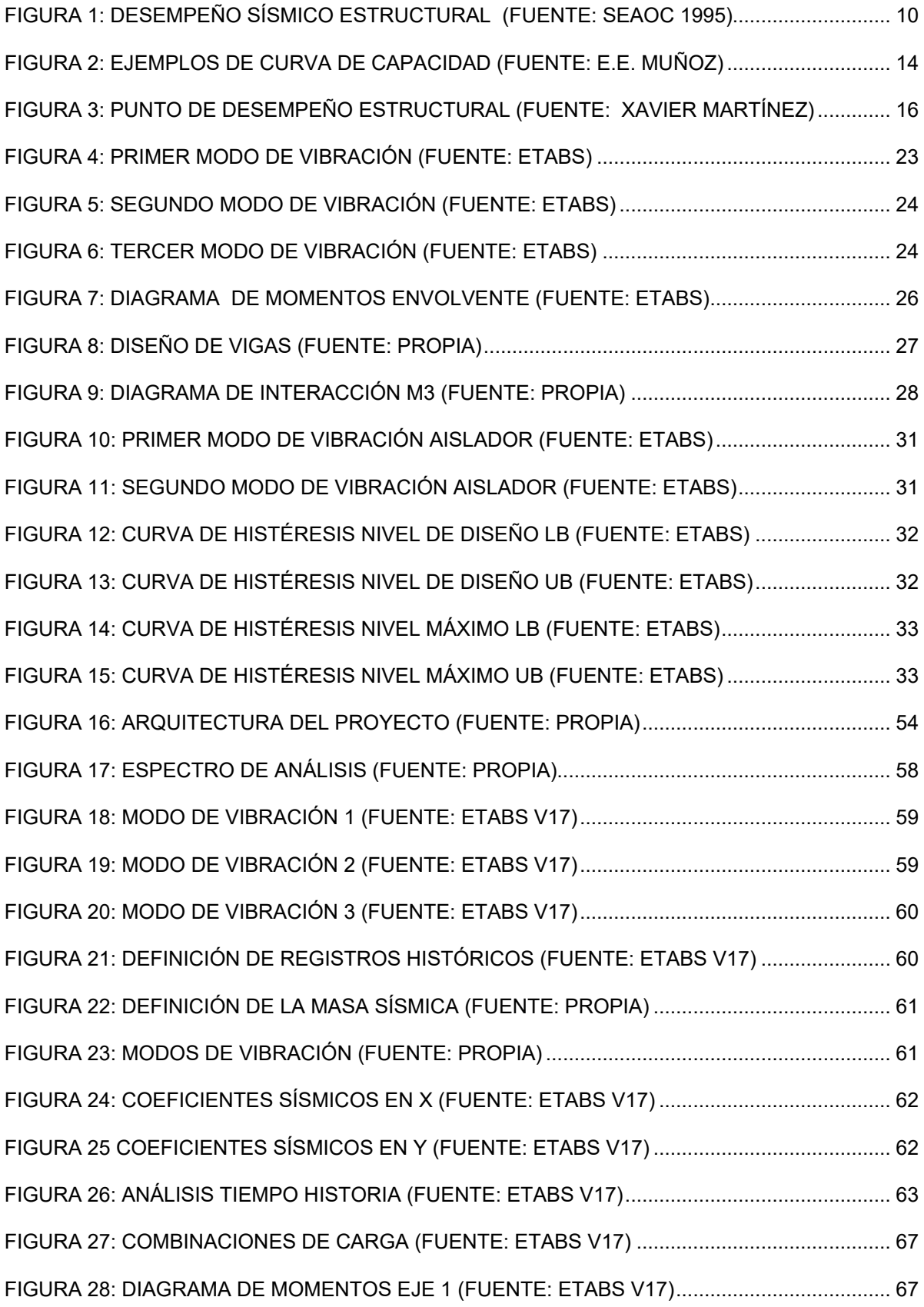

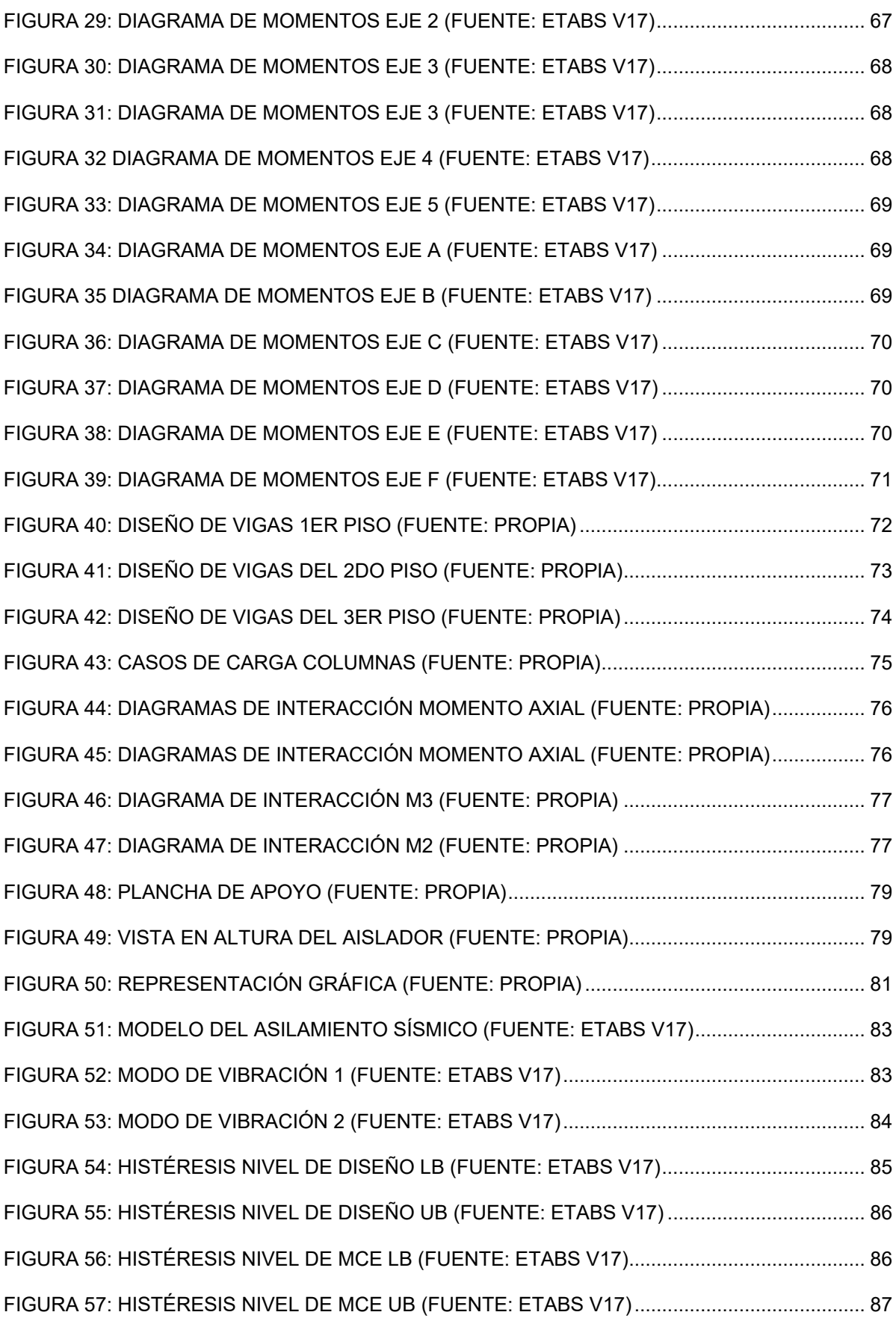

#### **RESUMEN**

<span id="page-7-0"></span>El aislamiento sísmico de núcleo de plomo ha venido a ser una de las propuesta de sistema de aislamiento sísmico más interesantes durante estos últimos años, dado que la investigación actual ha demostrado que tienen gran manejo de propiedades físicas y de poca dimensión, es por ello que es ideal en proyectos de edificaciones, los cuales usan dispositivos de manera más puntual y ubicada en ciertas zonas de la estructura, en este caso se plantea el uso de aislamiento en todas las columnas para evitar el levantamiento o tracción en los elementos, aun cuando este sistema a diferencia de otros puede resistir la tracción de manera correcta, la aplicación del sistema de aislamiento logro una reducción de hasta el 70%, inicialmente se contaba con derivas máximas en X y Y de 11.6/1000 y de 10.5/1000.

Por ello se concluye que el dispositivo es perfecto para su uso en edificaciones concluyendo con una deriva de 2.185/1000 y 2.298/1000 en la otra dirección, en base a ello es que se especifica que las derivas han bajado considerablemente.

**Palabras clave:** Aislamiento sísmico, Diseño por desempeño, Diseño Sísmico, Aislador de Núcleo de Plomo, Estructuras.

#### **ABSTRACT:**

<span id="page-8-0"></span>Lead core seismic isolation has become one of the most interesting seismic isolation system proposals in recent years, since current research has shown that they have great handling of physical properties and small dimensions, which is why It is ideal in building projects, which use devices more punctually and located in certain areas of the structure. In this case, the use of insulation is proposed in all the columns to avoid lifting or traction on the elements, even when this unlike others, the system can resist traction correctly, the application of the isolation system achieved a reduction of up to 70%, initially there were maximum drifts in X and Y of 11.6/1000 and 10.5/1000.

For this reason, it is concluded that the device is perfect for use in buildings, concluding with a drift of 2,185/1000 and 2,298/1000 in the other direction, based on this, it is specified that the drifts have decreased considerably.

**Keywords:** Seismic Isolation, Design for Performance, Seismic Design, Lead Core Isolator, Structures.

#### <span id="page-9-0"></span>**I. INTRODUCCIÓN:**

Los sismos en Latinoamérica han formado parte del problema de construcción a nivel local y en diversas partes del mundo, es por ello que diversas soluciones e identificación de problemas más puntuales han salido a la luz (A Manchalwar, 2019), por un lado se tiene la mejora en la localización de las zonas sísmicas y como estos afectan las estructuras, con ello determinando el peligro sísmico que tienen las estructuras en diversas partes del planeta (Ashwin, 2020), para lo cual el cinturón de fuego del pacifico juegas un rol importante, colocando este mismo como el principal causante de todo fenómeno sísmico en Latinoamérica y en concreto en el Perú, es por ello que se espera que la solución a todos los problemas sísmicos consista en la propuesta y verificación de todas las zonas sísmicas en Latinoamérica (Chavez, 2021), determinando el nivel de peligro sísmico y extrapolando este problema a un sismo de diseño para las normativas de todos los países involucrados, de la misma manera para el Perú, es necesario realizar nuevos cálculos y estimaciones del peligro sísmico, dado que este se modifica con los cambios en las propiedades símicas del lugar, por ejemplo las modificaciones en los suelos, clima y otros, afectan los niveles de sísmico que se pueden esperar en determinada zona (Genatios & Lafuente, 2016), es necesario realizar estos estudios sísmicos y actualizar el sismo de diseño cada cierta cantidad años, no solo para el Perú, sino para todos los lugares con problemas sísmicos, por otro lado nuevas teorías de como predecir sismos y de recolectar la data de los mismos han salido a la luz, cada uno de estos busca poder estimar mejor la demanda sísmica sobre una edificación, (Ashwin, 2020) dejando como otro problema la mejora del problema frente a

dicha demanda, este es el problema que será tratado después, dado que la determinación de la carga sísmica por si sola ya es un problema bastante complejo.

Como segundo problema relacionado al problema sísmico intrínseco de las zonas sísmicas del Perú, se tiene otros problemas, los cuales radican en la gran cantidad de edificaciones de origen no controlado, estos mismos no cumplen con los requisitos básicos de construcción estable y segura según el reglamento nacional de edificaciones del Perú, (Quiroz, 2016) dado que estas mismas son producto de autoconstrucción o de construcciones informales, el primer caso es producto de construcciones realizadas por el hombre común, este tipo de edificaciones no tienen ni mano de calidad en la ejecución , (Marin, 2019) dado que ni mano de obra calificada ha participado en su elaboración, la autoconstrucción es un problema nato de la sociedad y esta intrínseco en la pobreza que tienen grandes sectores de la población en el Perú, ello puede ser verificado mediante los censos del Perú, los cuales si bien no hacen análisis sísmicos en todo el Perú, (Genatios & Lafuente, 2016) realizan una estimación de los problemas y materiales que tienen las edificaciones a simple vista, encontrando que en las zonas más pobres del Perú, se tienen viviendas de calamina e incluso viviendas con material noble como el adobe u otros derivados de materiales frágiles, e incluso el sillar con mortero único como ladrillo, no es buen material para poder diseñar en base a las especificaciones de la norma E0.30, (Japan Meteorological Agency, 2022) la mayoría de los pobladores se basan en los dimensionamientos clásicos que han podido ver en viviendas de características similares, sin embargo cuando uno utiliza material como el sillar o el adobe, las dimensiones de estos materiales crecen bastante, dado que no es posible desarrollar ductilidad, lo cual los vuelve materiales difíciles de tratar y con problemas frágiles que deben ser tratados con cuidado. Aun asumiendo que las estructuras han sido diseñadas con los últimos códigos y con un buen control de obra, estas bajo la filosofía de diseño actual no pueden asegurar un cumplimiento de los parámetros y estándares necesarios que pide la norma E0.30, (S Zarinkamar, 2021) es por ello que se deben de diseñar con sumo cuidado y con criterios anti sísmicos.

La seguridad estructural en edificaciones a lo largo del mundo han venido a ser un tema importante a tratar en cada una de las convenciones e incluso las investigaciones más relevantes en la actualidad, proponer nuevos sistemas de protección sísmica está siendo considerado como el futuro de la ingeniería estructural, dado que el fenómeno sísmico es altamente impredecible, (Ñaipas, Valdivia, Palacios, & Romero, 2018) se ha propuesto contrarrestar la fuerza sísmica en vez de atacar la estructura, ello ha llevado a varias propuestas de solución dentro de las cuales se tiene los sistemas de aislamiento sísmico.

El Perú está ubicado en zona sísmica, ello lo vuelve vulnerable a movimiento sísmicos, la razón por la que el Perú es zona sísmica es su ubicación en el cinturón de fuego del pacifico, (ABANTO, 2017) lo cual ocasiona movimiento sísmico en diversas partes del Perú, en ciertas zonas más movimiento que en otras, actualmente no se tiene registros de sísmicos ,sin embargo esta vulnerabilidad puede ser tratada por la protección de las edificaciones, normas internacionales a nivel mundial han propuesto como solución económica el uso de edificaciones empotradas con un diseño parametrizado, (Guendelman,

2014) lo cual se ha venido practicando durante varios años y ha funcionado relativamente bien, sin embargo estos elementos pueden tener problemas de funcionamiento, dado que se basan en el correcto armado y cálculo de elementos de protección sísmica, como rotulas plásticas y cuantías de acero en elementos de concreto armado, (Jinkoo Kim, 2020) en caso de no detallar correctamente estos elementos, se corre el riesgo de tener problemas con la disipación de la energía, este problema de armado se reduce al utilizar sistemas de protección, dichos sistemas no necesitan un control de armado, dado que son comprados directamente ensamblados y solo es necesario colocarlos en obra, además de tener efectos beneficiosos parras las estructuras (A Rahmzadeh, 2018).

Basándonos en todo lo explicado el problema principal es: **¿Cómo evaluar y reforzar el Hospital Chiclayo Oeste con sistema de aislamiento de núcleo de plomo?,** en los problemas específicos tenemos: ¿Cuál es el estado actual del hospital Chiclayo Oeste?, ¿Cómo ubicar el sistema de aislamiento para el Hospital Chiclayo Oeste?, ¿Cómo diseñar el sistema de aislamiento para el Hospital Chiclayo Oeste?

Donde se **justifica**, que para poder proteger una estructura con calificación esencial según la norma E0.30 se debe de aplicar métodos más avanzados de protección sísmica, es por ello que se plantea aislar el hospital utilizando sistema de protección sísmica, este mismo mejora el comportamiento estructural, aumentando el periodo fundamental y reduciendo el cortante sísmico de la estructura, también se modifica la rigidez en la base, lo que

ocasiona que esta se mueva de manera lateral sin ningún tipo de restricción, las normas a nivel mundial aceptan este tipo de diseños, es por ello que se propone adaptar la infraestructura existente y modificarla para tener el sistema de aislamiento.

**Socialmente**, El aplicar un sistema de protección sísmica tiene varios beneficios, dentro de los cuales el dejar una estructura con poco daño, casi nada de daño, aun cuando ocurran sismos con grandes cantidades de liberación de energía, lo cual justifica el uso de estos dispositivos, dado que dejan una estructura para uso libre a la sociedad, las cuales son de gran utilidad luego de un sismo a grandes magnitudes, cuando las personas que han tenido problemas en sus estructuras y ha habido grandes pérdidas materiales e incuso accidentes, todas las personas que necesiten tratamiento médico, puedan atenderse sin ningún problema.

**Económicamente**, El mantener una estructura libre de daños, perdida de instrumentos y de posibles reparaciones, permite ahorrar dinero en las reparaciones y compra de nuevos instrumentos u otros para un hospital, así como los días que se necesita para poder rehabilitar el hospital que ha sufrido daños, todo esto significa un ahorro de dinero y de recursos en el hospital.

**Científicamente**, El diseño de estructuras de acero cuenta con una razón de ser, el refuerzo por corte y por torsión de manera superior al caso convencional, donde solo se colocarían refuerzo en base a lo suficiente y necesario para resistir las fuerzas está basado en la degradación de los elementos a flexión, luego de haber guiado el deterioro de los elementos a flexión, descuidando la

resistencia a flexión, se procede a ubicar las zonas de falla, ello se logra descuidando o reforzando de manera particular ciertas zonas de la estructura, los cuales zonas de plastificación, ello lleva a una extensa teoría y aproximación muy precisas de como poder determinar la ubicación de estas zonas y como protegerlas, estas teorías han demostrado no ser tan precisas ni ser la mejor opción, es por ello que se propone técnicas de evitar la figuración y daño de elementos estructurales.

**Teóricamente**, La solución a un problema de diseño está basada en la modificación del mismo, es por ello que la metodología convencional de diseño tiene falencias, al considerar solamente elementos de concreto armado como todo el sistema de disipación, además de confiar plenamente en ellos para la disipación de energía, el nuevo enfoque consiste en desviar las propiedades de resistencia al sismo, sin tratar de soportar totalmente el sismo utilizando degradación de la estructura, por ejemplo el aislamiento sísmico permite el movimiento lateral en la base, bajando la energía del sismo, así como la respuesta por una variación de la rigidez en la estructura.

En base a todo ello se plantea los objetivos siguientes, como **objetivo general: "**Evaluar y reforzar el Hospital Chiclayo Oeste con aislamiento sísmico de núcleo de plomo.", junto con los siguientes **objetivos específicos:** Identificar el estado actual del Hospital Chiclayo Oeste, Ubicar un sistema de aislamiento para el Hospital Chiclayo Oeste, Diseñar el sistema de aislamiento para el Hospital Chiclayo Oeste.

Es por ello que el objetivo principal del proyecto es de: Evaluar y reforzar el Hospital Chiclayo Oeste con sistema de aislamiento de núcleo de plomo. El cual consiste en primero evaluar el estado actual de la edificación a base empotrada, para luego añadirle los dispositivos de aislamiento sísmico, lo cual requiere de los siguientes pasos y objetivos específicos para estar completo: Determinar el estado actual del hospital Chiclayo Oeste Ubicar el sistema de aislamiento para el Hospital Chiclayo Oeste Diseñar el sistema de aislamiento para el Hospital Chiclayo Oeste

Donde la **hipótesis principal** es: Se puede evaluar y reforzar el Hospital Chiclayo Oeste con aislamiento sísmico de núcleo de plomo.

Lo cual muestra las siguientes **hipótesis específicas**:

Se puede determinar el estado actual del hospital Chiclayo Oeste Podemos ubicar el sistema de aislamiento para el Hospital Chiclayo Oeste Es posible diseñar el sistema de aislamiento para el Hospital Chiclayo Oeste

### <span id="page-15-0"></span>**II. MARCO TEÓRICO**

#### **Antecedentes Internacionales**

El trabajo de **(Portillo Rivas, 2019)** en la tesis **"DESEMPEÑO SÍSMICO DE AISLADORES CON NÚCLEO DE PLOMO EN PUENTES CON PILAS FLEXIBLES DE HORMIGÓN ARMADO"** , para este estudio se van a verificar columnas con 3% de acero con los valores de cortante y de momento en los elementos, se están usando valores de aceleración de 0.24g y 0.40g para evaluar la fluencia de los elementos elementos de concreto armado, por otro lado esta eficacia en la ductilidad de los elementos se reducir mientras la altura de la viga baja, esto por la forma más cuadrada que adopta el elemento, es por ello que se estudian los efectos de la reducción de la altura sobre los parámetros de ductilidad.

En la tesis de **(García Santiago, 2021), "ANÁLISIS COMPARATIVO DEL COMPORTAMIENTO ESTRUCTURAL DE UN EDIFICIO DE CONCRETO REFORZADO CON Y SIN AISLAMIENTO SÍSMICO EN LA BASE"**, en la que se realiza una análisis comparativo de las propiedades dinámicas de una estructura a base empotrada y la misma estructura con aisladores sísmicos, estos elementos modifican totalmente la estructura y su funcionamiento con respecto al empotramiento, la primera modificación radica en el periodo de la estructura, el cual no es tan alto como el periodo de la estructura a base aislada

#### **Antecedentes Nacionales**

En la tesis **(Pérez Barreto, 2019) "AISLADORES ELASTOMERICOS CON NUCLEO DE PLOMO EN LA REDUCCION DE DAÑOS SISMICOS EN EDIFICACIONES ESENCIALES, SURCO-LIMA"**, En este proyecto se busca identificar cuáles son los resultados de las aplicaciones del aislador de núcleo de plomo frente a sísmicos par a un grupo de edificaciones de Santiago de surco, Lima 2019, contando con una hipótesis que afirmaba la reducción de daño en edificaciones esenciales por el movimiento en la base, se concluyó que dicho sistema reduce grandemente los desplazamientos relativos,

aumentando el desplazamiento total del primer piso, aumentando la aceleración y con ello reducir la energía que se puede producir.

En la tesis **(Villagómez Molero, 2021) "LINEAMIENTOS PARA EL ANÁLISIS Y DISEÑO DE EDIFICACIONES SÍSMICAMENTE AISLADAS EN EL PERU, con los autores DIEGO VILLAGÓMEZ MOLERO"**, se realiza una recopilación de todas las técnicas referentes a sistemas de aislamiento, lo cual deja algunas propuestas de ideas para la norma sísmica peruana, también nos da indicios de posibles problemas que tiene la misma, se toca el tema de aisladores de núcleo de plomo, sin embargo solo se proponen varias ecuaciones para poder verificar algunas propiedades y posibles problemas que este tipo de elementos pueden tener, algunos de ellos tratan de las fuerza de tracción, pandeo y desgaste con el tiempo de funcionamiento, así como resistencias y rigideces efectivas, por otro lado se hace propuestas en el cortante de diseño a tomar para el diseño de estos elementos.

#### **Enfoques Conceptuales**

#### **Comportamiento estructural**

Según (MA Fathali, 2020). **,** se define **Comportamiento estructural**, como el desempeño estructural de los edificios se basan en la degradación gradual de los elementos mediante la combinación cíclica del sismo y las aceleraciones en cada uno de los elementos, estos sirven para poder unas fuerzas de diseño y poder agregar reforzamiento estructural en dichos elementos con el fin de que la degradación ocurra de manera progresiva, el refuerzo en elementos columna, viga y otros radica en poder resistir las fuerzas dañinas en base a comportamiento y poder dañarse en base a las fuerzas menos críticas o más estables al momento de ocurrir daño, de esta manera las estructuras se refuerzan a corte, permitiendo que la flexión ocurra en los elementos y sea esta la que lleva a la fluencia a cada una de las estructuras, en base a todo esto se han propuesto límites de deformación, para los cuales se considera un estado de daño, por ejemplo como se puede ver en la imagen hay un nivel de deformación que indica operacional, control de daños, seguridad de vida, prevención de colapso y colapso, se va a explicar cada uno de estos límites.

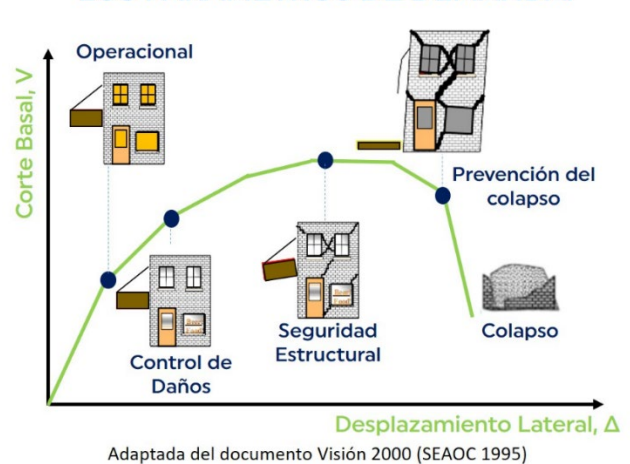

#### **DAÑOS RELACIONADOS CON** LOS PARÁMETROS DE DEMANDA.

*Figura 1: Desempeño Sísmico Estructural (Fuente: SEAOC 1995)*

#### <span id="page-18-0"></span>**Nivel de Desempeño: Operacional**

Según (A Rahmzadeh, 2018) se define **Nivel Operacional,** como las bajas deformaciones en los elementos estructurales, es por ello que los mismos no tienen daños que comprometan el funcionamiento o la operación de todos los servicios que se proveen en estas estructuras, el nivel operacional muchas veces es definido para edificios importantes, los cuales indican el nivel de importancia que tienen, costo y otros factores en la determinación del nivel de desempeño sísmico que tiene la estructura, con ello el nivel operacional es el nivel que solo se espera lograr en estructuras con comportamiento importante y para salvaguardar el daño en estructuras.

#### **Nivel de Desempeño: Control de Daños**

Se puede definir según (Ashwin, 2020)**, Nivel Control de Daños,** como cuando una edificación recibe un cierto nivel de daño, sin embargo este nivel de daño no es significativo, ya sea porque compromete el performance de la edificación o por la necesidad de reparaciones, el nivel de daño inicial es el que controla este nivel de desempeño sísmicos, para niveles más grandes se tiene que realizar reparaciones estructurales, se pueden permitir daños en elementos no estructurales y en elementos estructurales se puede permitir daños menores, como un desprendimiento de la cobertura del concreto, también se puede realizar control de daño en elementos más grandes, sin embargo el punto limite en la cantidad de daño varia para cualquier tipo de estructura, importancia y sistema estructural, estos puntos de desempeño aún están en estudios.

#### **Nivel de Desempeño: Control de Seguridad**

Se puede definir según el autor (Chavez, 2021), el **Nivel de Control de Seguridad de Daños**, como el nivel de control de seguridad implica que ya se tienen daños en los elementos estructurales y que los elementos no estructurales han sido dañados considerablemente, esto lleva considerar que tan seguro es la estructura con tantos daños, este nivel difiere del próximo nivel que es prevención de colapso, dado que el nivel de daño puede no ser tan largo,

como se puede ver en la imagen se está considerando que la estructura tiene una capacidad inelástica bastante grande, sin embargo para estructuras que no han sido correctamente diseñadas o que no tienen niveles de daño tan largos ello puede llegar a que los niveles de prevención de colapso y seguridad de vida estén muy cerca y sea difícil de evaluar las estructuras.

#### **Nivel de Desempeño: Prevención de Colapso**

Se puede definir según el autor (S Gholizadeh, 2020). **Nivel de Prevención de Colapso**, como el nivel que se basa en proteger la estructura para que esta no adquiera grandes cantidades de daño, la prevención de colapso esta expresada con un drift máximo que puede tener cada uno de los pisos, estas verificaciones son muy importantes de realizar, dado que nos dan una idea del nivel de carga lateral que puede soportar un sismo, asimismo nos dice las deformaciones con su probabilidad de ocurrir para dichas fuerzas, considerando que se debe tener grandes ductilidades, sino estas verificaciones pierden sentido porque el nivel de prevención de colapso y seguridad de vida terminarían están bastante juntos.

#### **Ductilidad**

Se pude definir **Ductilidad** según el autor (S Auyeung, 2019), como la propiedad que define que tanto una estructura es capaz de aguantar luego de pasar a un límite de fluencia, esta se puede deformar normalmente hasta unos 8 veces de lo normal, dependiendo del tipo de sistema estructural que se tiene, por ejemplo la norma peruana considera que el desplazamiento máximo alcanzado para una estructura a porticada esta hasta 8 veces el desplazamiento del nivel de fluencia, sin aumentar el cortante respectivo, para estructuras de muros, se tiene un nivel de desplazamiento de hasta 6 veces más del nivel de fluencia, sin embargo estos resisten un cortante aun mayor, para sistemas mixtos el valor es intermedio, se tiene un valor esperado de 7 veces mayor al convencional, finalmente para otro tipo de sistemas no considerados se puede realizar pruebas y verificar la cantidad de desplazamiento y los niveles máximos que pueden lograr a tener los mismos.

Algunas de las curvas de capacidad y su forma respectiva se pueden ver en la imagen siguiente, como se puede ver los ensayos muestran valores máximos de cortante y valores similares de desplazamiento, los cual es acorde a los resultados esperados.

El diseño de elementos de concreto armado se basa en diseñar a cada uno de los elementos de tal manera que a curva final tenga capacidad de deformación sin la necesidad de aumentar el cortante, para un nivel especifico, si se usa un cortante aun mayor, se espera que tenga una plastificación menor, pero aun en rango aceptable.

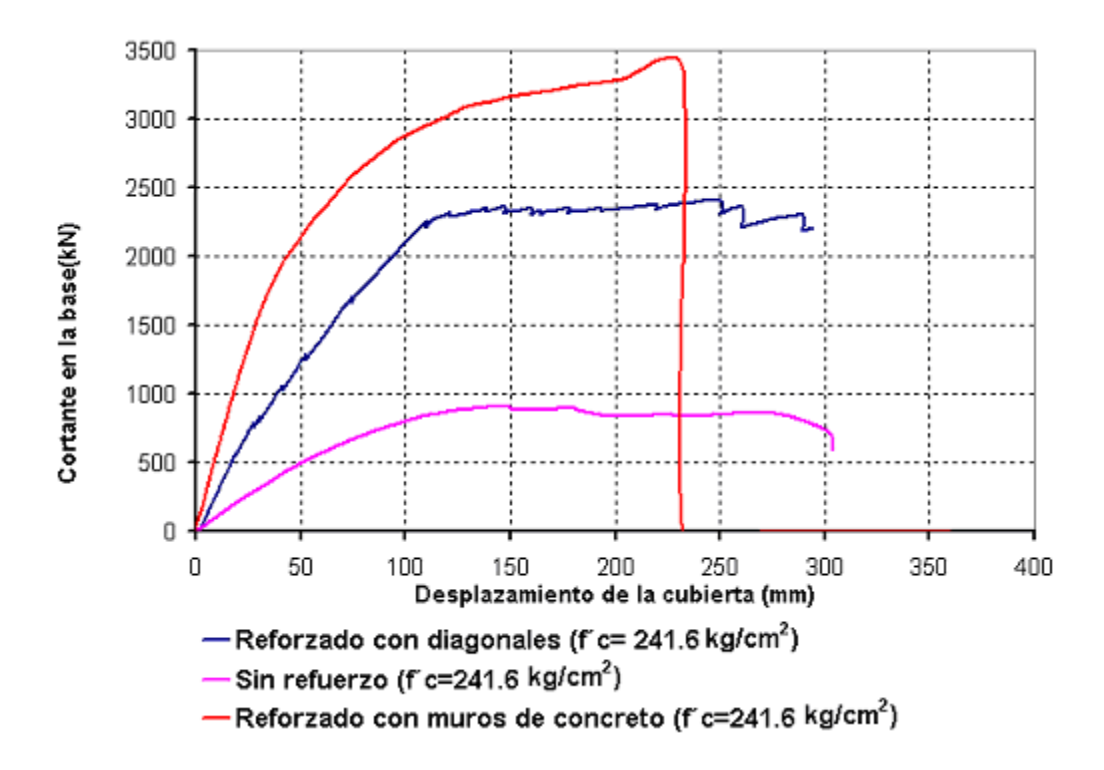

*Figura 2: Ejemplos de Curva de Capacidad (Fuente: E.E. Muñoz)* 

#### <span id="page-22-0"></span>**Punto de desempeño**

Según el autor (V Mokarram, 2018) , se puede definir, **Punto de desempeño,**  El punto de desempeño es un indicativo de la cantidad de deformación que resultad de un nivel de cortante, el cual es representativo de un sismo, generalmente este análisis se realiza cuando se quiere verificar que una estructura soporta un nivel adecuado de sismo, este nivel de sismo se define estadísticamente según periodos de retorno y el tiempo que ocurren en un determinado periodo de tiempo, es por ello que se define por la zona y por la norma que se está estudiando o usando para el trabajo, finalmente el método para calcular este punto de desempeño se basa en poder comparar el nivel de aceleración que ocurre sobre la estructura, frente al nivel de fuerza que ocurre o que puede soportar la estructura, se sabe que para cambiar una aceleración a fuerzas es solo necesario hacer uso de una aceleración con la masa del objeto, es por ello que ambos casos son equivalentes.

Como de pude ver en la imagen, la intersección entre un espectro de aceleraciones y la curva de capacidad de la estructura, da producto a un punto, el cual es conocido como el punto de desempeño, este mismo se va calculando con las propiedades de amortiguamiento real predicho de la estructura, es por ello que se puede decir que hay varios niveles de desempeño para distintos niveles de sismos, los cuales son definidos por distintos niveles de aceleraciones y varias probabilidad de ocurrencia. (S Gholizadeh, 2020) ,

Alguna recomendaciones nos dan porcentajes para indicar el lugar donde este punto cae con respecto al punto máximo, esto para ubicar los niveles de daño que puede tener la estructura, finalmente se puede decir que modificar estos puntos trae aumentos de rigidez o de ductilidad, lo cual modifica el nivel máximo de deformación que una estructura es capaz de resistir con el refuerzo y condiciones que tendrá en dicho momento, a su vez esta curva de capacidad es dependiente del tiempo, sobre todo en concreto armado, si uno quiere calcular una curva de capacidad real, deberá de estudiar correctamente las propiedades del material en la estructura. (S Auyeung, 2019).

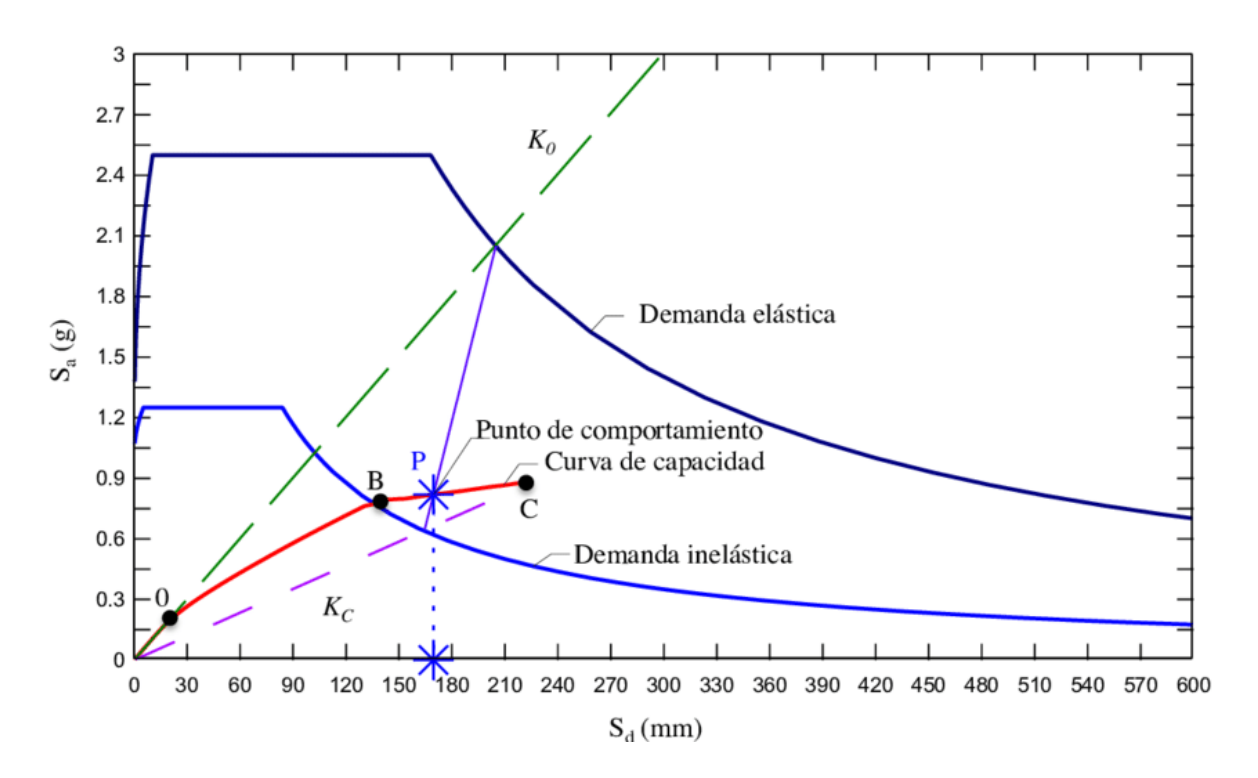

<span id="page-24-0"></span>*Figura 3: Punto de Desempeño Estructural (Fuente: [Xavier Martínez\)](https://www.researchgate.net/profile/Xavier-Martinez-6)*

#### **Sobre resistencia**

Según el autor (L Micheli, 2019), se puede definir la **sobre resistencia** es la cantidad extra que llega a tener una estructura al modelar su curva de capacidad, esta cantidad de incremento en la resistencia se debe muchas veces al confinamiento de los elementos, incerteza en los materiales y la alta ductilidad de los elementos, los materiales como el acero pueden ayudar a este incremento de sobre resistencia, generalmente en las normas peruanas estos niveles de sobre resistencia son ligeramente considerados, dado que no son muy buenos para un correcto desempeño estructural, las estructuras deben de someterse a varios niveles de sismo, los cuales construyen con cierta probabilidad la cantidad de daño que esta misma tendría frente a un evento real.

#### <span id="page-25-0"></span>**III. METODOLOGIA**

#### <span id="page-25-1"></span>**3.1. Tipo y Diseño de la Investigación:**

#### **Tipo de investigación**

El tipo de investigación es del tipo aplicada tiene por objetivo resolver problemas particulares y enfocarse en encontrar soluciones a problemas del estado de arte, considerando que el conocimiento es limitado para las personas y es por ello que debe ser absuelto. (Mendoza, 2018).

#### **Enfoque de la Investigación**

En base a (Lerma, 2016), el enfoque de la investigación es del tipo cuantitativo, dado que la variable principal y las dependientes pueden ser medidas en términos cuantitativos, controlando dichos resultados para ver e tipo de resultado que la estructura obtiene, que a su vez está relacionado con el nivel de desempeño sísmico alcanzado.

#### **Diseño de Investigación**

Según (Mendoza, 2018) El desarrollo es no experimental transversal descriptivo. Dado que no se modifican las condiciones del sujeto en estudio, sino se estudian las propiedades dinámicas, se encuentran y describen problemas, para finalmente proponer una posible mejora.

#### **Alcance de la Investigación**

Según (Mendoza, 2018) El alcance de la investigación es del tipo correlacional, dado que se busca detallar el funcionamiento mediante la descripción de las variables aplicadas y su relación con otras variables, calculando la correlación que tienen ambos elementos, así como la modificación en base a la configuración y el cambio de las condiciones del entorno.

#### <span id="page-26-0"></span>**3.2. Variables y Operacionalización**

#### **Variable Independiente**

La Estructura Existente, la cual considera las dimensiones, planos y estructura actual del proyecto, el cual será el objeto del estudio para la propuesta de mejora estructural.

#### **Variable Dependiente**

La variable dependiente consiste en la propuesta de reforzamiento estructural, la cual quedara en un diseño, no se realizara una ejecución de la misma en este proyecto.

#### <span id="page-26-1"></span>**3.3. Población, muestra y muestreo**

#### **Población.**

Según (Lerma, 2016) la población del proyecto consiste en todas las estructuras del tipo esencial nivel A de la norma peruana, de las cuales se tomara la estructura en análisis.

#### **Muestra.**

Según (Ñaipas, Valdivia, Palacios, & Romero, 2018) se define al procesos de muestreo como a la elección de una estructura objetivo de la población, la cual en este caso viene a ser el hospital Chiclayo.

#### **Muestreo.**

El tipo de muestreo que se realiza es del tipo no probabilístico, sino determinístico, esto porque las estructuras deben ser reforzadas basadas en las deficiencias que tienen, lo cual se da en casos puntuales, el muestreo es único y determinista.

#### **Criterio de Selección:**

Para la selección e la estructura se ha usado la norma E0.30 y E0.60, para poder seleccionar la estructura en análisis, dado que la misma no cumple totalmente la norma y tiene problemas, es por ello que necesita un reforzamiento.

#### **Criterio de Exclusión:**

Las estructuras que no entrarían en este tipo de problema serían las estructura que cumplen la norma E0.60 y E0.30, por ello no es necesario modificar su comportamiento añadiendo estructuras extra para el cambio dinámico, este tipo de reforzamientos es solo para estructuras que las necesiten.

#### <span id="page-28-0"></span>**3.4. Técnicas e instrumentos de recolección de datos**

#### **Técnicas:**

Las técnicas de recolección de datos son puramente de inspección visual y análisis de resultados, los cuales se obtiene mediante los siguientes procedimientos:

- Análisis Estructural Sísmico Estático

- Análisis Estructural Sísmico Dinámico

- Diseño Sismo resistente Norma E0.30

- Diseño de Aislamiento sísmico Norma E0.31

#### **Instrumentación:**

Según Neil y Cortez (2017) Los instrumentos para recoger y almacenar la información se encargan de procesar la información, así como servir de guía para el proceso.

- Microsoft Excel, se harán uso de hojas de cálculo para el diseño del aislador, así como para las verificaciones correspondientes al sistema de protección, las cuales salen de ETABS y están hechas para poder ser exportadas e importadas en un hoja de Excell.

- Software ETABS, Se usara para armar el modelado numérico linear y no linear, para la verificación estática de la estructura y para la verificación no linear del sistema de aislamiento.

- Software SeismoMatch, Para realizar el filtrado, corrección de base y escalamiento del sismo y su inclusión dentro del software especializado.

- Normas técnicas Peruanas, (E.020, E.030, E0.31 y E.060).

### **Técnicas Estadísticas**

Se hará uso de una verificación por valores máximos, según la norma E0.30 y E0.31, lo cual lleva a que la estructura tenga límites máximos permitidos de desplazamientos, con ello controlar todo lo demás, no se harán otro tipo de verificaciones, dado que según la norma E0.30 es suficiente con dicha verificación.

#### <span id="page-29-0"></span>**3.5. Procedimientos**

El procedimiento de análisis se hará de la siguiente manera:

Proceso de análisis:

- Primero se va realizar un levantamiento de los planos arquitectónicos y estructurales, así como una inspección de la estructura existente, con el fin de corroborar la información recopilada.
- Se realizara un modelo matemático de la estructura en las condiciones existentes, la cual se someterá a las cargas de diseño estipuladas en la norma E0.20 y E0.30, verificando los resultados según los lineamientos de las normas E0.30.
- Se evaluara las zonas más frágiles de la estructura, así como las que tiene problemas de no cumplir la norma, con ello se propondrá la ubicación del sistema de aislamiento.
- Se diseñara el sistema de aislamiento con las cargas y los problemas encontrados en la estructura analizada, se verificara la misma frente a un grupo de sismos de análisis, los cuales determinaran si la estructura es capaza de resistir dichas cargas sísmicas.

- Se evaluara la estructura y su nuevo comportamiento con el sistema de protección sísmica colocado.

Se van a verificar cada uno de los paso en base a los resultados respectivos, dado que la mayoría de estos pasos son iterativos y de diseño, por ello hay que probar con varios elementos, para finalmente considerar los resultados.

### <span id="page-30-0"></span>**3.6. Método de Análisis**

Los métodos de análisis utilizados para este proyecto comprende los análisis no lineares, análisis lineares y los diseños respectivos que se van a realizar a cada uno de los elementos, como los elementos de concreto armado y los aisladores sísmicos, estos métodos de análisis son puramente estructurales y no dependiendo del tipo de análisis estadístico que se quiera realizar dado que la norma realiza análisis determinísticos y es por ello que no cuenta con ningún tipo de aleatoriedad inmersa en dichos cálculos.

#### <span id="page-30-1"></span>**3.7. Aspectos Éticos**

Se han seguido los siguientes principios éticos para poder desarrollar el proyecto:

#### **Respeto por la propiedad intelectual**.

Todo documento, idea o párrafos extraídos de otros libros han sido citados y especificado la idea proveniente del autor, también se han citado imágenes y tablas que no sean propiedad o elaboración propia del tesista.

#### **Honestidad.**

Se han realiza los cálculos, análisis y experimentación sin la modificación de resultados, manipulación de los mismos o algún tipo de cambio en dichos valores,

considerando que la estructura deberá de estar totalmente intacta al momento de haber realizado dichos cálculos.

### **Responsabilidad Social.**

La responsabilidad social del proyecto consiste en evaluar una estructura existente y poder habilitarla para que las condiciones de vida y las condiciones de la estructura luego de un sismo sean las adecuadas.

### <span id="page-31-0"></span>**IV. RESULTADOS**

Luego de aplicar los aisladores a la estructura, se ha podido apreciar grandes cambios con respecto a las propiedades dinámicas, se van a discutir cada una de estas propiedades.

Los modos de vibración de la estructura han variado, así como los valores de periodos y otros elementos.

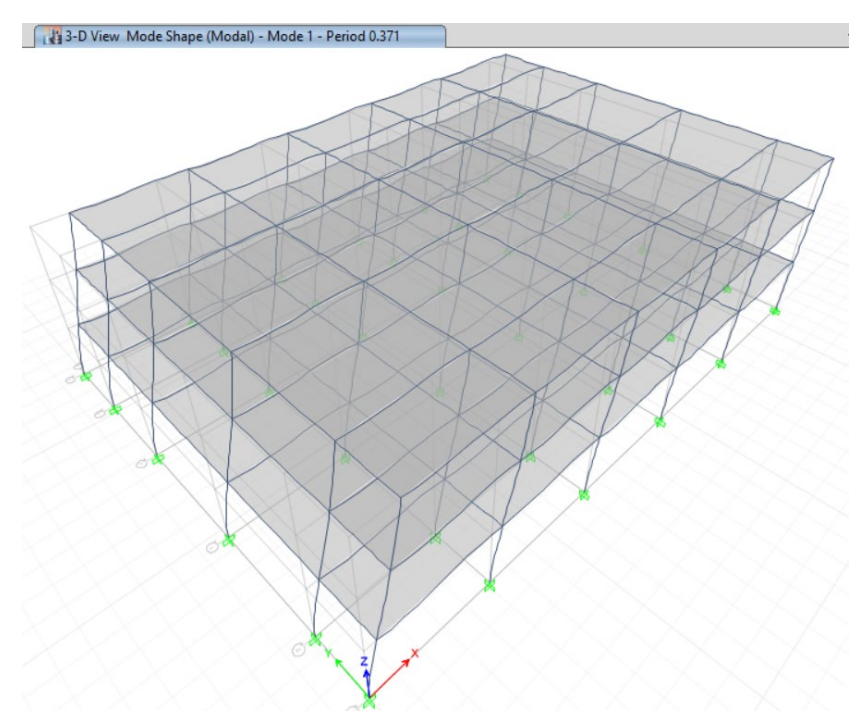

*Figura 4: Primer Modo de Vibración (Fuente: ETABS)*

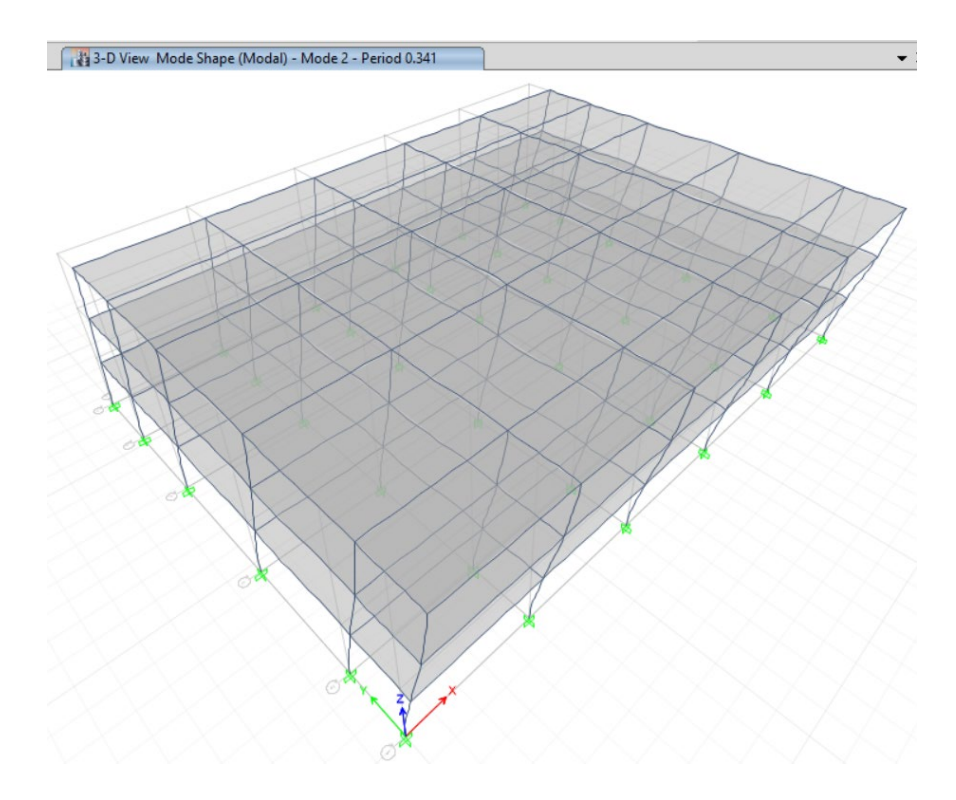

*Figura 5: Segundo Modo de Vibración (Fuente: ETABS)*

<span id="page-32-0"></span>En el segundo modo de vibración podemos ver que el efecto sigue siendo traslacional en la dirección contraria al caso anterior, esto porque este eje es más fuerte que el eje anterior.

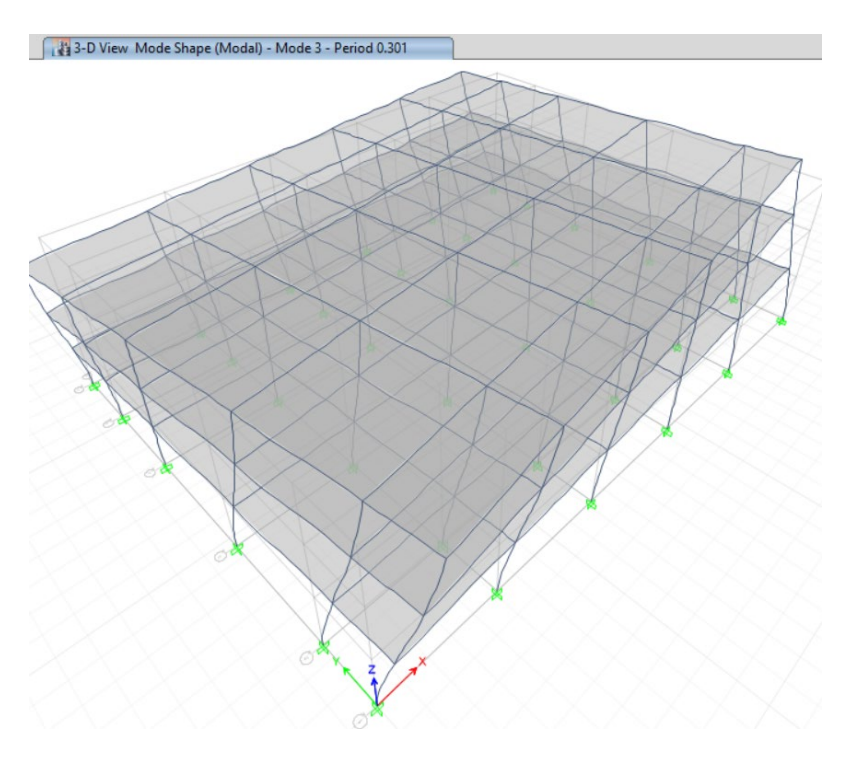

<span id="page-32-1"></span>*Figura 6: Tercer Modo de Vibración (Fuente: ETABS)*

El tercer modo de vibración debe ser torsional, dado que la estructura no tiene problemas de irregularidades, su vista en planta es totalmente simetría, además de contener las alturas simétricas, todo esto lleva a que se deba de revisar las estructuras cuando los modos fundamentales son torsionales.

*Tabla 1: Centros de masa y Rigidez*

| <b>Story</b>       | <b>Diaphrag</b> | Mass X   | <b>Mass Y</b> | <b>XCM</b> | <b>YCM</b> | <b>XCCM</b> | <b>YCCM</b> | <b>XCR</b> | <b>YCR</b> |
|--------------------|-----------------|----------|---------------|------------|------------|-------------|-------------|------------|------------|
|                    | m               |          | tonf- $s^2/m$ | m          | m          | m           | m           |            |            |
| Story3             | D1              | 60.95384 | 60.95384      | 17.55      | 13.1       | 17.55       | 13.1        | 17.4833    | 13.2667    |
| Story <sub>2</sub> | D1              | 60.95384 | 60.95384      | 17.55      | 13.1       | 17.55       | 13.1        | 17.4833    | 13.2667    |
| Storv1             | D1              | 60.95384 | 60.95384      | 17.55      | 13.1       | 17.55       | 13.1        | 17.4833    | 13.2667    |

#### Fuente: Propia

Para revisar efectivamente lo que se comentó en la sección anterior también se hizo uso de los centros de masa y rigidez, los cuales como se puede ver tienen pocos centímetros de diferencia, estos centímetros corresponden al aumento de excentricidad accidental, en caso de tener excentricidades altas los modos de vibración también reflejarían estos efectos.

*Tabla 2: Desplazamiento relativo* 

| <b>Story</b> | Load<br>Case/Com<br>bo | <b>Direction</b> | <b>Drift</b> | Ladeo |  |
|--------------|------------------------|------------------|--------------|-------|--|
| Story3       | SismoX                 |                  | 0.001025     | 8.2   |  |
| Story2       | SismoX                 |                  | 0.00145      | 11.6  |  |
| Story1       | SismoX                 |                  | 0.001018     | 8.144 |  |

### Fuente: Propia

*Tabla 3: Desplazamiento relativo*

| <b>Story</b> | Load<br>Case/Com<br>bo | <b>Direction</b> | <b>Drift</b> | Ladeo  |  |
|--------------|------------------------|------------------|--------------|--------|--|
| Story3       | SismoY                 |                  | 0.000895     | 7.16   |  |
| Story2       | SismoY                 |                  | 0.001306     | 10.448 |  |
| Story1       | SismoY                 |                  | 0.000966     | 7.728  |  |

Fuente Propia

El desplazamiento máximo en la dirección X es de 11.6/1000 en el segundo piso, en la dirección Y el desplazamiento máximo es de 10.5/1000, como se puede ver el mínimo que debemos bajar es de 7/1000, al agregar el aislamiento se puede tener efectos bastante grandes sobre la estructura, es por ello que debemos de evaluar que tanto varían las propiedades al colocar los aisladores, para el caso de actual se intentó no depender demasiado del aislador, es por ello que se pretende limitar los efectos del aislador o de diseñar la estructura para todo el cortante de la estructura.

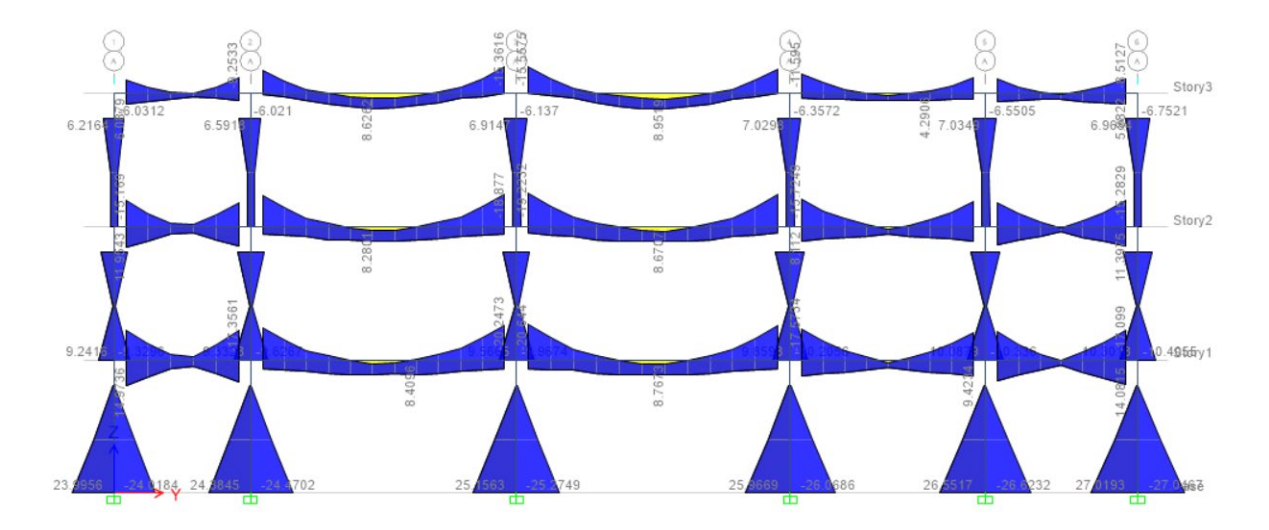

*Figura 7: Diagrama de momentos Envolvente (Fuente: ETABS)*

Se tiene también que la estructura depende en su mayoría de las vigas para el efecto de cargas de gravedad, para las columnas se tiene un efecto pronunciado de cargas sísmicas, esto por la forma triangular que tiene los diagrama de momento en las columnas.

Para el diseño se está tomando todas las fuerzas completas del sismo, aun viendo que la estructura tienen una reducción por el aislamiento de hasta casi el 80%, lo cual se considera hipotético y dependiente de las cargas de activación que ocurran en la estructura.

Para el diseño de la estructura se han usado hojas de Excel, las cuales muestran las secciones de acero ya diseñadas.

| fc             | 210        | acero 1       | 2.85  |                 |          |         |               |       |                | Piso 1     |                 |                         |          |                 |                         |
|----------------|------------|---------------|-------|-----------------|----------|---------|---------------|-------|----------------|------------|-----------------|-------------------------|----------|-----------------|-------------------------|
|                |            | Peralte       | Ancho | M               | M        | Cuantia | <b>Efecto</b> | a     | Mn             | Mn         | Acero           | <b>Efecto</b>           | Fluye?   | Colocado        | Colocado                |
| Viga           | Caso       | Efectivo d    | b     | <b>Superior</b> | Inferior | Incial  | Tension       |       | <b>Tension</b> | Compresion | Compresion      | Compresion              |          | <b>Superior</b> | Inferior                |
|                |            | $\mathsf{cm}$ | cm    | tonf-m          | tonf-m   |         |               | cm    |                |            | cm <sub>2</sub> |                         |          |                 |                         |
| <b>B1</b>      | ENV        | 59            | 30    | 14.9736         | 17.08    | 0.00161 | 1             | 2.235 | 6.929          | 9.71       | 4.127897826     | 2                       | si fluye | 2               | 3                       |
| <b>B1</b>      | ENV        | 59            | 30    | 10.2233         | 9.365    | 0.00161 | $\mathbf{1}$  | 2.235 | 6.929          | 4.43       | 1.883802966     | $\overline{2}$          | si fluye | $\overline{2}$  | 3                       |
| <b>B1</b>      | ENV        | 59            | 30    | 5.0946          | 2.9788   | 0.00161 | 1             | 2.235 | 6.929          | $-1.27$    | minimo          | $\overline{2}$          | si fluye | $\overline{2}$  | 3                       |
| <b>B1</b>      | ENV        | 59            | 30    | 3.5095          | 1.8435   | 0.00161 | 1             | 2.235 | 6.929          | $-3.03$    | minimo          | $\mathbf 2$             | si fluye | 2               | 3                       |
| <b>B1</b>      | ENV        | 59            | 30    | 8.2041          | 8.6951   | 0.00161 | $\mathbf{1}$  | 2.235 | 6.929          | 2.19       | 0.929910297     | $\overline{\mathbf{c}}$ | si fluye | $\mathbf 2$     | 3                       |
|                |            |               |       |                 |          |         |               |       |                |            |                 |                         |          |                 |                         |
| <b>B1</b>      | ENV        | 59            | 30    | 13.0008         | 17.3561  | 0.00161 | $\mathbf{1}$  | 2.235 | 6.929          | 7.52       | 3.195925037     | $\overline{2}$          | si fluye | $\overline{2}$  | 3                       |
| <b>B1</b>      | ENV        | 59            | 30    | 5.1781          | 18.4667  | 0.00161 | $\mathbf{1}$  | 2.235 | 6.929          | $-1.18$    | minimo          | $\mathbf 2$             | si fluye | $\mathbf 2$     | 3                       |
| <b>B1</b>      | ENV        | 59            | 30    | 5.892           | 11.2915  | 0.00161 | 1             | 2.235 | 6.929          | $-0.38$    | minimo          | $\mathbf 2$             | si fluye | $\mathbf 2$     | 3                       |
| <b>B1</b>      | ENV        | 59            | 30    | 6.4384          | 5.561    | 0.00161 | $\mathbf{1}$  | 2.235 | 6.929          | 0.23       | 0.095773865     | $\mathbf 2$             | si fluye | $\overline{2}$  | $\overline{\mathbf{3}}$ |
| <b>B1</b>      | ENV        | 59            | 30    | 7.9209          | 2.379    | 0.00161 | 1             | 2.235 | 6.929          | 1.87       | 0.796123449     | $\overline{2}$          | si fluye | $\overline{2}$  | 3                       |
|                |            |               |       |                 |          |         |               |       |                |            |                 | $\overline{2}$          |          |                 |                         |
| <b>B1</b>      | ENV        | 59            | 30    | 8.2915          | 0.3027   | 0.00161 | 1             | 2.235 | 6.929          | 2.28       | 0.971199035     |                         | si fluye | $\mathbf 2$     | 3                       |
| <b>B2</b>      | ENV        | 59            | 30    | 8.3734          | 2.484    | 0.00161 | 1             | 2.235 | 6.929          | 2.38       | 1.009889511     | $\overline{\mathbf{2}}$ | si fluye | 2               | 3                       |
| <b>B2</b>      | ENV        | 59            | 30    | 8.2297          | 1.9563   | 0.00161 | $\mathbf{1}$  | 2.235 | 6.929          | 2.22       | 0.942004024     | $\overline{2}$          | si fluye | $\overline{2}$  | 3                       |
| <b>B2</b>      | ENV        | 59            | 30    | 8.4096          | 0.3319   | 0.00161 | 1             | 2.235 | 6.929          | 2.42       | 1.026990796     | $\overline{2}$          | si fluye | $\overline{2}$  | 3                       |
| B <sub>2</sub> | ENV        | 59            | 30    | 7.8015          | 3.1205   | 0.00161 | 1             | 2.235 | 6.929          | 1.74       | 0.739717554     | $\mathbf 2$             | si fluye | $\mathbf 2$     | 3                       |
| B <sub>3</sub> | ENV        | 59            | 30    | 6.2058          | 6.5338   | 0.00161 | $\mathbf{1}$  | 2.235 | 6.929          | $-0.03$    | minimo          | $\mathbf 2$             | si fluye | $\overline{2}$  | 3                       |
|                |            |               |       |                 |          |         |               |       |                |            |                 |                         |          |                 |                         |
| B <sub>3</sub> | ENV        | 59            | 30    | 5.8854          | 12.8346  | 0.00161 | $\mathbf{1}$  | 2.235 | 6.929          | $-0.39$    | minimo          | $\overline{2}$          | si fluye | $\overline{2}$  | 3                       |
| B <sub>3</sub> | ENV        | 59            | 30    | 5.0646          | 20.2473  | 0.00161 | 1             | 2.235 | 6.929          | $-1.30$    | minimo          | $\overline{2}$          | si fluye | $\overline{2}$  | 3                       |
| B3             | ENV        | 59            | 30    | 4.7659          | 20.644   | 0.00161 | 1             | 2.235 | 6.929          | $-1.63$    | minimo          | $\mathbf 2$             | si fluye | $\mathbf 2$     | 3                       |
| B <sub>3</sub> | ENV        | 59            | 30    | 5.7178          | 12.9036  | 0.00161 | 1             | 2.235 | 6.929          | $-0.58$    | minimo          | $\overline{\mathbf{2}}$ | si fluye | $\overline{2}$  | 3                       |
| B <sub>3</sub> | ENV        | 59            | 30    | 6.1365          | 6.3481   | 0.00161 | $\mathbf{1}$  | 2.235 | 6.929          | $-0.11$    | minimo          | $\overline{2}$          | si fluye | $\overline{2}$  | 3                       |
|                |            |               | 30    |                 |          | 0.00161 | $\mathbf{1}$  | 2.235 |                | 1.89       |                 | $\overline{2}$          |          | $\overline{2}$  | 3                       |
| B <sub>3</sub> | ENV        | 59            |       | 7.9356          | 2.8908   |         |               |       | 6.929          |            | 0.803067894     |                         | si fluye |                 |                         |
| B <sub>3</sub> | ENV        | 59            | 30    | 8.6302          | 0.047    | 0.00161 | $\mathbf{1}$  | 2.235 | 6.929          | 2.66       | 1.131204704     | $\overline{2}$          | si fluye | $\overline{2}$  | 3                       |
| B <sub>3</sub> | ENV        | 59            | 30    | 8.6817          | 2.2637   | 0.00161 | $\mathbf{1}$  | 2.235 | 6.929          | 2.72       | 1.15553388      | $\overline{2}$          | si fluye | $\overline{2}$  | 3                       |
| B3             | ENV        | 59            | 30    | 8.7673          | 2.4799   | 0.00161 | 1             | 2.235 | 6.929          | 2.81       | 1.195972278     | $\overline{2}$          | si fluye | $\overline{2}$  | 3                       |
| B3             | ENV        | 59            | 30    | 8.6579          | 0.2329   | 0.00161 | 1             | 2.235 | 6.929          | 2.69       | 1.144290494     | $\mathbf 2$             | si fluye | $\mathbf 2$     | $\mathsf 3$             |
| B <sub>3</sub> | ENV        | 59            | 30    | 8.1047          | 2.5473   | 0.00161 | 1             | 2.235 | 6.929          | 2.08       | 0.882952625     | $\overline{2}$          | si fluye | 2               | 3                       |
|                |            |               |       |                 |          |         |               |       |                |            |                 |                         |          |                 |                         |
| <b>B4</b>      | ENV        | 59            | 30    | 6.3667          | 5.8607   | 0.00161 | $\mathbf{1}$  | 2.235 | 6.929          | 0.15       | 0.061901983     | $\overline{2}$          | si fluye | $\overline{2}$  | 3                       |
| <b>B4</b>      | <b>FNV</b> | 59            | 30    | 5.8197          | 12.0829  | 0.00161 | $\mathbf{1}$  | 2.235 | 6.929          | $-0.46$    | minimo          | $\overline{2}$          | si fluye | $\overline{2}$  | 3                       |
| <b>B4</b>      | ENV        | 59            | 30    | 4.9314          | 19.6819  | 0.00161 | 1             | 2.235 | 6.929          | $-1.45$    | minimo          | $\mathbf 2$             | si fluye | $\mathbf 2$     | 3                       |
| <b>B4</b>      | ENV        | 59            | 30    | 9.3379          | 17.5734  | 0.00161 | $\,1\,$       | 2.235 | 6.929          | 3.45       | 1.465530101     | $\overline{2}$          | si fluye | $\overline{2}$  | 3                       |
| <b>B5</b>      | ENV        | 59            | 30    | 8.1737          | 10.7906  | 0.00161 | $\mathbf{1}$  | 2.235 | 6.929          | 2.15       | 0.915548997     | $\overline{2}$          | si fluye | $\overline{2}$  | 3                       |
| <b>B5</b>      | ENV        | 59            | 30    | 7.0893          | 5.6227   | 0.00161 | 1             | 2.235 | 6.929          | 0.95       | 0.403266307     | $\overline{2}$          | si fluye | $\overline{2}$  | 3                       |
|                |            |               |       |                 |          |         |               |       |                |            |                 |                         |          |                 |                         |
| <b>B5</b>      | ENV        | 59            | 30    | 5.9388          | 1.9239   | 0.00161 | 1             | 2.235 | 6.929          | $-0.33$    | minimo          | $\mathbf 2$             | si fluye | 2               | 3                       |
| <b>B5</b>      | ENV        | 59            | 30    | 4.1957          | 1.2984   | 0.00161 | $\mathbf{1}$  | 2.235 | 6.929          | $-2.27$    | minimo          | $\overline{2}$          | si fluye | $\overline{2}$  | 3                       |
| <b>B5</b>      | ENV        | 59            | 30    | 5.7534          | 1.2476   | 0.00161 | $\mathbf{1}$  | 2.235 | 6.929          | $-0.54$    | minimo          | $\overline{2}$          | si fluye | $\overline{2}$  | 3                       |
| <b>B5</b>      | ENV        | 59            | 30    | 7.2426          | 4.794    | 0.00161 | 1             | 2.235 | 6.929          | 1.12       | 0.475686941     | $\mathbf 2$             | si fluye | $\mathbf 2$     | 3                       |
| <b>B5</b>      | ENV        | 59            | 30    | 8.1068          | 9.2507   | 0.00161 | $\,1\,$       | 2.235 | 6.929          | 2.08       | 0.883944689     | $\overline{2}$          | si fluye | $\overline{2}$  | 3                       |
| <b>B5</b>      | ENV        | 59            | 30    | 9.4234          | 15.6949  | 0.00161 | $\mathbf{1}$  | 2.235 | 6.929          | 3.54       | 1.505921257     | $\mathbf 2$             |          | $\overline{2}$  | $\overline{\mathbf{3}}$ |
|                |            |               |       |                 |          |         |               |       |                |            |                 |                         | si fluye |                 |                         |
| <b>B5</b>      | ENV        | 59            | 30    | 12.3148         | 16.2963  | 0.00161 | 1             | 2.235 | 6.929          | 6.75       | 2.871850963     | $\overline{2}$          | si fluye | $\overline{2}$  | 3                       |
| <b>B5</b>      | ENV        | 59            | 30    | 8.8008          | 8.7837   | 0.00161 | 1             | 2.235 | 6.929          | 2.85       | 1.211798053     | $\mathbf 2$             | si fluye | $\mathbf 2$     | 3                       |
| <b>B5</b>      | ENV        | 59            | 30    | 5.7384          | 3.2578   | 0.00161 | 1             | 2.235 | 6.929          | $-0.55$    | minimo          | $\overline{\mathbf{c}}$ | si fluye | 2               | 3                       |
| B6             | ENV        | 59            | 30    | 3.0847          | 0.3241   | 0.00161 | $\mathbf{1}$  | 2.235 | 6.929          | $-3.50$    | minimo          | $\overline{2}$          | si fluye | $\overline{2}$  | 3                       |
| B6             | ENV        | 59            | 30    | 7.4275          | 4.6256   | 0.00161 | $\mathbf{1}$  | 2.235 | 6.929          | 1.32       | 0.56303577      | $\overline{2}$          | si fluye | $\overline{2}$  | 3                       |
|                |            |               | 30    |                 |          | 0.00161 |               | 2.235 |                | 4.97       | 2.114481348     | $\mathbf 2$             |          | $\overline{2}$  | $\overline{\mathbf{3}}$ |
| B6             | ENV        | 59            |       | 10.7116         | 10.0518  |         | $\,1\,$       |       | 6.929          |            |                 |                         | si fluye |                 |                         |
| B6             | ENV        | 59            | 30    | 14.0815         | 17.099   | 0.00161 | $\mathbf{1}$  | 2.235 | 6.929          | 8.72       | 3.706459806     | $\overline{2}$          | si fluye | $\mathbf 2$     | 3                       |
| <b>B7</b>      | ENV        | 59            | 30    | 15.3517         | 19.5792  | 0.00161 | 1             | 2.235 | 6.929          | 10.13      | 4.306516495     | $\overline{2}$          | si fluye | $\overline{2}$  | 3                       |
| <b>B7</b>      | ENV        | 59            | 30    | 11.4505         | 9.7387   | 0.00161 | 1             | 2.235 | 6.929          | 5.79       | 2.463545974     | $\overline{2}$          | si fluye | $\mathbf 2$     | 3                       |
| B7             | ENV        | 59            | 30    | 6.798           | 2.5613   | 0.00161 | 1             | 2.235 | 6.929          | 0.62       | 0.265652928     | $\mathbf 2$             | si fluye | $\mathbf 2$     | 3                       |
| <b>B7</b>      | ENV        | 59            | 30    | 4.8259          | 1.4789   | 0.00161 | 1             | 2.235 | 6.929          |            | minimo          | $\overline{2}$          |          | $\overline{2}$  | 3                       |
|                |            |               |       |                 |          |         |               |       |                | $-1.57$    |                 |                         | si fluye |                 |                         |
| <b>B7</b>      | ENV        | 59            | 30    | 8.6144          | 9.5715   | 0.00161 | 1             | 2.235 | 6.929          | 2.64       | 1.123740607     | $\mathbf 2$             | si fluye | $\overline{2}$  | 3                       |
| <b>B7</b>      | ENV        | 59            | 30    | 12.6127         | 21.2884  | 0.00161 | 1             | 2.235 | 6.929          | 7.09       | 3.012582255     | $\mathbf 2$             | si fluye | $\mathbf 2$     | 3                       |
| <b>B7</b>      | ENV        | 59            | 30    | 1.662           | 28.2712  | 0.00161 | 1             | 2.235 | 6.929          | $-5.08$    | minimo          | $\overline{2}$          | si fluye | $\overline{2}$  | 3                       |
| <b>B7</b>      | ENV        | 59            | 30    | 4.7104          | 15.5371  | 0.00161 | 1             | 2.235 | 6.929          | $-1.69$    | minimo          | $\overline{2}$          | si fluye | $\overline{2}$  | 3                       |
| <b>B7</b>      | ENV        | 59            | 30    | 7.4149          | 5.6835   | 0.00161 | 1             | 2.235 | 6.929          | 1.31       | 0.557083389     | $\mathbf 2$             | si fluye | $\mathbf 2$     | 3                       |
|                |            |               |       |                 |          |         |               |       |                |            |                 |                         |          |                 |                         |
| <b>B7</b>      | ENV        | 59            | 30    | 12.0022         | 0.9373   | 0.00161 | 1             | 2.235 | 6.929          | 6.41       | 2.724175226     | $\mathbf 2$             | si fluye | $\mathbf 2$     | 3                       |
| <b>B7</b>      | ENV        | 59            | 30    | 14.3657         | 2.8081   | 0.00161 | 1             | 2.235 | 6.929          | 9.03       | 3.840719065     | $\mathbf 2$             | si fluye | $\overline{2}$  | 3                       |
| <b>B7</b>      | ENV        | 59            | 30    | 16.7383         | 5.5529   | 0.00161 | 1             | 2.235 | 6.929          | 11.67      | 4.961561847     | $\overline{2}$          | si fluye | $\overline{2}$  | 3                       |
| B8             | ENV        | 59            | 30    | 16.4546         | 4.942    | 0.00161 | 1             | 2.235 | 6.929          | 11.35      | 4.827538793     | $\mathbf 2$             | si fluye | $\mathbf 2$     | 3                       |
| B8             | ENV        | 59            | 30    | 14.1676         | 1.9862   | 0.00161 | $\mathbf{1}$  | 2.235 | 6.929          | 8.81       | 3.747134409     | $\mathbf 2$             | si fluye | $\overline{2}$  | 3                       |
| B8             | ENV        | 59            | 30    | 11.3351         | 1.9704   | 0.00161 | 1             | 2.235 | 6.929          | 5.67       | 2.409029723     | $\mathbf 2$             | si fluye | $\mathbf 2$     | 3                       |
|                |            |               |       |                 |          |         |               |       |                |            |                 |                         |          |                 |                         |

<span id="page-35-0"></span>*Figura 8: Diseño de Vigas (Fuente: Propia)*
Luego de haber diseñado las vigas y haber establecido el acero en 2 y 3 varillas de acero de 5/8 en la parte superior e inferior respectivamente, se procede a diseñar las columnas, las cuales utilizan en diagrama de interacción, este mismo considera la capacidad de la sección y la contraste con la carga que cae sobre ella, si cada una de estas cargas cae sobre el diagrama, se puede decir que la estructura soporta las cargas impuestas.

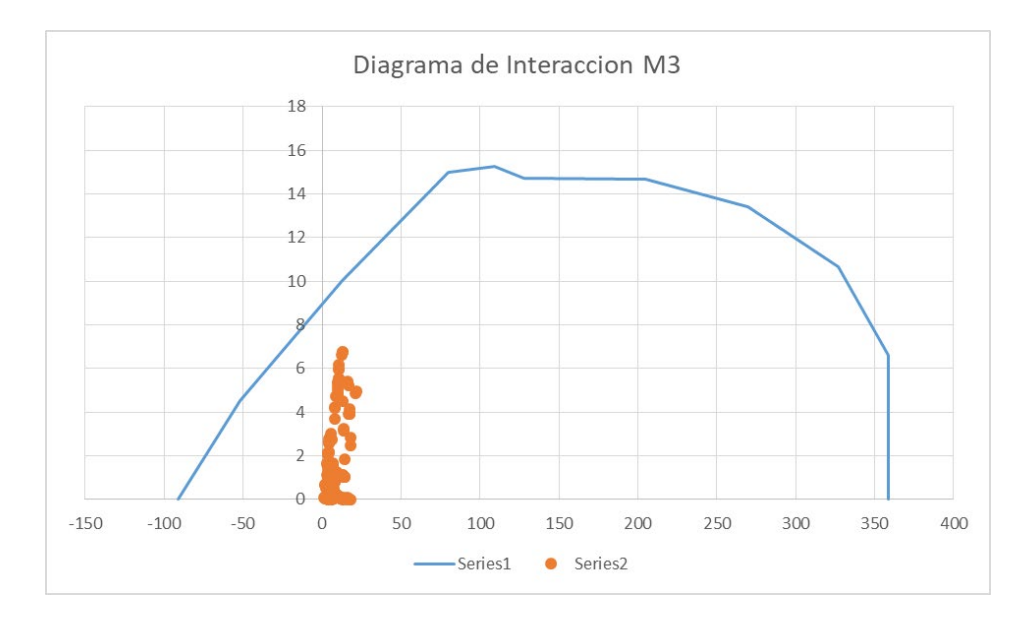

*Figura 9: Diagrama de Interacción M3 (Fuente: Propia)*

Con el diseño de la sección de las columnas se puede pasar a diseñar el aislador, el cual cuenta con una selección de capas de goma y capas de acero, las que a su vez le dan las propiedades dinámicas, en este proceso de diseño se debe de escoger primeramente el diámetro interior, la rigidez inicial del dispositivo, la rigidez vertical, el desplazamiento máximo y la carga axial máxima, este ultimo parámetro es el que limita primeramente el aislador, no se puede utilizar un aislador con una capacidad menor en capacidad axial, es por ello que primero se debe estimar la carga axial que cae sobre cada aislador.

|         |           | Propiedades del aislador |            | Desplazamiento      | Carga Axial |  |
|---------|-----------|--------------------------|------------|---------------------|-------------|--|
| Do (mm) | Kd(Tn/m)  | Qd (kg)                  | Kv(Tn/m)   | Maximo qmax<br>(mm) | Pmax (kg)   |  |
| 305     | $20 - 40$ | $0 - 6500$               | > 5000     | 150                 | 45000       |  |
| 355     | $20 - 40$ | $0 - 6500$               | 10000<br>> | 150                 | 70000       |  |
| 405     | $30 - 50$ | $0 - 11000$              | 10000<br>> | 200                 | 90000       |  |
| 455     | $30 - 70$ | $0 - 11000$              | >10000     | 250                 | 115000      |  |
| 520     | $40 - 70$ | $0 - 18000$              | 20000<br>> | 300                 | 135000      |  |
| 570     | $50 - 90$ | 1 - 18000                | 50000      | 360                 | 180000      |  |

*Tabla 4: Propiedades del Aislador* 

#### Fuente: Propia

Como se puede ver se esta escogiendo un diámetro de 45.5 cm, con una rigidez vertical de 30-70, que depende del diseño final, rigidez vertical, desplazamiento máximo de 25cm, así como carga axial máxima de 115 tonf. Considerando estas medidas anteriores se va a considerar el diseño de capas, el cual consiste en ir probando un numero de capas de metal, de caucho y el diámetro del núcleo de plomo, todo para poder utilizar sus propiedades laterales, obtener la curva de desplazamiento y deformación del elemento.

Habiendo escogido cada una de las dimensiones y el número de capas, se calcula las propiedades dinámicas equivalentes, según el catalogo del producto, donde se hace una tabulación de las propiedades que corresponden a cada tipo de aislador con sus capas y demás propiedades.

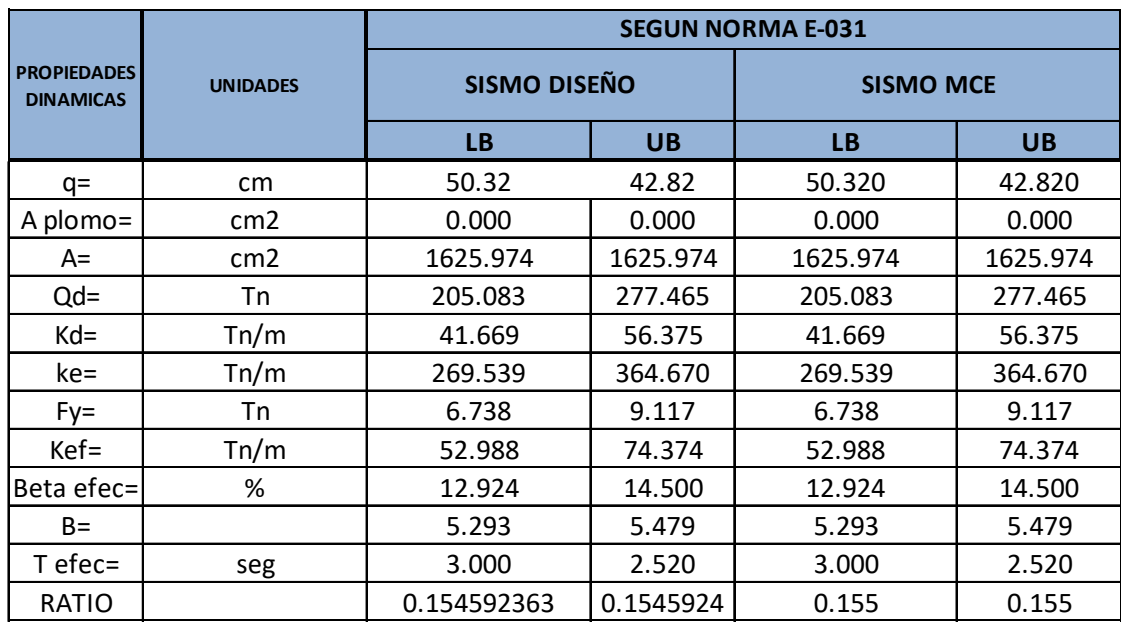

#### *Tabla 5: Parámetros Dinámicos del Aislador*

#### Fuente: Propia

Como se puede ver se ha escogido la rigidez vertical, lateral, ratio post fluencia y las cargas que caen sobre la estructura, como la carga vertical y amortiguamiento equivalente, ya sea por beta efectivo o coeficiente B de energía amortiguada.

Con el diseño culminado y los resultados de la selección de propiedades se procede a verificar los periodos y otras propiedades que modifican los aisladores.

El primer efecto de los aisladores es la reducción de la rigidez en la base, aumentando la flexibilidad, lo cual causa que el periodo aumente, este aumento debe ser regulado y controlado, dado que puede asegurar una seguridad falsa en la estructura.

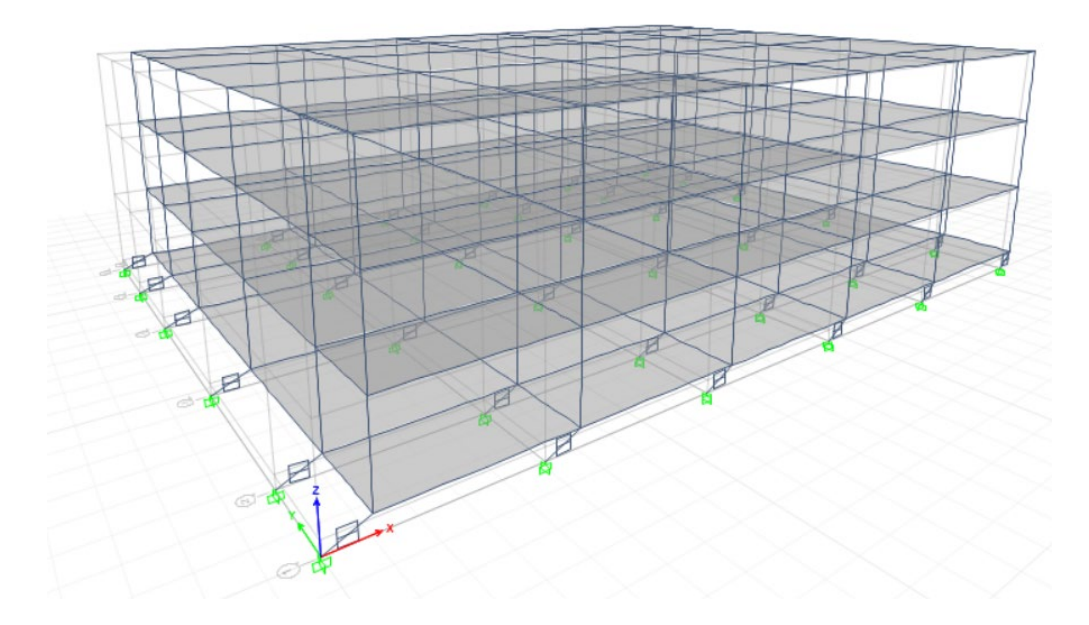

*Figura 10: Primer modo de vibración Aislador (Fuente: ETABS)*

El valor del primer modo es de 2.23s, como se puede ver la flexibilidad a aumentado el periodo considerablemente.

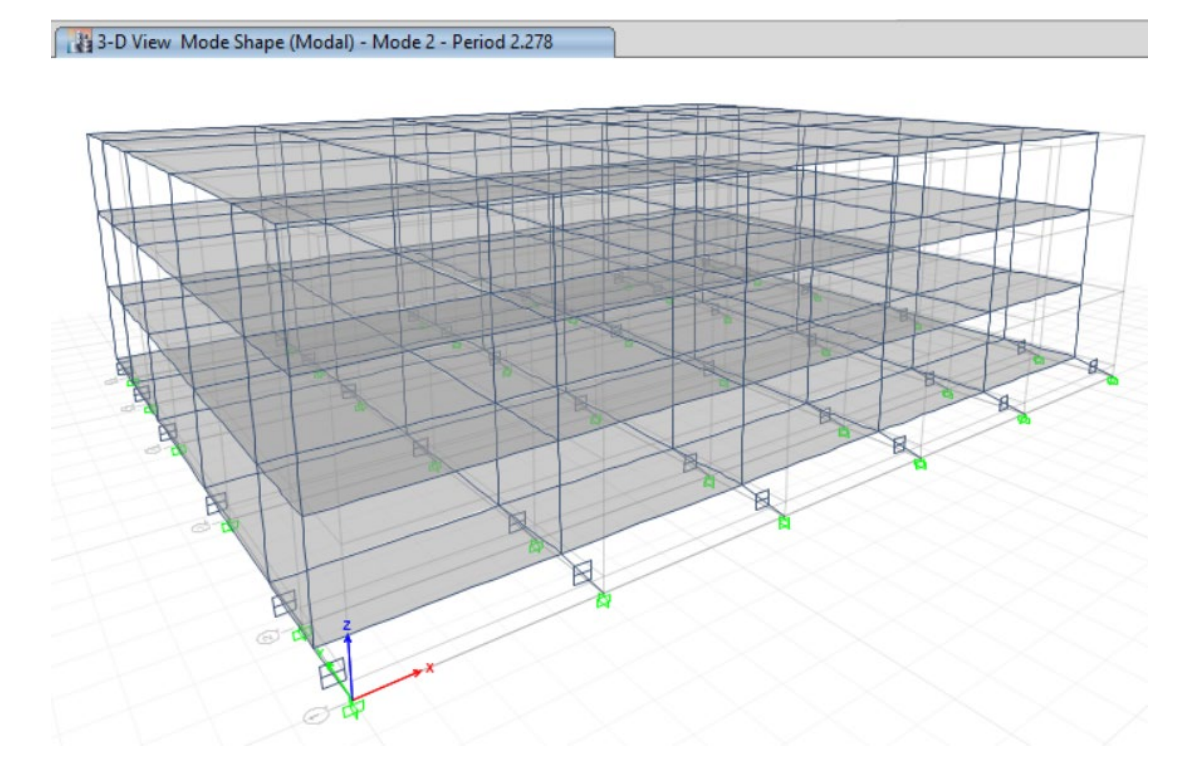

*Figura 11: Segundo modo de vibración Aislador (Fuente: ETABS)*

Para el estudio de las propiedades de disipación y variación de rigidez se obtienen curvas de historia de la fuerza vs el cortante en la estructura.

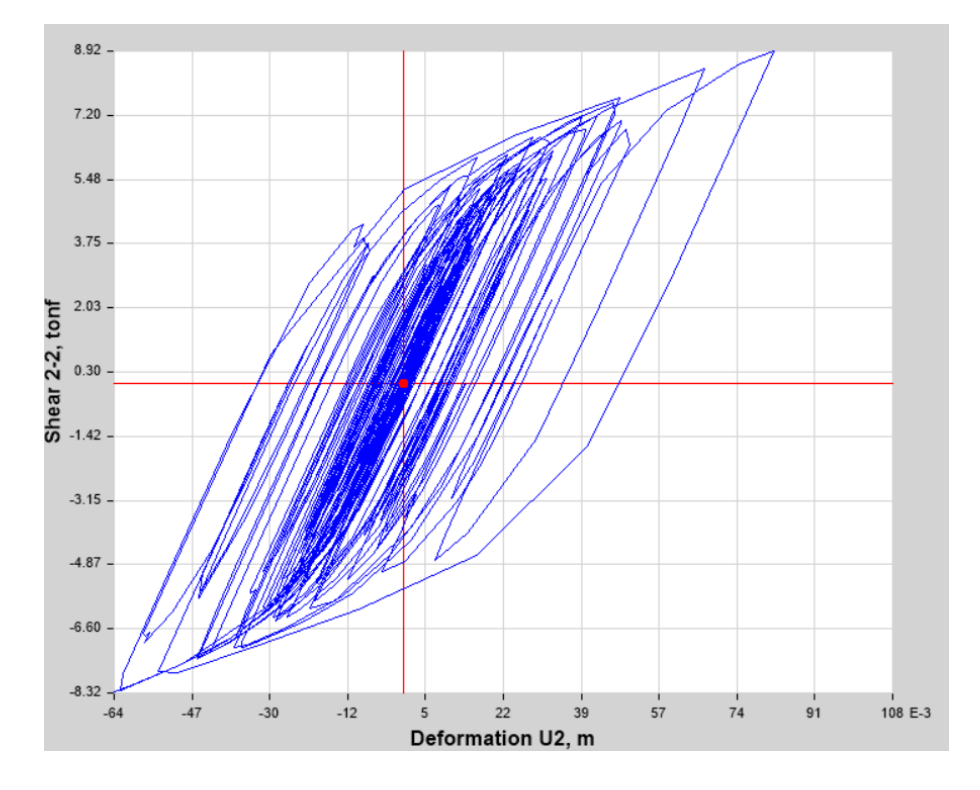

*Figura 12: Curva de Histéresis Nivel de Diseño LB (Fuente: ETABS)*

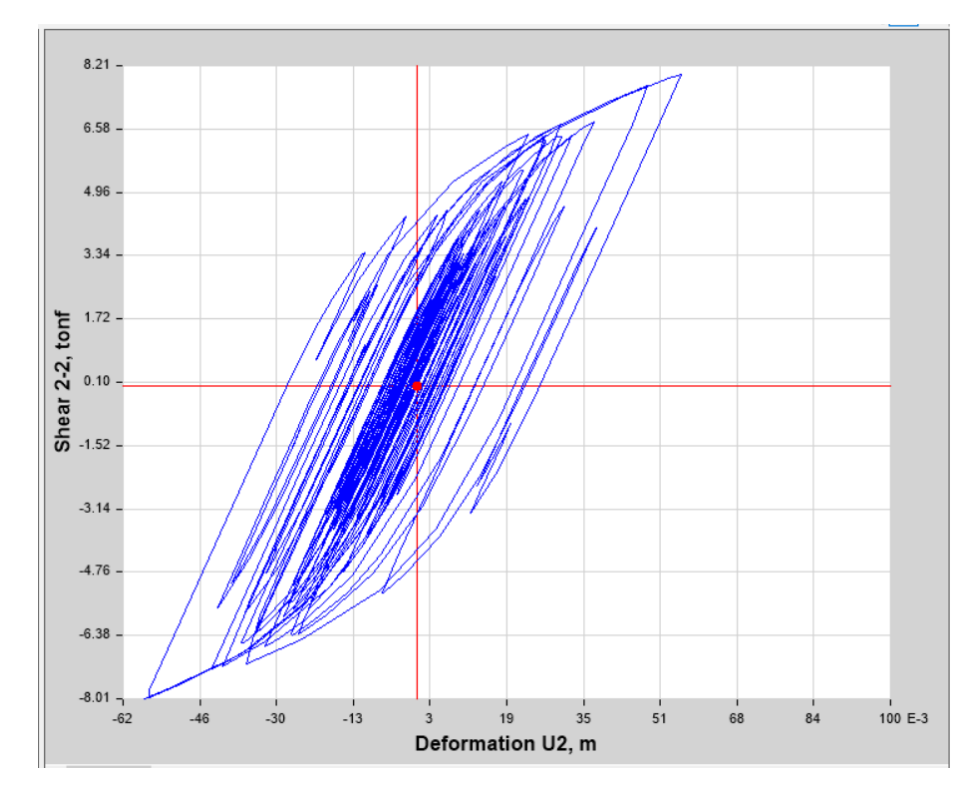

*Figura 13: Curva de Histéresis Nivel de Diseño UB (Fuente: ETABS)*

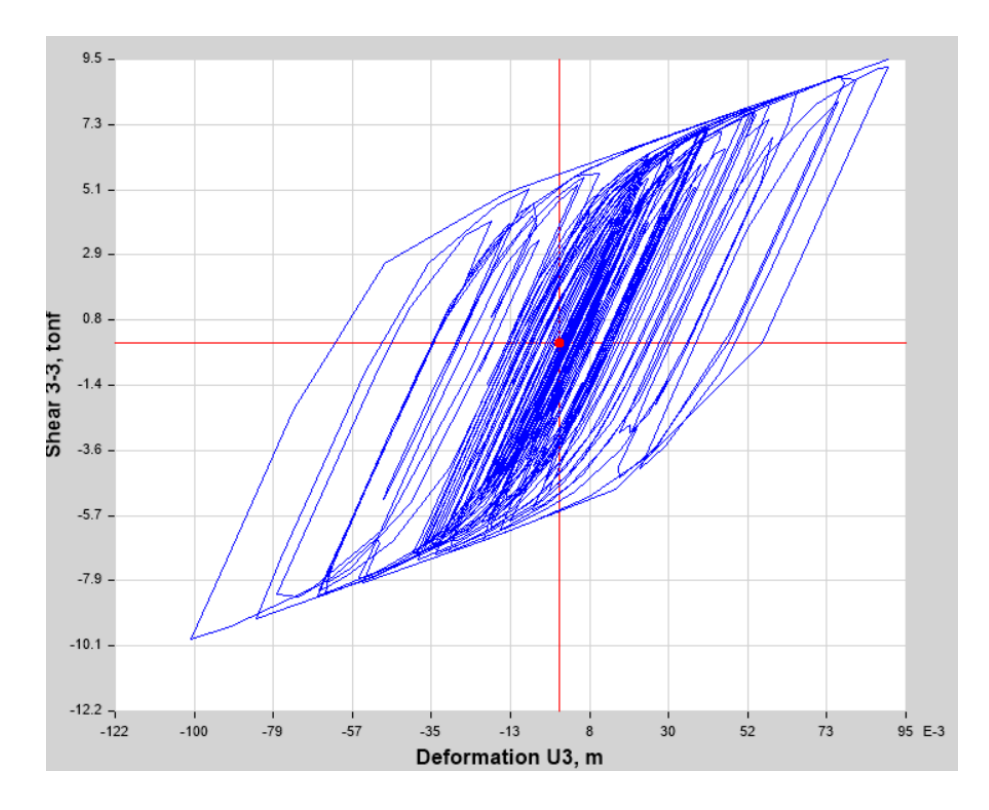

*Figura 14: Curva de Histéresis Nivel Máximo LB (Fuente: ETABS)*

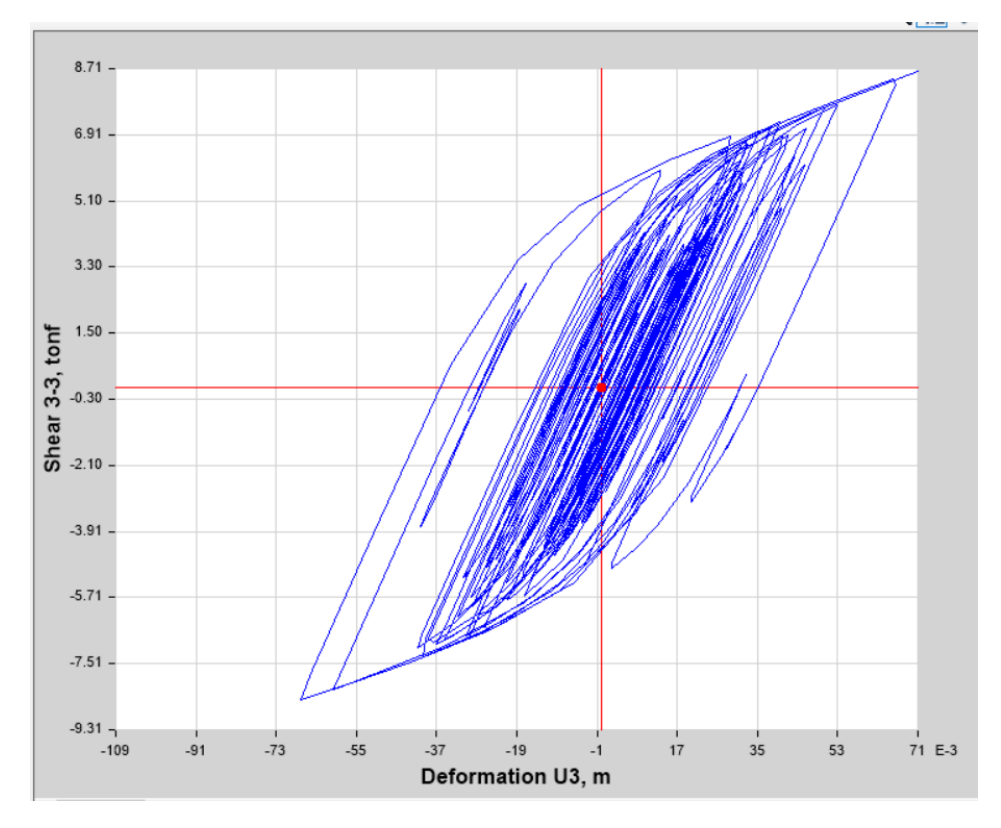

*Figura 15: Curva de Histéresis Nivel Máximo UB (Fuente: ETABS)*

El diagrama de histéresis muestra que la curva es completamente abierta y puede disipar buenas cantidades de energía, además de estar usando no linealidad.

Una mejor visualización se tiene cuando los desplazamientos se expresan como el movimiento de cada piso.

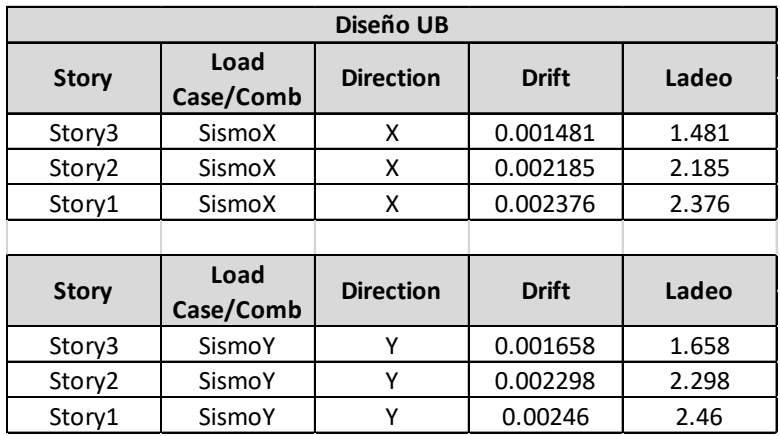

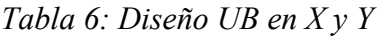

Fuente: Propia

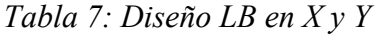

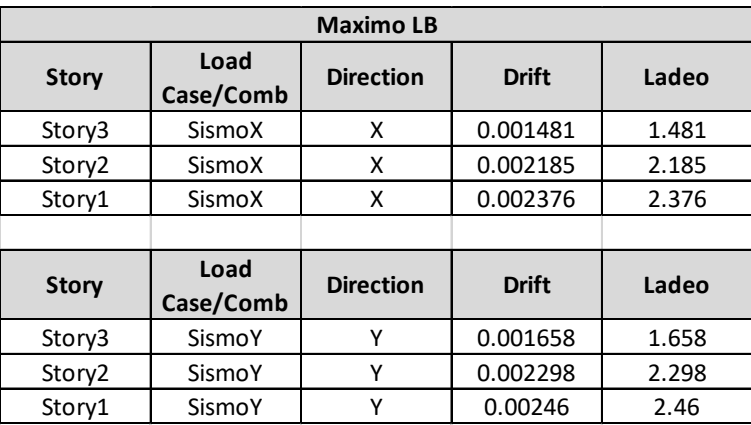

### Fuente Propia

Como se puede ver la reducción es bastante, dejando a un máximo de 2.3/1000, se ha controlado la estructura para que el desplazamiento sea en ambos sentidos.

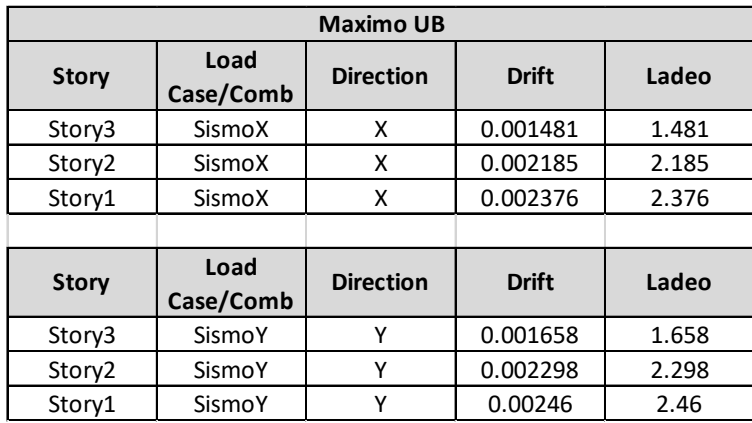

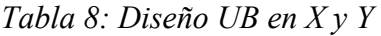

Fuente: Propia

Como se puede ver en la dirección Y también se tiene una reducción considerable, la cual ha dejado con un valor de 2.3/1000 máximo.

# 4.1 **Resultados Estadísticos**

Se realizan las pruebas de normalidad para la variable Drift en la dirección X e Y.

# *Tabla 9: Pruebas de Normalidad*

# **Pruebas de normalidad**

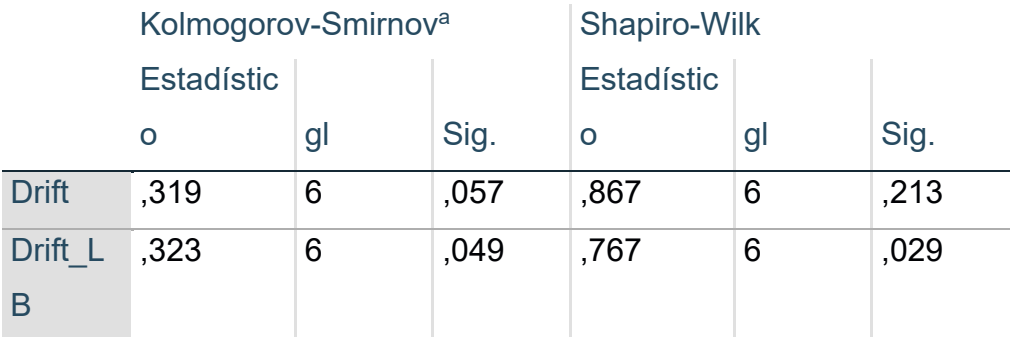

a. Corrección de significación de Lilliefors

#### Fuente: Propia

Se observa que solo la muestra de Drift\_LB presenta una distribución normal, por lo que, se sugiere usar la prueba de Wilcoxon.

Se realizan las pruebas de normalidad para la variable Ladeo en la dirección

X e Y

### *Tabla 10: Pruebas de Normalidad*

#### **Pruebas de normalidad**

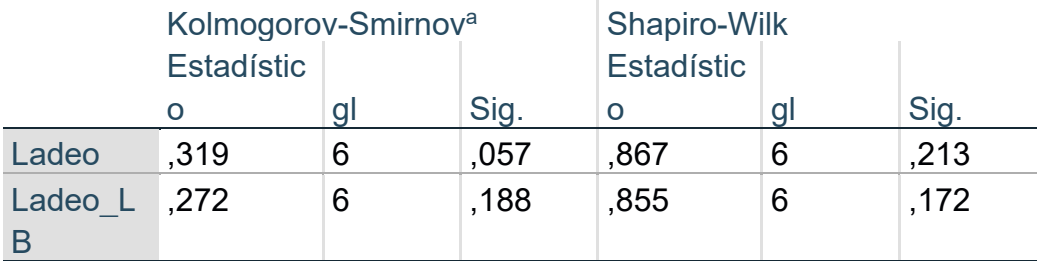

a. Corrección de significación de Lilliefors

#### Fuente: Propia

Para la muestra de Ladeo, los valores del estadístico para ambas pruebas son relativamente bajos (0.319 y 0.867, respectivamente), lo que sugiere que los datos podrían seguir una distribución normal. Sin embargo, la significancia es mayor a 0.05 en ambas pruebas, lo que indica que no hay suficiente evidencia para rechazar la hipótesis nula de que los datos siguen una distribución normal.

Para la muestra de Ladeo LB, los valores del estadístico son un poco más bajos que para la muestra anterior (0.272 y 0.855, respectivamente), pero la significancia es similarmente mayor a 0.05 en ambas pruebas, lo que sugiere que tampoco hay suficiente evidencia para rechazar la hipótesis nula de que los datos siguen una distribución normal.

En general, se podría decir que ambos conjuntos de datos podrían seguir una distribución normal, pero se necesita más evidencia para afirmarlo con

certeza. Por lo que usaremos la prueba de t de student para encontrar una

diferencia entre los valores de Ladeo en las direcciones X e Y.

Realizamos las pruebas de Wilcoxon para Drift en las direeciones X e Y

*Tabla 11: Pruebas de normalidad* 

#### **Pruebas de normalidad**

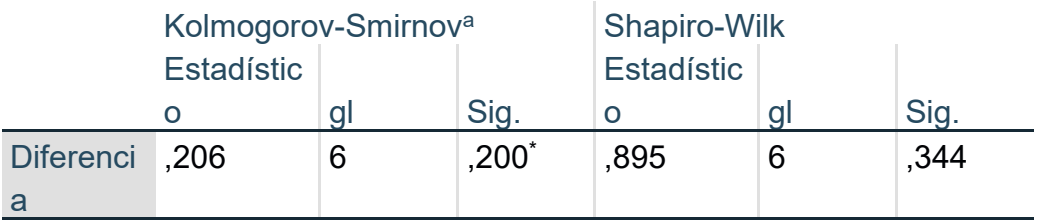

\*. Esto es un límite inferior de la significación verdadera.

a. Corrección de significación de Lilliefors

### **Estadísticos de prueba<sup>a</sup>**

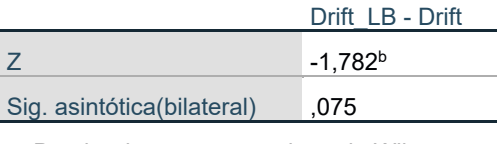

a. Prueba de rangos con signo de Wilcoxon

b. Se basa en rangos negativos.

#### Fuente: Propia

En este caso, como la significancia asintótica es 0.075, lo que significa que hay un 7.5% de probabilidad de obtener una estadística de prueba tan extrema como la observada bajo la hipótesis nula, no podemos rechazar la hipótesis nula a un nivel de significancia del 5%. En otras palabras, no hay suficiente evidencia para concluir que hay una diferencia significativa entre las dos muestras.

Se realiza la prueba de Normalidad a la diferencia de ambas variables Obteniendo como resultado.

### *Tabla 12: Pruebas de normalidad*

# **Pruebas de normalidad**

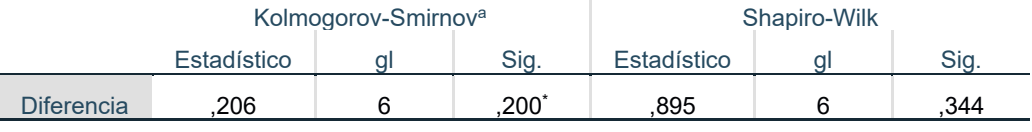

\*. Esto es un límite inferior de la significación verdadera.

a. Corrección de significación de Lilliefors

#### Fuente: Propia

Se observa que, no hay normalidad por lo que usa la prueba de Wilcoxon para comparar las muestras antes de usar el diseño LB, y observar si hay diferencia en las medias.

Realizamos la prueba t de student para Drift la dirección X antes del diseño

y luego para el diseño LB

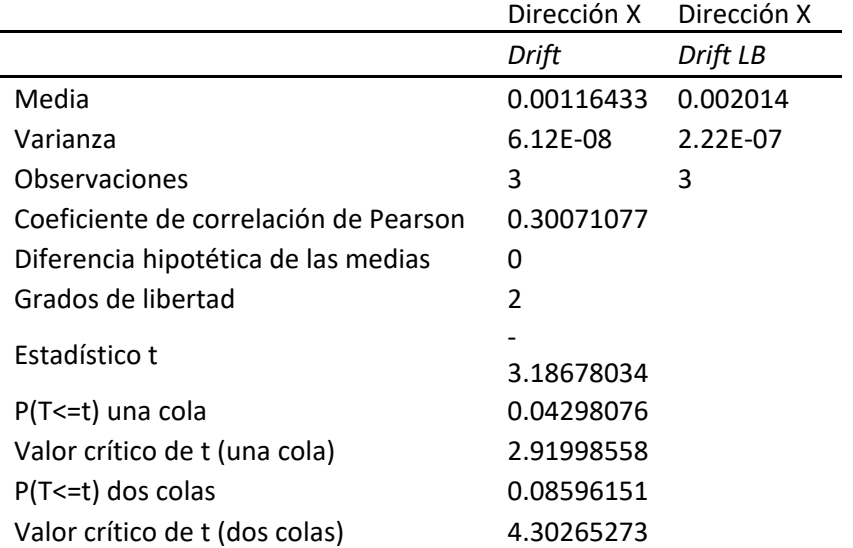

### *Tabla 13: Resultados de las Pruebas*

#### Fuente: Propia

Los datos presentados muestran una comparación entre dos muestras, "Drift" y "Drift LB", con tres observaciones cada una. La media de "Drift" es de 0.001164333 y la media de "Drift LB" es de 0.002014, lo que indica que en promedio "Drift LB" tiene valores más altos que "Drift". La varianza de "Drift" es de 6.12163E-08 y la varianza de "Drift LB" es de 2.22187E-07, lo que indica que "Drift LB" tiene una mayor variabilidad en sus valores.

El coeficiente de correlación de Pearson es de 0.300710767, lo que sugiere una correlación positiva débil entre las dos muestras.

La hipótesis nula establece que no hay diferencia en las medias de las dos muestras, mientras que la hipótesis alternativa afirma que hay una diferencia en las medias. La diferencia hipotética de las medias es de 0, lo que significa que la hipótesis nula asume que no hay diferencia entre las dos muestras.

El estadístico t calculado es de -3.186780344 y el valor crítico de t para una cola es de 2.91998558, lo que significa que el valor t calculado cae en la región de rechazo de la hipótesis nula. La probabilidad p de una cola es de 0.042980755 y la probabilidad p de dos colas es de 0.08596151, lo que indica que hay evidencia estadística para rechazar la hipótesis nula a un nivel de significancia del 5% en una cola y del 10% en dos colas.

En conclusión, los datos sugieren que hay una diferencia significativa entre las medias de las dos muestras, y que "Drift LB" tiende a tener valores más altos que "Drift". Sin embargo, debido a la pequeña cantidad de observaciones, es necesario tener precaución al interpretar los resultados

Realizamos la prueba t de student para Drift la dirección Y antes del diseño

y luego para el diseño LB

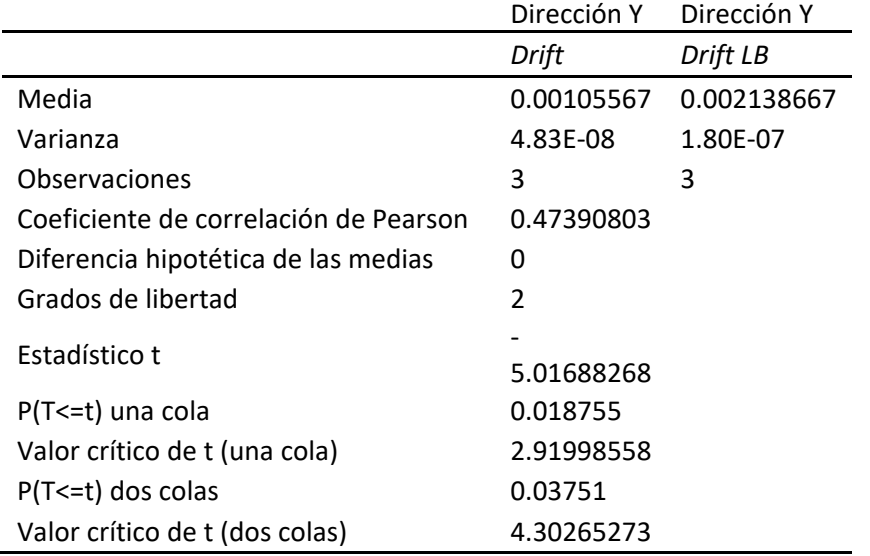

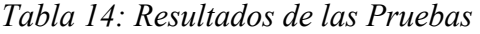

### Fuente: Propia

Los datos presentados muestran una comparación entre dos muestras, "Drift" y "Drift LB", con tres observaciones cada una. La media de "Drift" es de 0.001055667 y la media de "Drift LB" es de 0.002138667, lo que indica que en promedio "Drift LB" tiene valores más altos que "Drift". La varianza de "Drift" es de 4.82603E-08 y la varianza de "Drift LB" es de 1.79841E-07, lo que indica que "Drift LB" tiene una mayor variabilidad en sus valores.

El coeficiente de correlación de Pearson es de 0.473908034, lo que sugiere una correlación positiva moderada entre las dos muestras.

La hipótesis nula establece que no hay diferencia en las medias de las dos muestras, mientras que la hipótesis alternativa afirma que hay una diferencia en las medias. La diferencia hipotética de las medias es de 0, lo que significa que la hipótesis nula asume que no hay diferencia entre las dos muestras.

El estadístico t calculado es de -5.016882678 y el valor crítico de t para una cola es de 2.91998558, lo que significa que el valor t calculado cae en la región de rechazo de la hipótesis nula. La probabilidad p de una cola es de 0.018755002 y la probabilidad p de dos colas es de 0.037510003, lo que indica que hay evidencia estadística para rechazar la hipótesis nula a un nivel de significancia del 5% en una cola y del 10% en dos colas.

En conclusión, los datos sugieren que hay una diferencia significativa entre las medias de las dos muestras, y que "Drift LB" tiende a tener valores más altos que "Drift". Además, el coeficiente de correlación positivo sugiere una relación moderada entre las dos muestras. Sin embargo, debido a la pequeña cantidad de observaciones, es necesario tener precaución al interpretar los resultados.

Realizamos la prueba t de student para Ladeo en la dirección X antes del diseño y luego para el diseño LB

|                                       | Dirección X   | Dirección X |
|---------------------------------------|---------------|-------------|
|                                       | Ladeo         | Ladeo LB    |
| Media                                 | 9.31466667    | 2.014       |
| Varianza                              | 3.91784533    | 0.222187    |
| Observaciones                         | 3             | 3           |
| Coeficiente de correlación de Pearson | 0.30071077    |             |
| Diferencia hipotética de las medias   | O             |             |
| Grados de libertad                    | $\mathfrak z$ |             |
| Estadístico t                         | 6.68417947    |             |
| P(T <= t) una cola                    | 0.01082889    |             |
| Valor crítico de t (una cola)         | 2.91998558    |             |
| $P(T \le t)$ dos colas                | 0.02165778    |             |
| Valor crítico de t (dos colas)        | 4.30265273    |             |

*Tabla 15: Resultados de Pruebas* 

Fuente: Propia

Los datos presentados muestran una comparación entre dos muestras, "Ladeo" y "Ladeo LB", con tres observaciones cada una. La media de "Ladeo" es de 9.31466667 y la media de "Ladeo LB" es de 2.014, lo que indica que en promedio "Ladeo" tiene valores mucho más altos que "Ladeo LB". La varianza de "Ladeo" es de 3.91784533 y la varianza de "Ladeo LB" es de 0.222187, lo que indica que "Ladeo" tiene una mayor variabilidad en sus valores.

El coeficiente de correlación de Pearson es de 0.30071077, lo que sugiere una correlación positiva débil entre las dos muestras.

La hipótesis nula establece que no hay diferencia en las medias de las dos muestras, mientras que la hipótesis alternativa afirma que hay una diferencia en las medias. La diferencia hipotética de las medias es de 0, lo que significa que la hipótesis nula asume que no hay diferencia entre las dos muestras.

El estadístico t calculado es de 6.68417947 y el valor crítico de t para una cola es de 2.91998558, lo que significa que el valor t calculado cae en la región de rechazo de la hipótesis nula. La probabilidad p de una cola es de 0.01082889 y la probabilidad p de dos colas es de 0.02165778, lo que indica que hay evidencia estadística para rechazar la hipótesis nula a un nivel de significancia del 5% en una cola y del 10% en dos colas.

En conclusión, los datos sugieren que hay una diferencia significativa entre las medias de las dos muestras, y que "Ladeo" tiende a tener valores mucho más altos que "Ladeo LB". Además, el coeficiente de correlación positivo débil sugiere una relación positiva débil entre las dos muestras. Sin embargo, debido a la pequeña cantidad de observaciones, es necesario tener precaución al interpretar los resultados.

42

Realizamos la prueba t de student para Ladeo en la dirección Y antes del

diseño y luego para el diseño LB

|                                       | Dirección Y    | Dirección Y |
|---------------------------------------|----------------|-------------|
|                                       | Ladeo          | Ladeo LB    |
| Media                                 | 8.44533333     | 2.13866667  |
| Varianza                              | 3.08866133     | 0.17984133  |
| Observaciones                         | 3              | 3           |
| Coeficiente de correlación de Pearson | 0.47390803     |             |
| Diferencia hipotética de las medias   | O              |             |
| Grados de libertad                    | $\mathfrak{p}$ |             |
| Estadístico t                         | 6.824372       |             |
| P(T<=t) una cola                      | 0.01040219     |             |
| Valor crítico de t (una cola)         | 2.91998558     |             |
| $P(T \le t)$ dos colas                | 0.02080438     |             |
| Valor crítico de t (dos colas)        | 4.30265273     |             |

*Tabla 16: Resultados Pruebas* 

#### Fuente: Propia

Los datos presentados muestran una comparación entre dos muestras, "Ladeo" y "Ladeo LB", con tres observaciones cada una. La media de "Ladeo" es de 8.445333333 y la media de "Ladeo LB" es de 2.138666667. El coeficiente de correlación de Pearson entre ambas muestras es de 0.473908034, lo que indica una correlación positiva moderada entre ellas.

El objetivo de esta comparación es analizar si hay una diferencia significativa entre las medias de ambas muestras. Se establece una hipótesis nula de que no hay diferencia entre las medias y se utiliza un nivel de significancia de 0.05.

El estadístico t calculado es de 6.824372001, con 2 grados de libertad. La probabilidad de obtener un valor de t igual o más extremo que el observado bajo la hipótesis nula es de 0.010402191 para una cola y 0.020804382 para dos colas. Como el valor de p es menor que el nivel de significancia establecido, se rechaza la hipótesis nula y se concluye que hay una diferencia significativa entre las medias de ambas muestras.

#### **V. DISCUSION**

En el proyecto se han considerado niveles de desplazamiento, cargas axiales y de flexibilidad distintos a los que se consideraron en el trabajo de **(Portillo Rivas, 2019)** en la tesis **"DESEMPEÑO SÍSMICO DE AISLADORES CON NÚCLEO DE PLOMO EN PUENTES CON PILAS FLEXIBLES DE HORMIGÓN ARMADO",** el cual en este caso estudia el efecto de agregar grandes aisladores que puedan abarcar toda la columna del puente y aumentar su flexibilidad, en este caso se busca aumentar la flexibilidad de la estructura a un nivel de 5 a 7 segundos, lo cual para edificaciones es bastante, sin embargo el proceso de verificación es similar, se debe de estudiar la sección y considerar como esta aporta al problema de rigidez lateral, considerando que en puentes no se puede desarrollar ductilidad de ningún tipo, la estructura permanece linear, aun cuando se utiliza sismos con gran cantidad de energía.

En la tesis de **(García Santiago, 2021), "ANÁLISIS COMPARATIVO DEL COMPORTAMIENTO ESTRUCTURAL DE UN EDIFICIO DE CONCRETO REFORZADO CON Y SIN AISLAMIENTO SÍSMICO EN LA BASE"** en este trabajo se confía bastante en el aislador, esto se nota en la cantidad de reducción que se le aplica a la estructura para el diseño en concreto armado,

44

actualmente no se recomienda del todo dicha reducción, aunque la norma permite realizar una ligera reducción hasta del 30%, la energía o fuerza que se necesita para activar el dispositivo aún sigue siendo bastante grande como para que la estructura cuente con toda la protección del elemento, es por ello que no se debe de considerar que la estructura siempre se activa con el aislador.

En la tesis **(Pérez Barreto, 2019) "AISLADORES ELASTOMERICOS CON NUCLEO DE PLOMO EN LA REDUCCION DE DAÑOS SISMICOS EN EDIFICACIONES ESENCIALES, SURCO-LIMA",** se estudia un caso puntual de Lima, el cual cuenta con una edificación que es comparada con su efecto de aislamiento, en este caso se usan los aisladores de núcleo de plomo, los cuales produjeron efectos similares al visto en este proyecto, se pudo como el periodo aumento hasta casi 3 veces el periodo original, la fuerza sísmica bajo bastante, en aproximadamente el 60%, así mismo se puede ver como el diseño se realizó usando todo el cortante y no reduciendo las fuerzas sísmicas, esto porque puede afectar el comportamiento sísmico cuando el aislador no se active, dado que se necesitan movimientos similares o fuerzas sísmicas similares a la del sismo de diseño, para que la estructura se active, lo cual no siempre se da, de hecho la mayoría de los sismos que pasaran sobre la estructura no tendrán este nivel de fuerza sísmica.

En la tesis **(Villagómez Molero, 2021) "LINEAMIENTOS PARA EL ANÁLISIS Y DISEÑO DE EDIFICACIONES SÍSMICAMENTE AISLADAS EN EL PERU, con los autores DIEGO VILLAGÓMEZ MOLERO"**, se muestra como una estructura con aislamiento sísmico puede tener

45

problemas aun siendo diseñada con la norma E0.31, esto porque el fenómeno del aislamiento está siendo estudiado recientemente, no se tienen suficientes pruebas o sismos que puedan asegurar como este dispositivo mejora la estructura, es por ello que se propone estudios propios para la norma peruana, considerando los tipos de falla de Perú, los efectos sísmicos, duraciones y el tipo de registro sísmico que se tiene en la zona, también se busca mejorar la norma con las lecciones aprendidas, que puedan desarrollar sismos sobre las estructuras diseñadas, en base a ello se ha coincidido, dado que la norma peruana está en su primera versión y no es posible abarcar todos los problemas de la realidad peruana con solo consideran.

### **VI. CONCLUSIONES**

- Se ha logrado identificar el estado actual de la edificación, la cual en términos de desplazamiento, dado que es el parámetro que gobierna la norma E0.30, obteniendo un drift en X máximo de 11.6/1000 y en Y un máximo de 10.448/1000, los cuales son valores inaceptables para la norma E0.30 que pide 7/1000, es por ello que se necesita aplicar algún tipo de reforzamiento estructural como el asilamiento sísmico.
- El sistema de aislamiento al contener bastante peso sobre la base, se propios aplicar aislamiento en cada columna como mínimo, dado que al no aplicar un aislador en cada columna la fuerza axial no es suficiente, considerando la fuerza axial mínima que pide el aislador sísmico según el catálogo de diseño estructural, además de provocar torsión en caso de

intercalar aisladores sísmicos, dada la alta simetría que tiene la base y que no se puede despreciar.

- Habiendo ubicado los aisladores en cada columna, se decidió utilizar el aislador de diámetro total 45.5cm con un núcleo de plomo de 12.5cm, 60 unidades de capas de goma, así como 61 capas de acero, el número de pernos sugerido por el catalogo es de 4 unidades con diámetros de 2.7cm, los cuales finalmente redujeron el desplazamiento lateral a un máximo de drift en X de 2.345/1000 y un máximo en Y de 2.29/1000, lo cual da una reducción al 20.21% en X y en Y a un valor de 21.9% del valor original.

### **VII. RECOMENDACIONES**

- Se recomienda la aplicación de técnicas de estimación del envejecimiento de los materiales, para la calidad del concreto armado, para el acero estructural y para la estructura en general, dado que la caracterización real de la estructura se asemejara mejor cuando se utilicen estas expresiones, sin embargo están siendo desarrolladas aun en investigaciones.
- Se recomienda no tratar de optimizar demasiado la estructura, el colocar aisladores en diversos lugares, así como cambiar las secciones y propiedades de todas las columnas puede traer problemas torsionales, los cuales no se pueden ver a menos que se haga uso de un programa de análisis estructural dentro del proceso de optimización, lo cual complica bastante el proceso de cálculo.
- Se recomienda no depender demasiado de los aisladores, si bien la norma permite que los mismos reduzcan bastante la energía sísmica, aplicar una reducción puede ser perjudicial, dado que estos solo se activan bajo fuerzas

mínimas, para las cuales y antes de ellas no se activan, por lo que no hay reducción, es por ello que se debe tener sumo cuidado y evaluar correctamente la estructura, si es posible no realizar reducciones de cortante, para tener mecanismos de respuesta ante posibles fallas en la activación del aislador.

#### **REFERENCIAS**

- Alcantara , K., & Nalvarrete, C. (2016). *DESEMPEÑO ESTRUCTURAL APLICANDO LA NORMA ATC 40 PARA EL REFORZAMIENTO DEL*  **PABELLON MONOBLOCK DEL INSTITUTO NACIONAL DE SALUD DEL** *NIÑO (BREÑA-LIMA).* Lima: Universidad San Martin de Porres.
- American Concrete Institute. (2019). *Building Code Requirements (ACI 318-19).* doi:10.14359/51716937
- Canta, J. (2018). *Gestión de proyectos bajo el enfoque PMI-PMBOK y los plazos de liquidación de los proyectos Cash Qali Warma promovidos por FONCODES, PERU, 2017.* Lima: Escuela de Posgrado de la Universidad Ricardo Palma.
- Chavez, D. (2021). *Evaluación del desempeño estructural y la afectación de la estructura por sismo de un edificio estructurado a base de MDL del Condominio Ciudad Verde 4ta etapa, Lima 2021.* Lima: Universidad Privada del Norte.
- Choque, J., & Luque, E. (2019). *Análisis estático no lineal y evaluación del desempeño sísmico de un edificio de 8 niveles diseñado con la norma E.030.* Arequipa: Universodad Nacional de San Agustin.
- Guerrero, G., & Guerrero, M. (2020). *Metodologia de la investigacion serie integral por competencias.* Tijuana: Patria.
- Huaypaya, R. (2017). *Evaluación de los indicadores de comportamiento sísmico de edificios con sistema aporticado a través del método estático no lineal .* Lima: Universidad Ricardi Palma.
- Huiming, C., & Jiulin, B. (2022). Loading protocols for seismic performance evaluation of buckling-restrained braces in RC frames. *Journal of Building Engineering*. doi:https://doi.org/10.1016/j.jobe.2021.103522.
- Japan Meteorological Agency. (01 de 04 de 2022). *The Seismological Bulletin of Japan*. Obtenido de https://www.jma.go.jp/jma/en/Publications/publications.html
- L Micheli, A. A. (2019). *Performance-based design with life-cycle cost assessment for damping systems integrated in wind excited tall buildings.* Engineering Structures.
- Lerma, H. (2016). *Metodologia de la Investifacion Propuesta, anteproyecto y proyecto.* Bogota: Ecoe.
- Lopez, A., Alvarez, C., & Villareal, E. (2017). SEISMIC SOURCES MIGRATION ALONG THE PACIFIC RING OF FIRE. *La granja*, 144-155.
- MA Fathali, S. V. (2020). *Optimum performance-based design of eccentrically braced frames.* Elsevier.
- Manuel, Borja S. (2012). *Metodologia de la Investigacion Cientifica para Ingenieros* (6 edición ed.). Chiclayo, Venezuela .
- Martinez, Q. (18 de 09 de 2017). *Teorías que marcaron el estudio científico de los sismos*. Obtenido de UNAM: http://ciencia.unam.mx/leer/647/teorias-quemarcaron-el-estudio-cientifico-de-los-sismos
- Mayhua, J. (2018). *DISEÑO ESTRUCTURAL POR DESEMPEÑO SISMICO DE UN EDIFICIO DE 5 PISOS EN EL DISTRITO DE ASCENSION PROVINCIA DE HUANCAVELICA.* Huancayo: Universidad Continental.
- Mendoza, C. (2018). *Metodologia de la investifacion LAS RUTAS CUANTITATIVA, CUALITATIVA Y MIXTA.* Lima: McGraw Hill Interamericana.
- Ñaipas, H., Valdivia, M., Palacios, J., & Romero, H. (2018). *Metodología de la Investigación cuantitativa-cualitativa.* Bogota: ediciones de la u.
- Restrepo, J. I., & Rodriguez, M. E. (2013). On the Probable Moment Strength of Reinforced Concrete. *ACI STRUCTURAL JOURNAL TECHNICAL PAPER*, 681-688.
- S Auyeung, A. A. (2019). *Performance-based design of bridge piers under vehicle collision.* Engineering Structures.
- S Gholizadeh, M. D. (2020). *A new Newton metaheuristic algorithm for discrete performance-based design optimization of steel moment frames.* Elsevier.
- Sin, A. (2009). *Norma E.060 concreto armado.* Lima: Servicio Nacional de Capacitación para la Industria de la Construcción.
- Tapia, F. (2018). *Engineering Research Methods.* GRIN Verlag.
- Torracchi C, Caparó E, & Pariona M. (2019). ¿Como plantear las variables de una investigacion?:Operacionalizacion de las variables. *Odontologia Activa Revista Cientifica, 4*(1), 15-20.
- V Mokarram, M. B. (2018). *An improved multi-objective optimization approach for performance-based design of structures using nonlinear time-history analyses.* Elsevier.

# *Anexo 1. Matriz de Consistencia.*

 $\sim 10^{-11}$ 

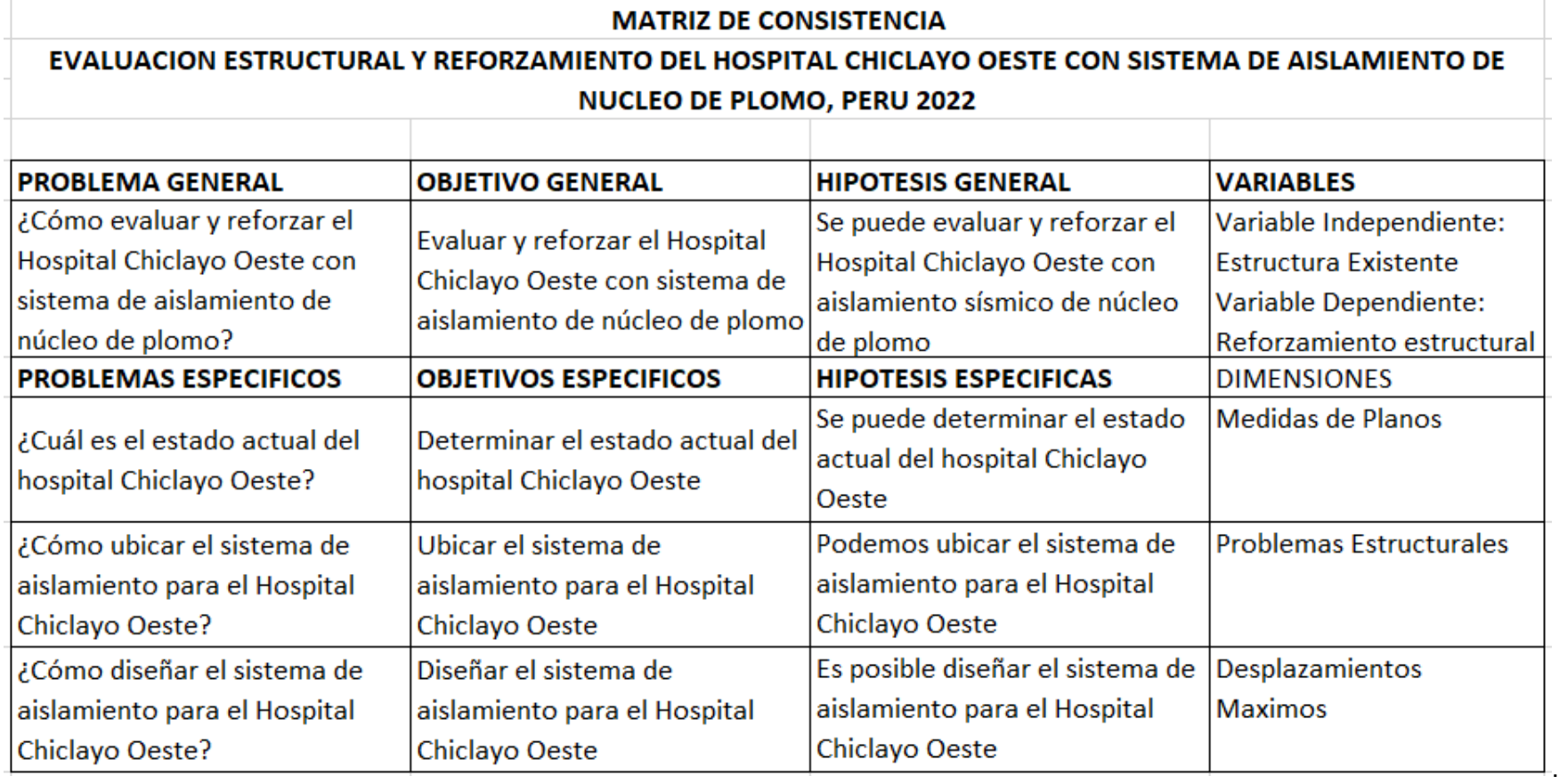

# *Anexo 2. Operacionalización de Variables*

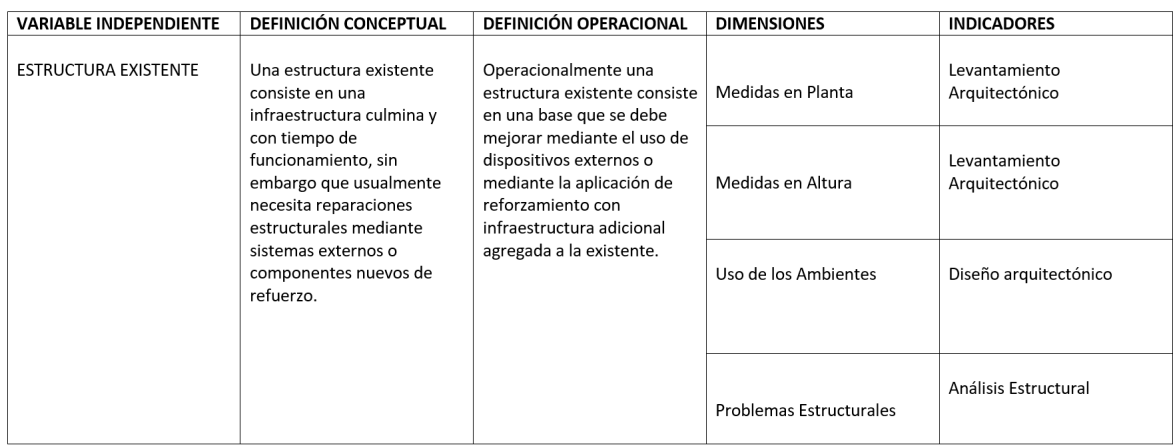

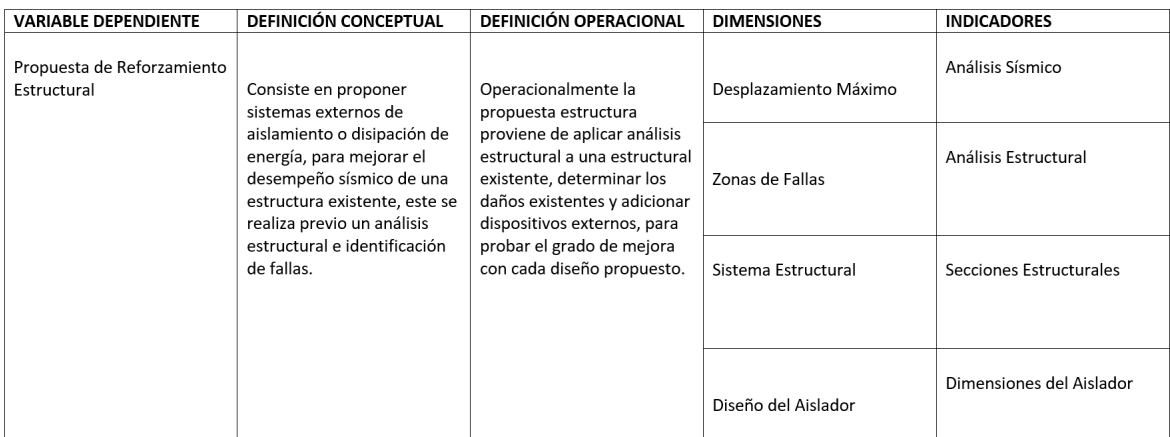

#### *Anexo 3. Cálculos*

Para el procedimiento de cálculo se van a considerar varias secciones principales, las cuales dan todo el procedimiento de dimensionado de la estructura, análisis de la estructura existente, cálculos de las propiedades del aislamiento sísmico, así como la determinación de la ubicación y optimización del sistema de aislamiento.

### Pre Dimensionado de la Estructura

Para poder verificar las dimensiones o pre dimensionar las mismas usando las ecuaciones de la norma E0.30 y E0.60, es necesario primero conocer la arquitectura del proyecto, la cual está compuesta de las siguientes características:

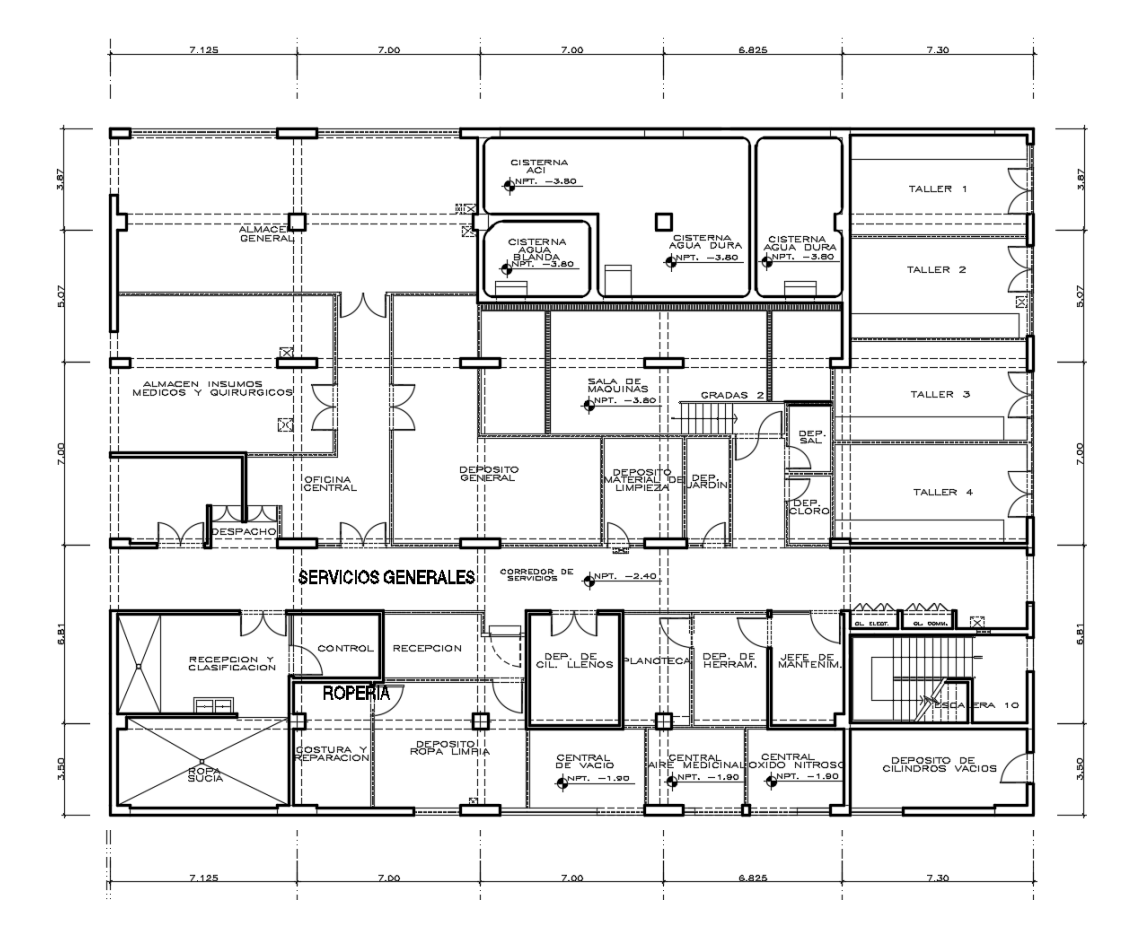

*Figura 16: Arquitectura del Proyecto (Fuente: Propia)*

Como se pude ver en la planta del proyecto se tiene núcleos de 7m de largo, así como una luz más grande de 7.30m de largo, según esta información y el pre dimensionado de concreto armado de la norma E0.60 se tiene un valores de peralte de L/11, con un ancho típico del espesor de las columnas, o del lado más corto de la columna.

| Pre dimensionado X |                  |               |     |                      |               |                       |                  |              |
|--------------------|------------------|---------------|-----|----------------------|---------------|-----------------------|------------------|--------------|
| <b>Viga</b>        | <b>Direccion</b> | <b>Inicio</b> | Fin | Luz a<br><b>Ejes</b> | Luz/11<br>(m) | <b>Peralte</b><br>(m) | Propuesto<br>(m) | Ancho<br>(m) |
| VIG1               | χ                | А             | B   | 7.20                 | 0.65          | 0.650                 | 0.650            | 0.25         |
| VIG2               | χ                | B             |     | 7.00                 | 0.64          | 0.650                 | 0.650            | 0.25         |
| VIG3               | χ                | C             | D   | 7.00                 | 0.64          | 0.650                 | 0.650            | 0.25         |
| VIG4               | χ                | D             | E   | 6.80                 | 0.62          | 0.650                 | 0.650            | 0.25         |
| VIG5               | χ                | E             | F   | 7.30                 | 0.66          | 0.650                 | 0.650            | 0.25         |

*Tabla 17: Pre dimensionado de Vigas en X* 

### Fuente: Propia

Como se pude ver las dimensiones necesarias mínimas son de 0.65 de peralte, considerando estas dimensiones en el proyecto real se han colocado dimensiones menores, las cuales son de 0.30X0.60, esto ya genera una ligera debilidad en la estructura, sin embargo se seguirá analizando las demás dimensiones.

| Pre dimensionado Y |                  |               |     |             |        |                |           |       |
|--------------------|------------------|---------------|-----|-------------|--------|----------------|-----------|-------|
|                    | <b>Direccion</b> | <b>Inicio</b> | Fin | Luz a       | Luz/11 | <b>Peralte</b> | Propuesto | Ancho |
| <b>Viga</b>        |                  |               |     | <b>Ejes</b> | (m)    | (m)            | (m)       | (m)   |
| VIG6               | Υ                | 1             | 2   | 3.50        | 0.32   | 0.350          | 0.650     | 0.25  |
| VIG7               | γ                | 2             | 3   | 6.80        | 0.62   | 0.650          | 0.650     | 0.25  |
| VIG8               | Υ                | 3             | 4   | 7.00        | 0.64   | 0.650          | 0.650     | 0.25  |
| VIG9               | Υ                | 4             | 5   | 5.00        | 0.45   | 0.450          | 0.650     | 0.25  |
| <b>VIG10</b>       | Υ                | 5             | 6   | 3.90        | 0.35   | 0.350          | 0.650     | 0.25  |

*Tabla 18: Pre dimensionado de Vigas en Y*

# Fuente: Propia

Para la dirección en Y se tiene una dimensión necesaria de 0.65, sin embargo como

no se trata de la dirección principal esta dimensión puede ser menor, en este caso

en la estructura real se ha colocado también 0.30X0.60, en base a ello se va revisar las dimensiones mínimas de las columnas.

Para revisar las dimensiones de la columna se va a usar el principio de columna fuerte viga débil, dado que el pre dimensionado clásico solo considera casos de cargas de gravedad, además de no ser suficiente para asegurar un buen comportamiento estructura, finalmente la norma E0.60 no obliga el uso de esta expresión, sino solamente la pone como una guía, además de que usualmente las secciones por columna fuerte viga débil son más grandes y no son pequeñas como en el caso de cargas de gravedad.

| <b>Inercia Vigas</b>     | 0.008  |
|--------------------------|--------|
| <b>Inercia Columnas</b>  | 0.0023 |
| <b>Ancho Requerido</b>   | 0.407  |
| <b>Ancho Propuesto</b>   | 0.7000 |
| <b>Inercia Col Propu</b> | 0.080  |
| <b>Factor</b>            | 10.539 |

*Tabla 19: Dimensionamiento de Columnas* 

Como se puede ver se recomienda una dimensión de 0.70X0.70, viendo que en la estructura original solo se ha puesto una dimensión de 0.25X0.70, en este caso la diferencia de dimensiones es bastante grande, por ello se justifica en cierta parte el uso de aislamiento sísmico, dado que la cantidad de rigidez que la estructura pierde con la reducción de 0.25 a 0.70 m, para el proyecto se agregara a una sección de 0.60X0.60, considerando que el resto de la falta de sección será cubierta por el aislamiento sísmico.

Cargas sobre la estructura

Fuente: Propia

La estructura habiendo sido dimensionado, se procede a determinar las cargas bajo la norma actual E0.20 y E0.60, con ello primero debemos de definir las cargas muertas.

Para las cargas muertas

Se va usar las cargas del peso propio, las cuales consisten en las propiedades del acero y el concreto armado.

Peso Específico del concreto armado: 2.4 tonf/m^3

Peso de Tabiquería Móvil: 0.2 tonf/m2

Peso de Acabados: 0.1 tonf/m2

Se puede considerar otras cargas de ser necesario, por el momento las especificaciones indican que la estructura solo tiene un sistema de ambientes para educación.

Para las cargas vivas

Se están considerando así cargas vivas de la norma E0.20, las cuales para un colegio se asignan un valor de 0.30 tonf/m2, las cuales pueden variar para pasillos y baños, sin embargo el valor es similar, considerando hasta un valor de 0.25 tonf/m2, los cuales al final el caso más crítico es considerar 0.30 en todos los pedazos de la losa.

Para las cargas sísmicas

Para las cargas sísmicas es necesario definir los parámetros sísmicos de la estructura, los cuales dan los valores siguientes:

- Z: Zona sísmica 3
- U: Importancia 1
- C: Coeficiente del Periodo (variable)
- S: Suelo S2
- R: Reducción de 1 por ser estructura esencial
- El cual da el espectro siguiente:

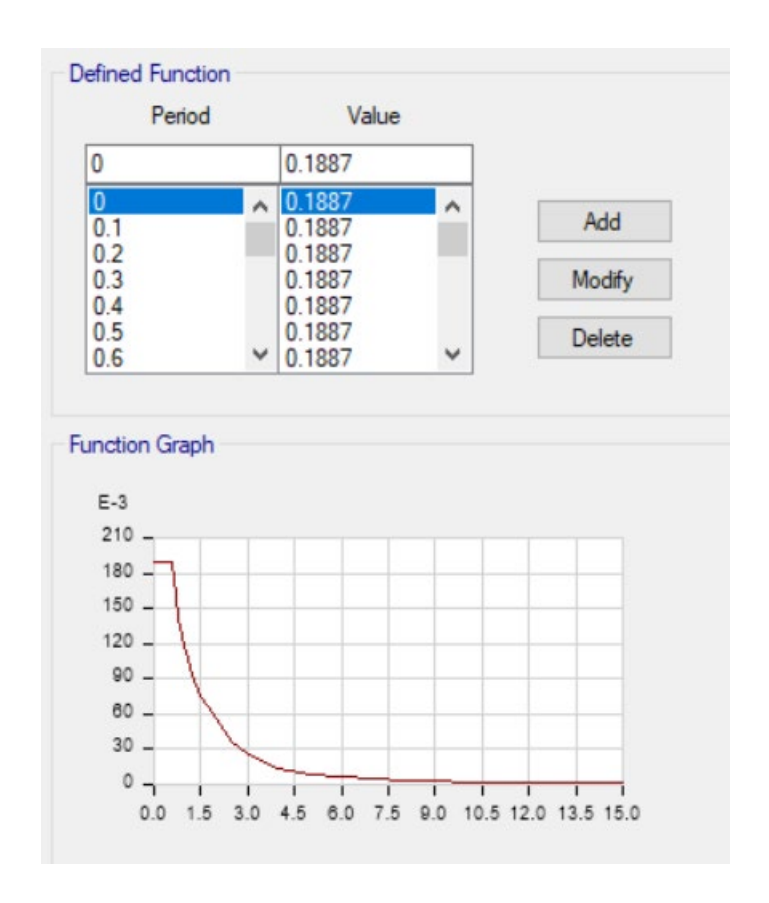

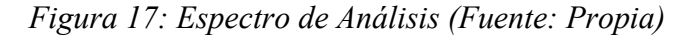

Este espectro cuenta con la reducción del R sísmico, esto porque la estructura será probada de manera convencional con la reducción de R, para luego probar los aisladores con la reducción de R, también se va a realizar estas verificaciones luego.

Con las cargas aplicadas se puede ver los resultados primeros, como los modos de vibración, estos son:

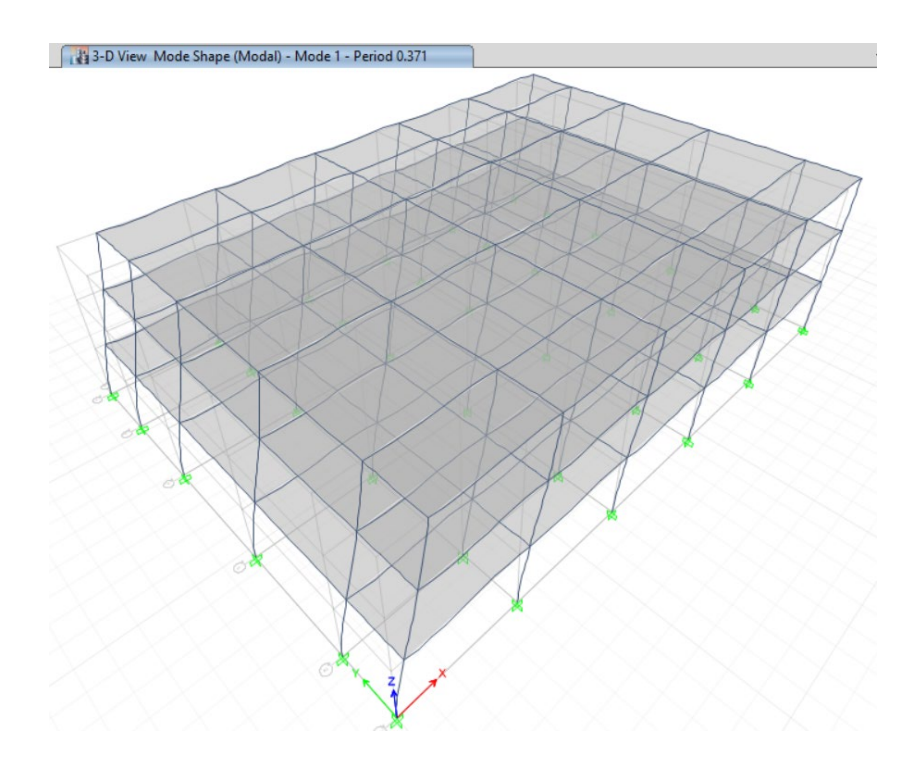

*Figura 18: Modo de vibración 1 (Fuente: ETABS v17)* 

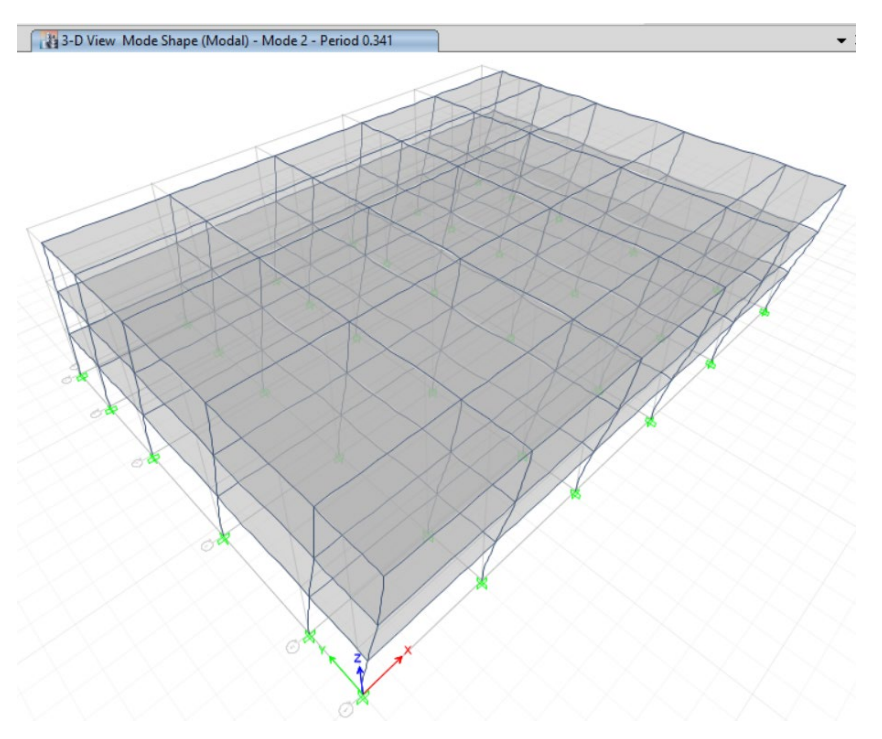

*Figura 19: Modo de vibración 2 (Fuente: ETABS v17)* 

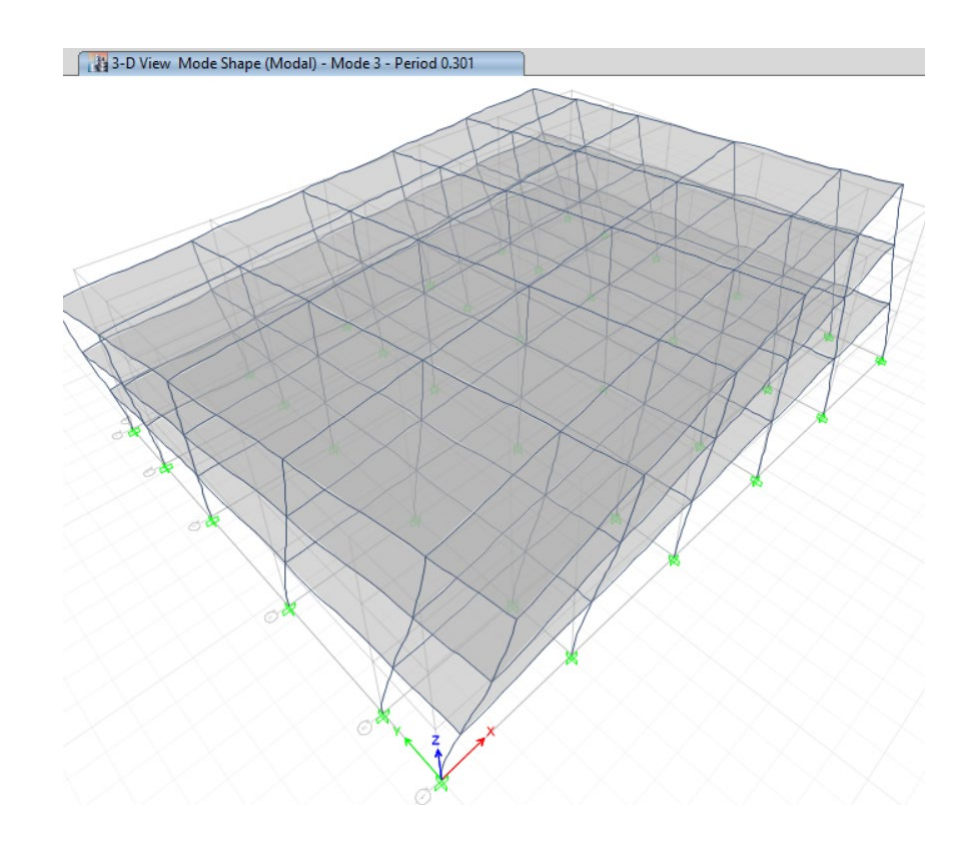

*Figura 20: Modo de vibración 3 (Fuente: ETABS v17)* 

Como se puede ver los modos de vibración reflejan una estructura completa, las cual cuenta 2 modos de traslación y un tercer modos de vibración rotacional, el cual cuenta con una ligera torsión.

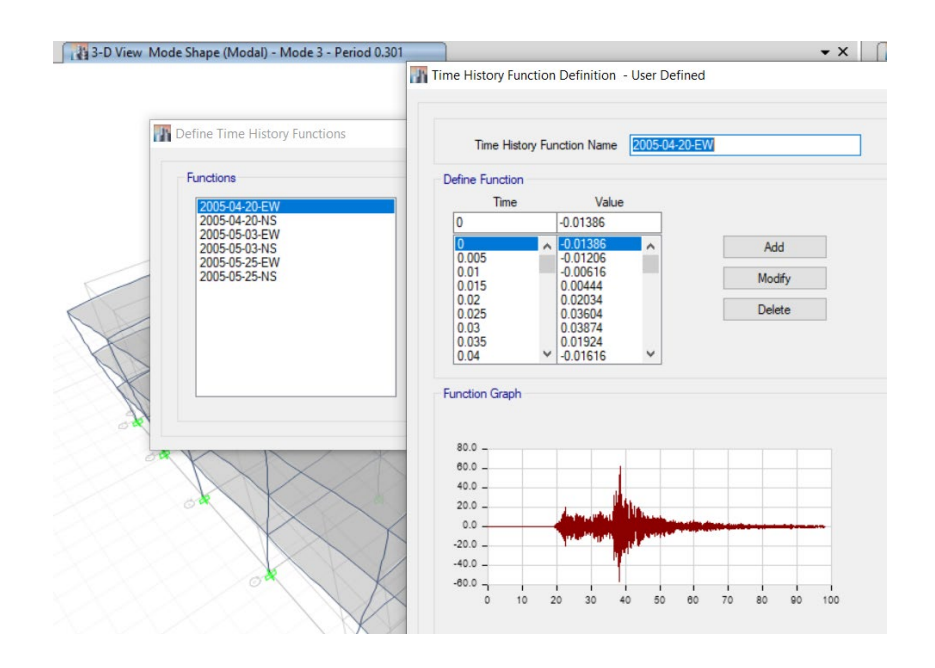

*Figura 21: Definición de Registros Históricos (Fuente: ETABS v17)*

Hay que definir otras cargas para evaluar la estructura, para ello se van a escoger un grupo de registros históricos.

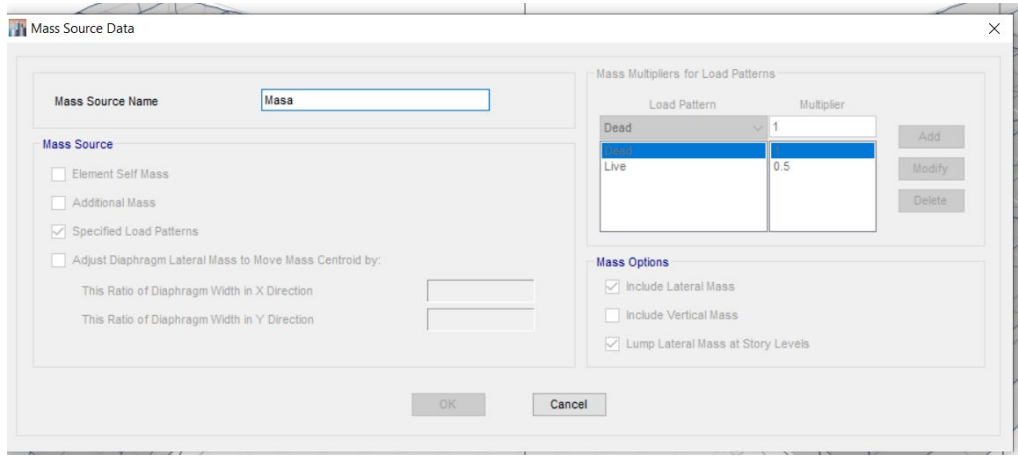

*Figura 22: Definición de la masa sísmica (Fuente: Propia)*

Para poder realizar el análisis sísmico es necesario definir la masa sísmica, la cual se define en base a las cargas y los casos de cargas, debemos de considerar el 100% de la carga muerta y el 50% de la carga viva.

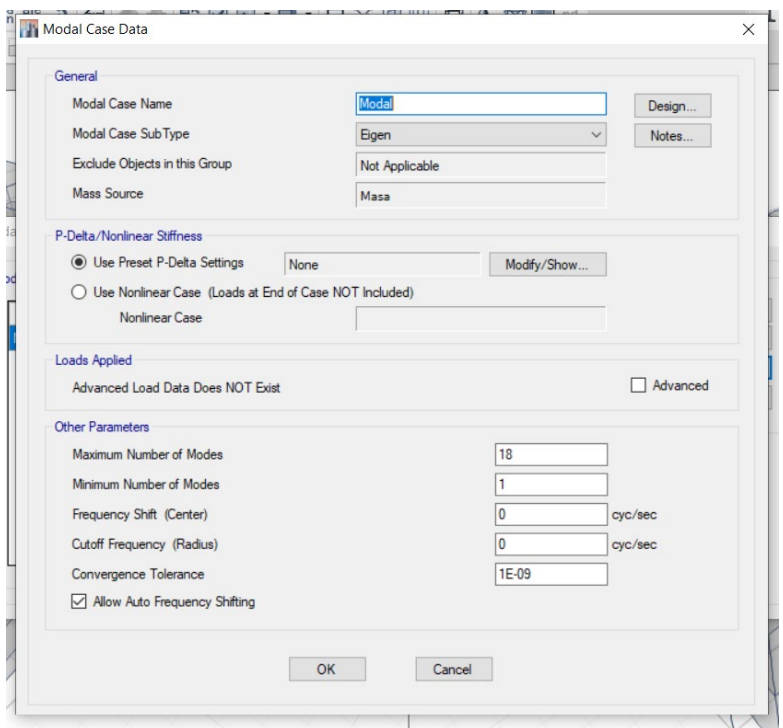

*Figura 23: Modos de Vibración (Fuente: Propia)*

El coeficiente sísmico es producto del periodo fundamental, el cual considera el 100% del cortante sísmico, producto del análisis según la norma E0.30, donde se toman todos los factores sísmicos y se determina el coeficiente C, que es eun porcentaje del peso.

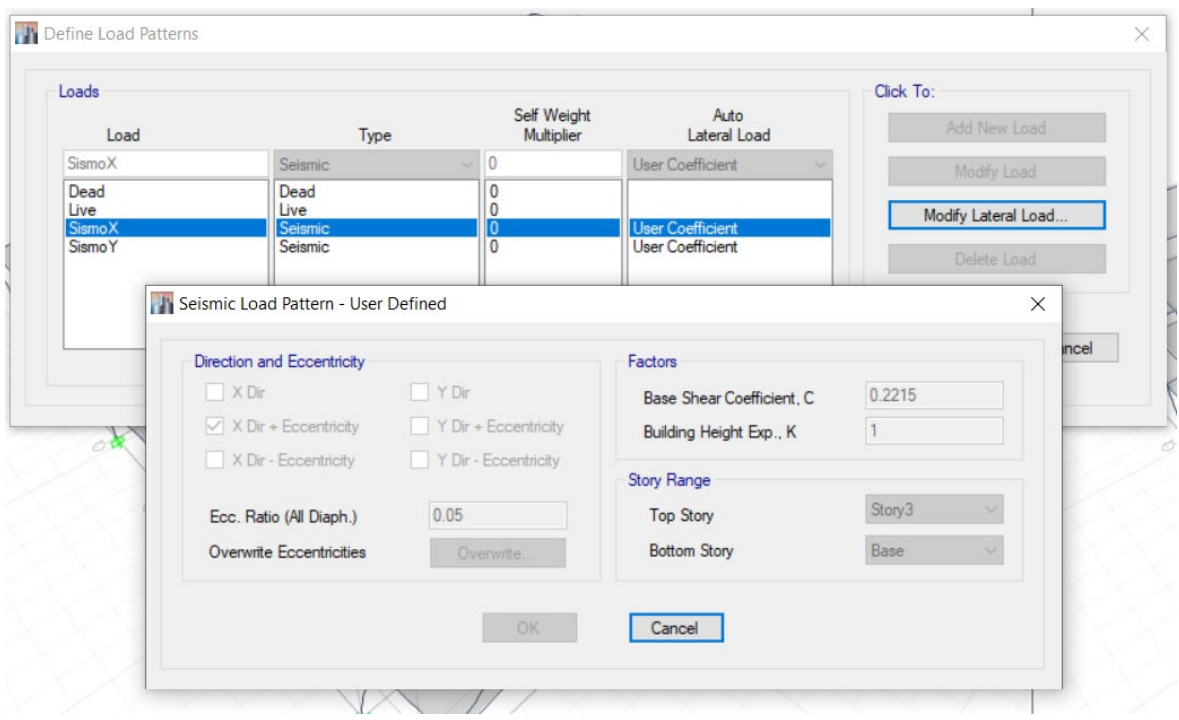

*Figura 24: Coeficientes Sísmicos en X (Fuente: ETABS v17)*

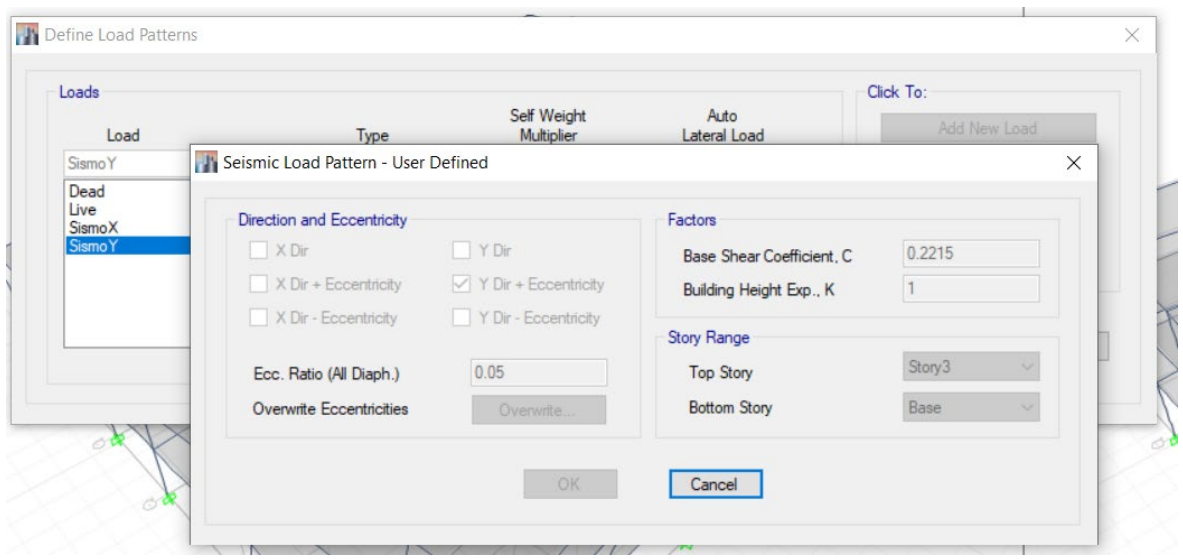

*Figura 25 Coeficientes Sísmicos en Y (Fuente: ETABS v17)*

Para el análisis sísmico dinámico se debe de considerar el número de pasos, así como los pasos de tiempo, lo cual se da en cada dirección, el análisis tiempo historia, también es necesario definir los factores de escala, los cuales escalan el sismo a un nivel de diseño, considerando que el pico debe tener la misma aceleración que el nivel de diseño y la gravedad, dado que programas como ETABS, consideran la gravedad como un elemento a multiplicar.

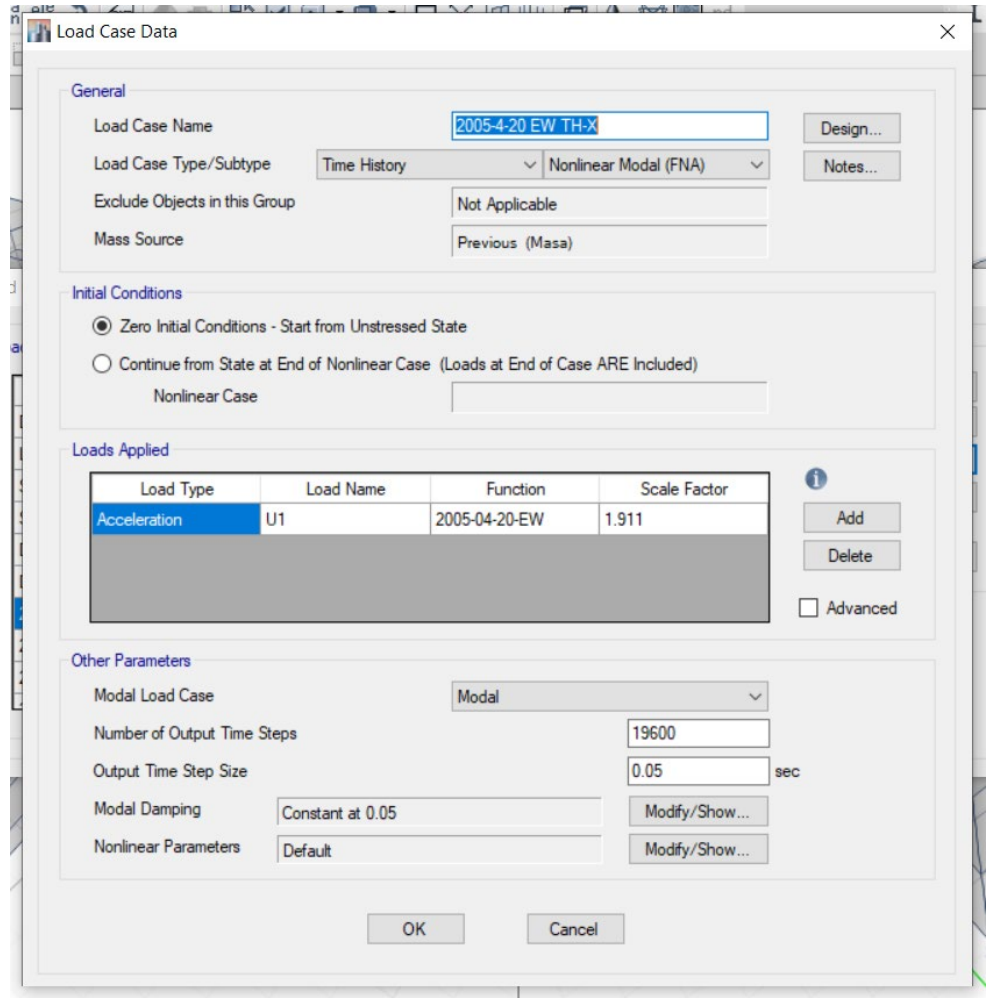

*Figura 26: Análisis Tiempo Historia (Fuente: ETABS v17)*
Finalmente se puede ver como que para configurar el análisis tiempo historia es necesario considerar un paso inicial, donde se carga con una carga de gravedad a la estructura.

En todo el proceso de cálculo es necesario realizar algunas de las verificaciones, que si bien no tienen límites inferiores o superiores según la norma E0.30, se considera que las mismas necesitan ser evaluadas para poder aplicarse, la primera revisión que se va realizar es la revisión del cortante:

| <b>Story</b> | Load<br>Case/Com | Location | P    | <b>VX</b>   | <b>VY</b> | т          | <b>MX</b> | <b>MY</b>    |
|--------------|------------------|----------|------|-------------|-----------|------------|-----------|--------------|
|              | bo               |          | tonf | tonf        | tonf      | tonf-m     | tonf-m    | tonf-m       |
| Story1       | SismoX           | Bottom   | 0    | $-397.2069$ | 0         | 5723.751   | 0         | $-3151.1745$ |
|              |                  |          |      |             |           |            |           |              |
| <b>Story</b> | Load<br>Case/Com | Location | P    | <b>VX</b>   | <b>VY</b> | т          | <b>MX</b> | <b>MY</b>    |
|              | bo               |          | tonf | tonf        | tonf      | tonf-m     | tonf-m    | tonf-m       |
| Story1       | SismoY           | Bottom   | 0    | 0           | -397.2069 | -7668.0786 | 3151.1745 | 0            |

*Tabla 20: Verificación del Cortante Sísmico X y Y*

## Fuente Propia

También se debe de verificar las ubicaciones del centro de masa y centro de rigidez, los cuales no deben de coincidir totalmente, pero el desfase debe de ser menor, considerando que este produce el momento de volteo o de torsión en cada uno de los niveles.

*Tabla 21: Verificación de Centro de Masa y Rigidez*

| <b>Story</b>       | <b>Diaphrag</b> | Mass X   | Mass Y        | <b>XCM</b> | <b>YCM</b> | <b>XCCM</b> | <b>YCCM</b> | <b>XCR</b> | <b>YCR</b> |
|--------------------|-----------------|----------|---------------|------------|------------|-------------|-------------|------------|------------|
|                    | m               |          | tonf- $s^2/m$ | m          | m          | m           | m           |            |            |
| Story3             | D1              | 60.95384 | 60.95384      | 17.55      | 13.1       | 17.55       | 13.1        | 17.4833    | 13.2667    |
| Story <sub>2</sub> | D1              | 60.95384 | 60.95384      | 17.55      | 13.1       | 17.55       | 13.1        | 17.4833    | 13.2667    |
| Story1             | D1              | 60.95384 | 60.95384      | 17.55      | 13.1       | 17.55       | 13.1        | 17.4833    | 13.2667    |

Fuente: Propia

| <b>Story</b>       | Load<br>Case/Com<br>bo | <b>Direction</b> | <b>Drift</b> | Ladeo |
|--------------------|------------------------|------------------|--------------|-------|
| Story3             | SismoX                 |                  | 0.001025     | 8.2   |
| Story <sub>2</sub> | SismoX                 |                  | 0.00145      | 11.6  |
| Story1             | SismoX                 |                  | 0.001018     | 8.144 |

*Tabla 22: Desplazamiento Relativo en X* 

| <b>Story</b> | Load<br>Case/Com<br>bo | <b>Direction</b> | <b>Drift</b> | Ladeo  |
|--------------|------------------------|------------------|--------------|--------|
| Story3       | SismoY                 |                  | 0.000895     | 7.16   |
| Story2       | SismoY                 |                  | 0.001306     | 10.448 |
| Story1       | SismoY                 |                  | 0.000966     | 7.728  |

*Tabla 23: Desplazamiento Relativo en Y* 

## Fuente: Propia

Para el caso de los modos de vibración no solo es necesario considerar los resultados de periodos, sino también es necesario considerar las masas participativas, los valores de periodos y frecuencias, así como los eigen valores, que en este caso son los valores de frecuencias elevadas al cuadrado.

| Case  | <b>Mode</b> | <b>Period</b> | <b>Frequency</b> | <b>Circular</b><br><b>Frequency</b> | Eigenvalue                         |  |
|-------|-------------|---------------|------------------|-------------------------------------|------------------------------------|--|
|       |             | sec           | cyc/sec          | rad/sec                             | rad <sup>2</sup> /sec <sup>2</sup> |  |
| Modal | 1           | 0.371         | 2.695            | 16.9311                             | 286.6634                           |  |
| Modal | 2           | 0.341         | 2.935            | 18.4412                             | 340.0789                           |  |
| Modal | 3           | 0.301         | 3.325            | 20.8917                             | 436.4645                           |  |
| Modal | 4           | 0.108         | 9.25             | 58.1185                             | 3377.7589                          |  |
| Modal | 5           | 0.102         | 9.775            | 61.4171                             | 3772.0653                          |  |
| Modal | 6           | 0.09          | 11.162           | 70.1346                             | 4918.8621                          |  |
| Modal | 7           | 0.058         | 17.327           | 108.8702                            | 11852.7253                         |  |
| Modal | 8           | 0.057         | 17.592           | 110.5316                            | 12217.2389                         |  |
| Modal | 9           | 0.049         | 20.336           | 127.7761                            | 16326.7197                         |  |

*Tabla 24: Periodos y Frecuencias*

| Case  | <b>Mode</b> | <b>Period</b> | Sum RX | Sum RY | Sum RZ |
|-------|-------------|---------------|--------|--------|--------|
|       |             | sec           |        |        |        |
| Modal | 1           | 0.371         | O      | 0.1593 | 0.0005 |
| Modal | 2           | 0.341         | 0.1497 | 0.1593 | 0.0008 |
| Modal | 3           | 0.301         | 0.1498 | 0.1594 | 0.8458 |
| Modal | 4           | 0.108         | 0.1498 | 0.883  | 0.8459 |
| Modal | 5           | 0.102         | 0.8962 | 0.883  | 0.8459 |
| Modal | 6           | 0.09          | 0.8964 | 0.8835 | 0.9667 |
| Modal | 7           | 0.058         | 0.8964 | 0.9999 | 0.9668 |
| Modal | 8           | 0.057         | 1      | 0.9999 | 0.9668 |
| Modal | 9           | 0.049         | 1      |        |        |

*Tabla 25: Modos de Vibración* 

## Fuente: Propia

Para los modos de vibración se tienen valores de sumatorias en cada una de las direcciones, llegan a valores del 100% de masa participativa en cada una de las direcciones, los cual indica que los cálculos han sido correctos.

Luego de haber verificado los valores de desplazamientos, formas modales, periodos de vibración, masa participativas, es necesario preparar los elementos para poder realizar el diseño en concreto armado, para ello se van a tomar todas las fuerzas en los elementos viga, columna, para diseñar los primeros a momento

Para realizar las verificaciones de las secciones de columnas y vigas, su diseño y cualquier otro tipo de modificación, es necesario definir las combinaciones de carga, las cuales son:

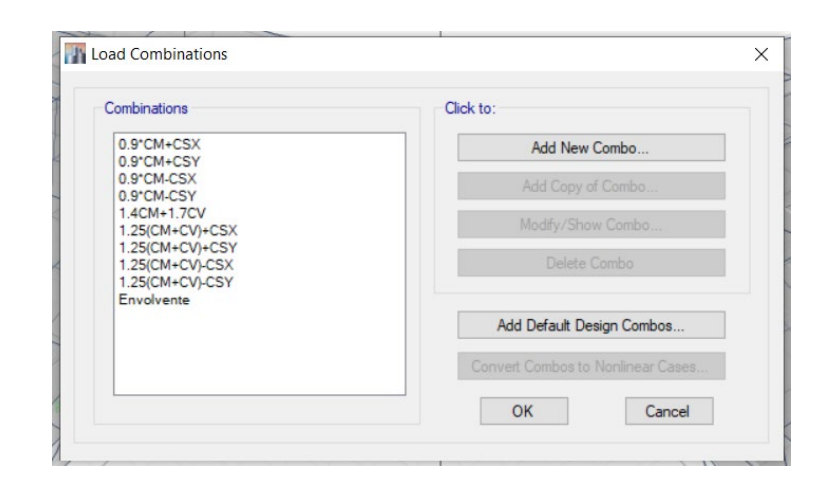

*Figura 27: Combinaciones de Carga (Fuente: ETABS v17)*

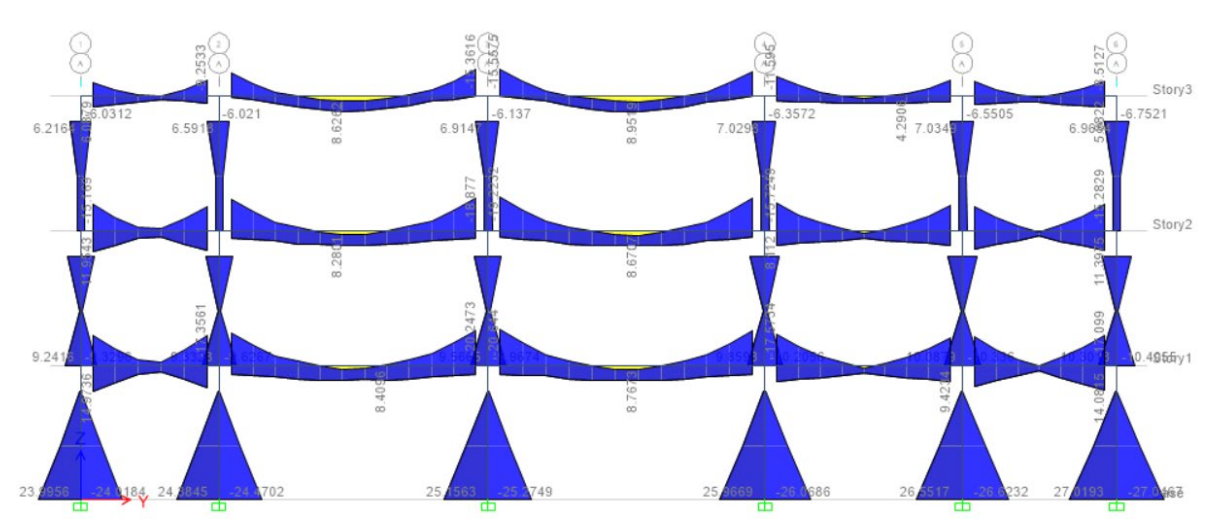

*Figura 28: Diagrama de Momentos Eje 1 (Fuente: ETABS v17)*

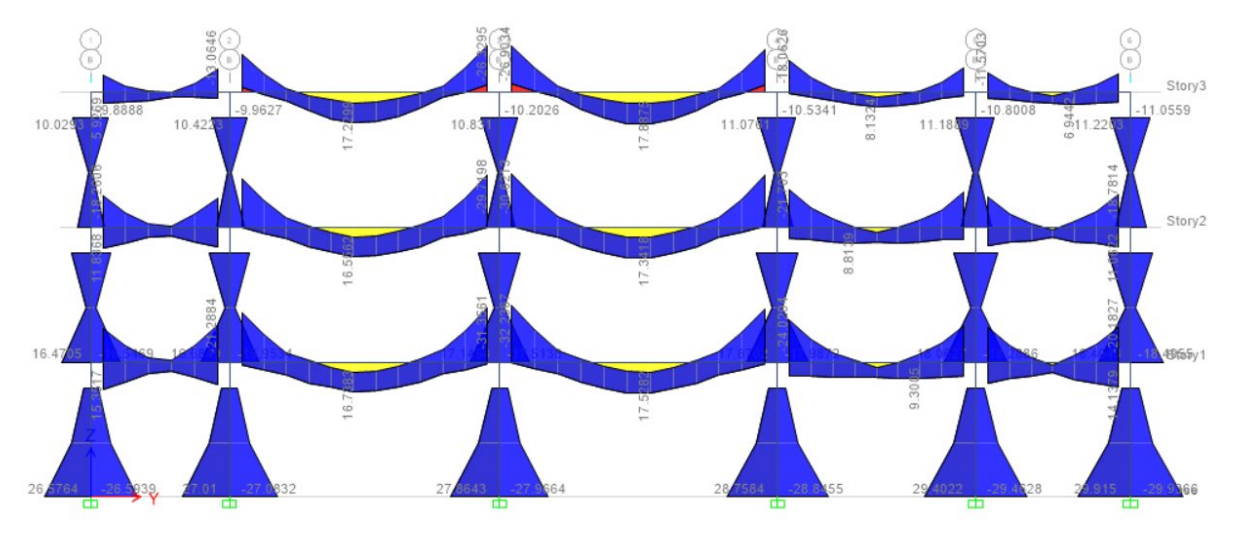

*Figura 29: Diagrama de Momentos Eje 2 (Fuente: ETABS v17)*

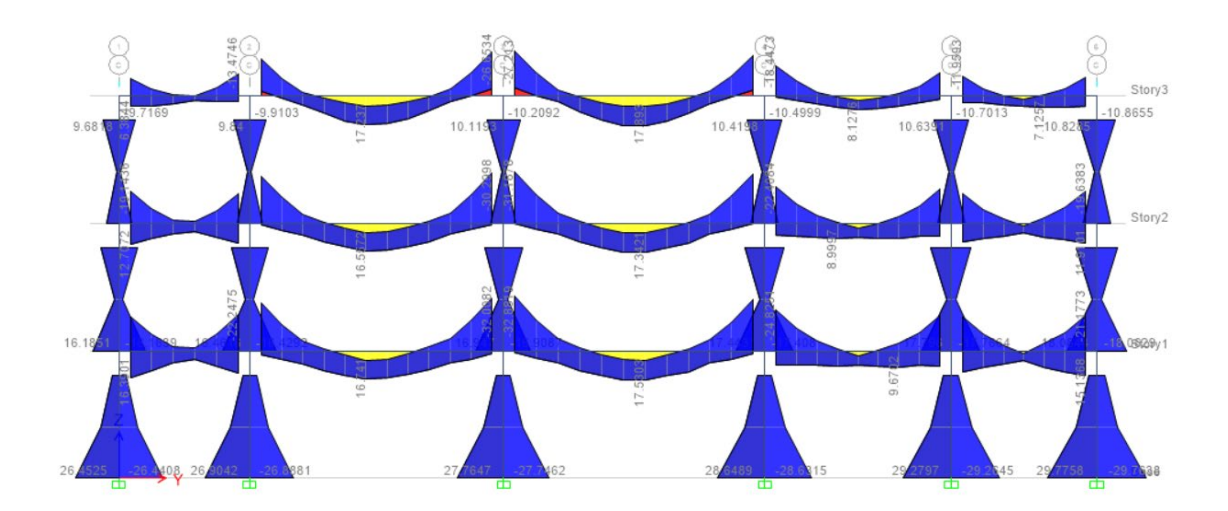

*Figura 30: Diagrama de Momentos Eje 3 (Fuente: ETABS v17)*

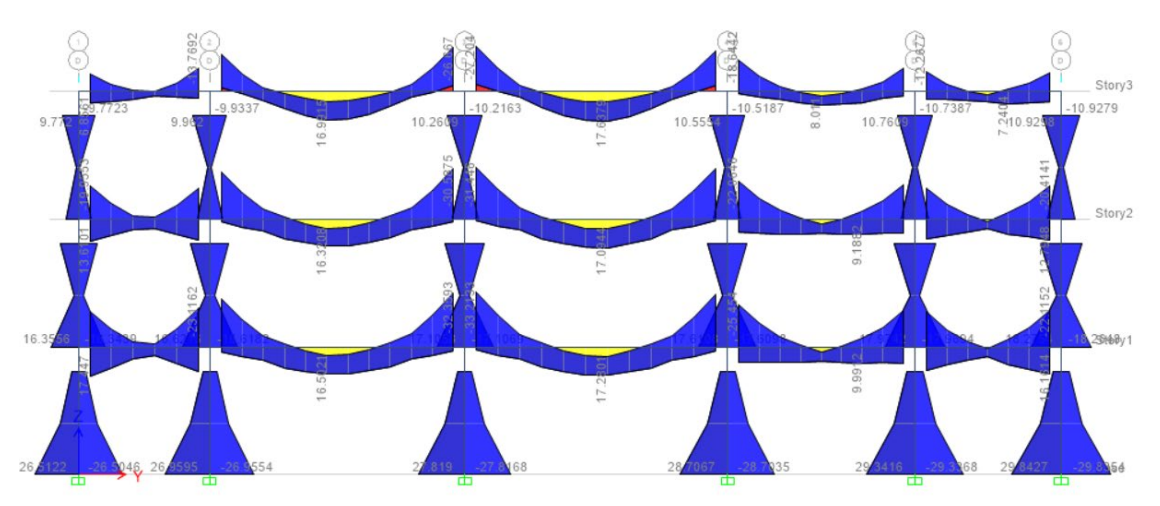

*Figura 31: Diagrama de Momentos Eje 3 (Fuente: ETABS v17)*

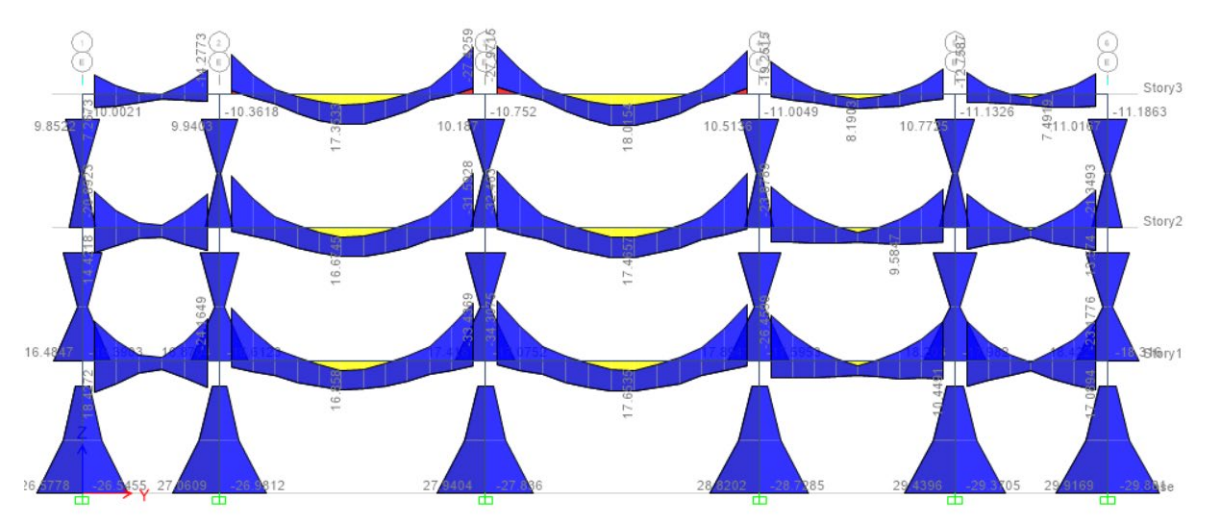

*Figura 32 Diagrama de Momentos Eje 4 (Fuente: ETABS v17)*

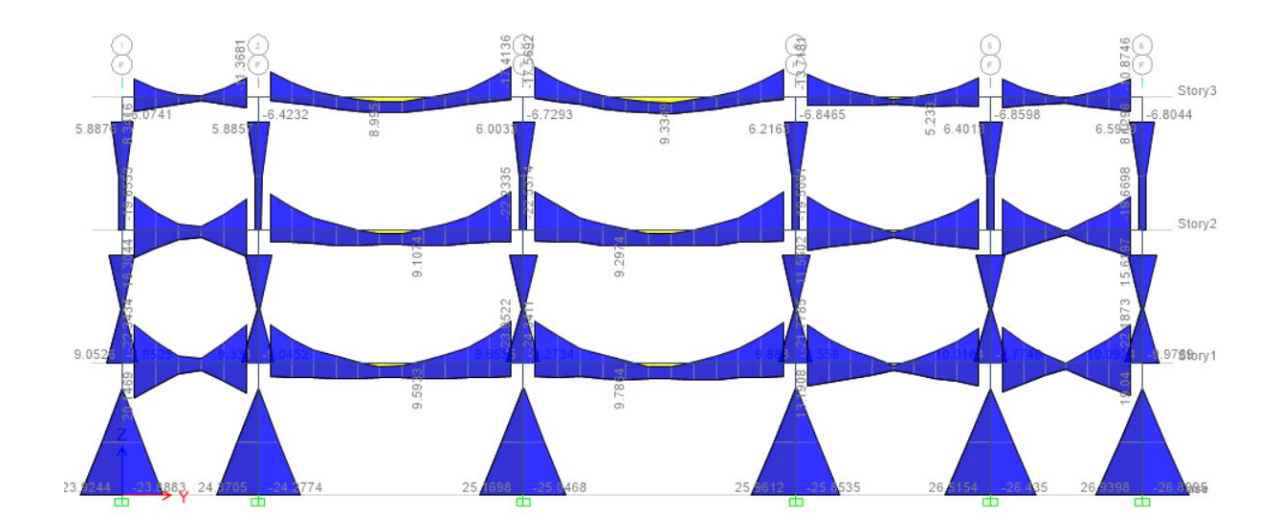

*Figura 33: Diagrama de Momentos Eje 5 (Fuente: ETABS v17)*

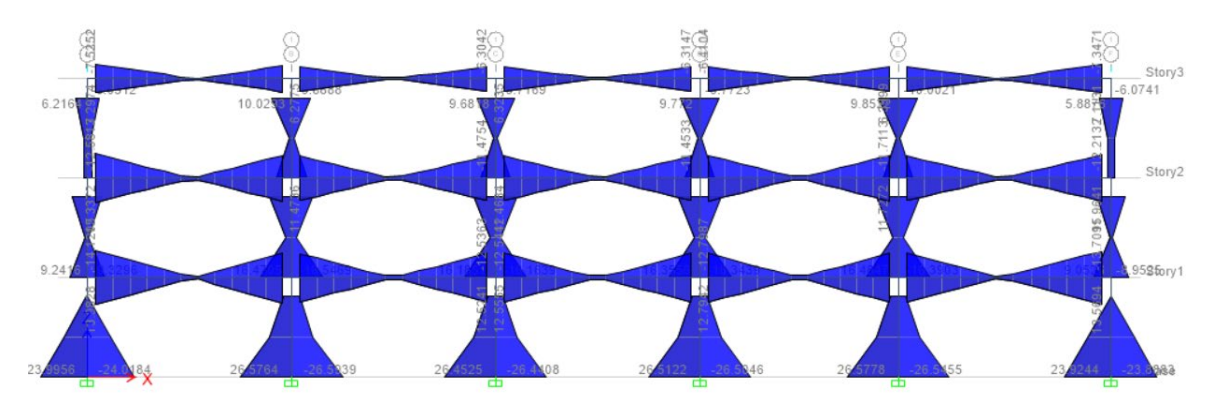

*Figura 34: Diagrama de Momentos Eje A (Fuente: ETABS v17)*

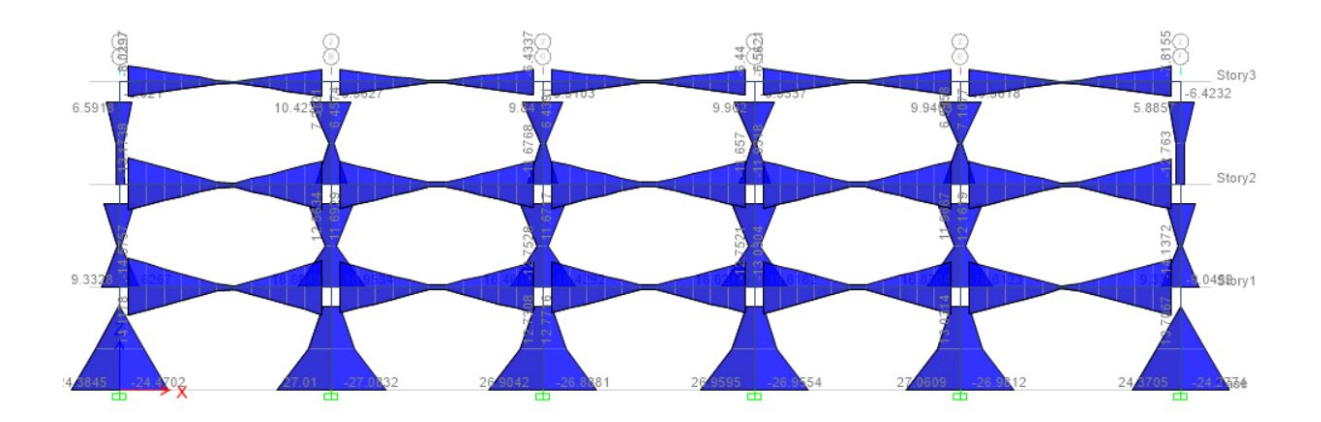

*Figura 35 Diagrama de Momentos Eje B (Fuente: ETABS v17)*

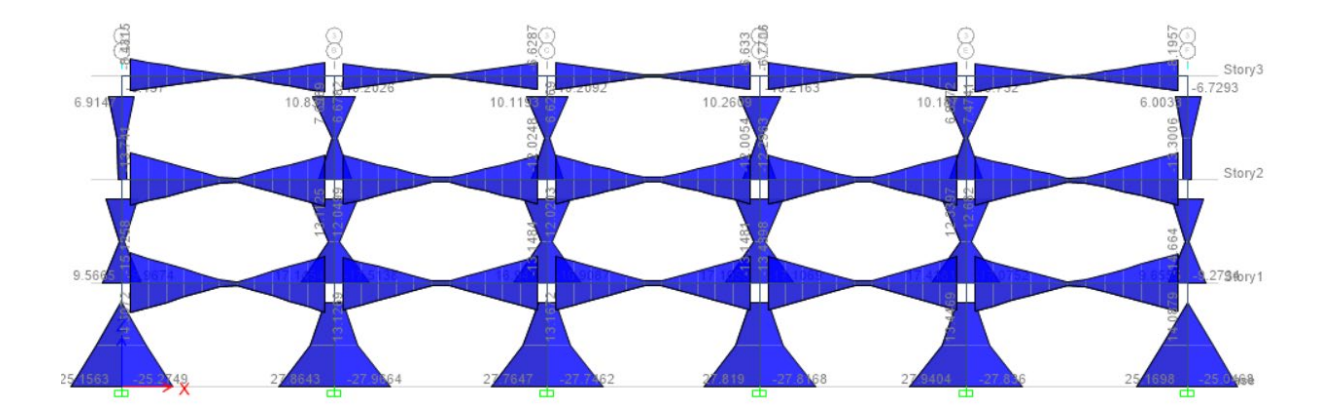

*Figura 36: Diagrama de Momentos Eje C (Fuente: ETABS v17)*

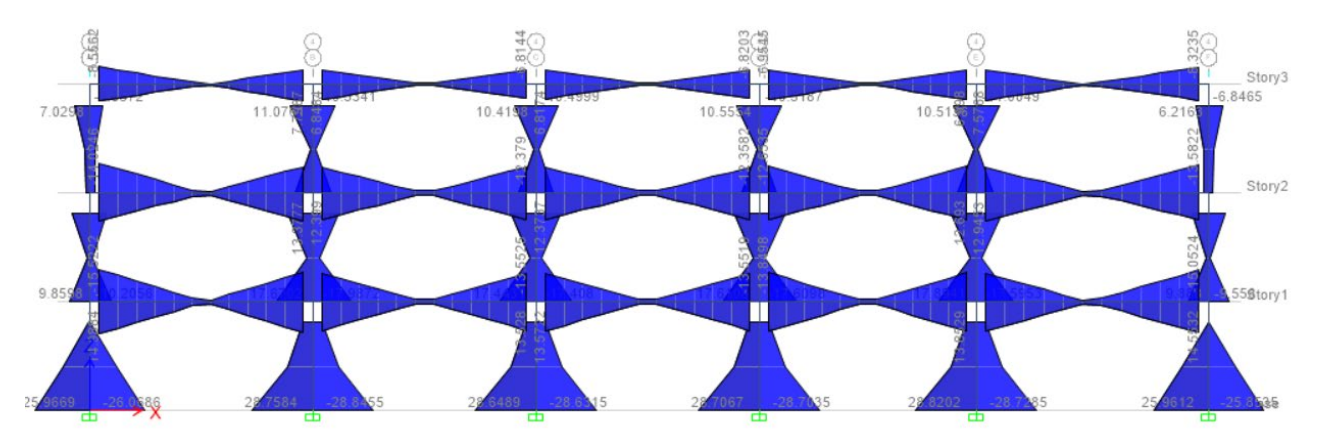

*Figura 37: Diagrama de Momentos Eje D (Fuente: ETABS v17)*

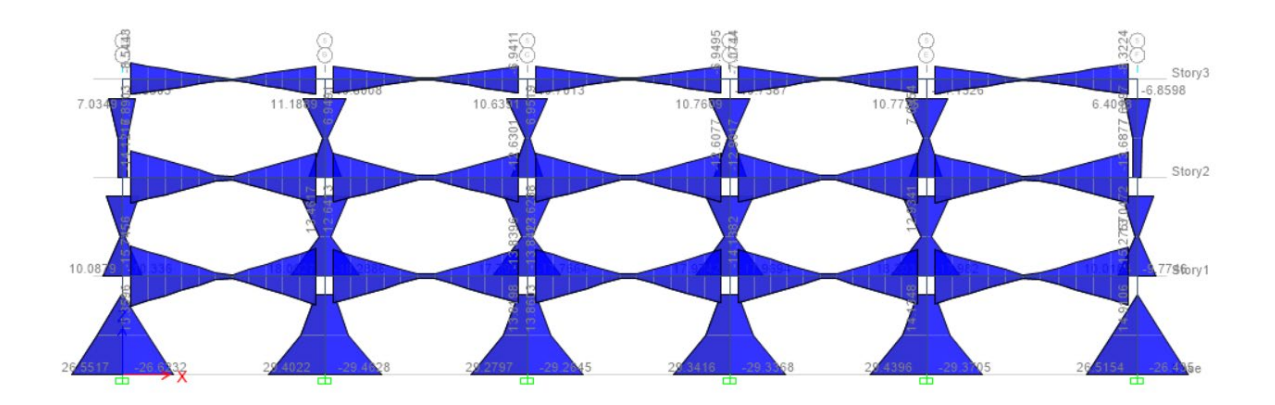

*Figura 38: Diagrama de Momentos Eje E (Fuente: ETABS v17)*

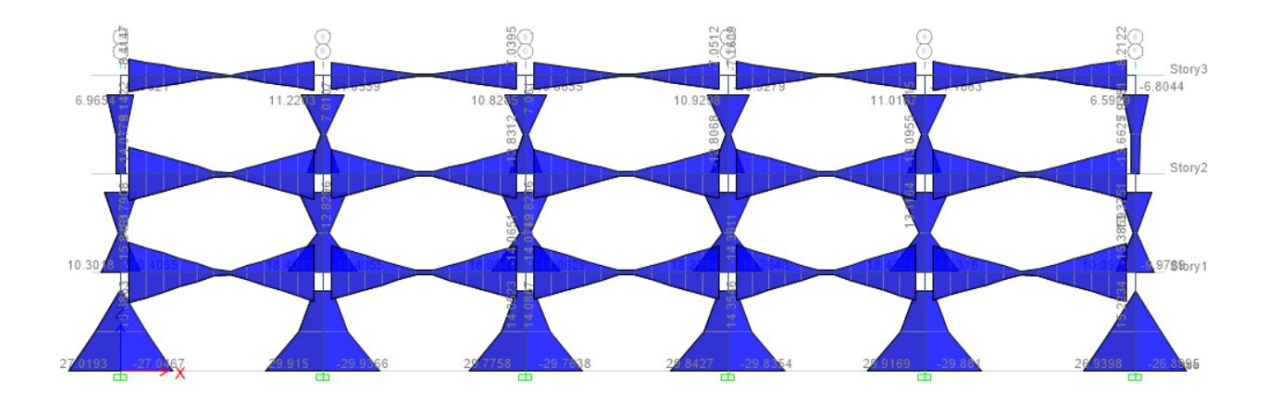

*Figura 39: Diagrama de Momentos Eje F (Fuente: ETABS v17)*

Con estos diagramas de fuerzas solo se puede verificar la forma de cada uno, dado que los valores para el diseño serán usados directamente de las hojas de Excel, no se han uso de los diagramas, dado que estos resultados son visuales y no nos sirven totalmente.

Para realizar el diseño en concreto armado es necesario primero tomar todos los gráficos anteriores de diagramas de momentos y exportarlos como tablas, esto porque para diseñar la sección es necesario que se tenga un número y no un gráfico.

Los momentos serán ordenados por cada piso, para vigas y luego para columnas, para el caso de las vigas se van a tomar los momentos máximos de las vigas tanto inferior como superior, los que darán una serie de tablas para realizar el diseño de todas las vigas, usando las secciones de acero, para el caso de las columnas no es necesario solo los momentos de las vigas, sino también es necesario la carga axial, dado que la capacidad a momento y carga axial, no solo se da por un número, sino por toda una gráfica, la cual representa la estructura.

| fc             | 210  | acero 1    | 2.85     |                   |                        |                 |              |             |         | Piso 1     |                    |                         |          |                         |          |
|----------------|------|------------|----------|-------------------|------------------------|-----------------|--------------|-------------|---------|------------|--------------------|-------------------------|----------|-------------------------|----------|
|                |      | Peralte    | Ancho    | M                 | M                      | Cuantia         | Efecto       |             | Mn      | Mn         | Acero              | <b>Efecto</b>           |          | Colocado                | Colocado |
| Viga           | Caso | Efectivo d | b        | <b>Superior</b>   | <b>Inferior</b>        | Incial          | Tension      | a           | Tension | Compresion | <b>Compresion</b>  | Compresion              | Fluye?   | Superior                | Inferior |
| <b>B1</b>      | ENV  | cm<br>59   | cm<br>30 | tonf-m<br>14.9736 | <u>tonf-m</u><br>17.08 | 0.00161         | 1            | cm<br>2.235 | 6.929   | 9.71       | cm2<br>4.127897826 | 2                       | si fluye | 2                       | 3        |
|                |      |            |          |                   |                        |                 |              |             |         |            |                    |                         |          |                         | 3        |
| <b>B1</b>      | ENV  | 59         | 30       | 10.2233           | 9.365                  | 0.00161         | 1            | 2.235       | 6.929   | 4.43       | 1.883802966        | 2                       | si fluye | 2                       |          |
| <b>B1</b>      | ENV  | 59         | 30       | 5.0946            | 2.9788                 | 0.00161         | 1            | 2.235       | 6.929   | $-1.27$    | minimo             | 2                       | si fluye | 2                       | 3        |
| <b>B1</b>      | ENV  | 59         | 30       | 3.5095            | 1.8435                 | 0.00161         | 1            | 2.235       | 6.929   | $-3.03$    | minimo             | $\overline{2}$          | si fluye | $\overline{2}$          | 3        |
| <b>B1</b>      | ENV  | 59         | 30       | 8.2041            | 8.6951                 | 0.00161         | 1            | 2.235       | 6.929   | 2.19       | 0.929910297        | $\overline{\mathbf{c}}$ | si fluye | 2                       | 3        |
| <b>B1</b>      | ENV  | 59         | 30       | 13.0008           | 17.3561                | 0.00161         | 1            | 2.235       | 6.929   | 7.52       | 3.195925037        | $\mathbf 2$             | si fluye | 2                       | 3        |
| <b>B1</b>      | ENV  | 59         | 30       | 5.1781            | 18.4667                | 0.00161         | 1            | 2.235       | 6.929   | $-1.18$    | minimo             | $\overline{2}$          | si fluye | $\overline{2}$          | 3        |
| <b>B1</b>      | ENV  | 59         | 30       | 5.892             | 11.2915                | 0.00161         | 1            | 2.235       | 6.929   | $-0.38$    | minimo             | $\overline{\mathbf{2}}$ | si fluye | 2                       | 3        |
| <b>B1</b>      | ENV  | 59         | 30       | 6.4384            | 5.561                  | 0.00161         | $1\,$        | 2.235       | 6.929   | 0.23       | 0.095773865        | $\overline{\mathbf{2}}$ | si fluye | $\overline{\mathbf{2}}$ | 3        |
| <b>B1</b>      | ENV  | 59         | 30       | 7.9209            | 2.379                  | 0.00161         | 1            | 2.235       | 6.929   | 1.87       | 0.796123449        | $\overline{2}$          | si fluye | $\overline{2}$          | 3        |
| <b>B1</b>      | ENV  | 59         | 30       | 8.2915            | 0.3027                 | 0.00161         | 1            | 2.235       | 6.929   | 2.28       | 0.971199035        | $\mathbf 2$             | si fluye | $\mathbf 2$             | 3        |
| <b>B2</b>      | ENV  | 59         | 30       | 8.3734            | 2.484                  | 0.00161         | $\mathbf{1}$ | 2.235       | 6.929   | 2.38       | 1.009889511        | $\mathbf 2$             | si fluye | $\overline{\mathbf{2}}$ | 3        |
| <b>B2</b>      | ENV  | 59         | 30       | 8.2297            | 1.9563                 | 0.00161         | 1            | 2.235       | 6.929   | 2.22       | 0.942004024        | 2                       | si fluye | $\mathbf 2$             | 3        |
|                |      |            |          |                   |                        |                 |              |             |         |            |                    |                         |          |                         |          |
| B <sub>2</sub> | ENV  | 59         | 30       | 8.4096            | 0.3319                 | 0.00161         | 1            | 2.235       | 6.929   | 2.42       | 1.026990796        | $\overline{\mathbf{2}}$ | si fluye | $\overline{\mathbf{2}}$ | 3        |
| <b>B2</b>      | ENV  | 59         | 30       | 7.8015            | 3.1205                 | 0.00161         | $\mathbf{1}$ | 2.235       | 6.929   | 1.74       | 0.739717554        | $\overline{2}$          | si fluye | $\overline{2}$          | 3        |
| B3             | ENV  | 59         | 30       | 6.2058            | 6.5338                 | 0.00161         | 1            | 2.235       | 6.929   | $-0.03$    | minimo             | $\mathbf 2$             | si fluye | $\overline{\mathbf{2}}$ | 3        |
| B3             | ENV  | 59         | 30       | 5.8854            | 12.8346                | 0.00161         | 1            | 2.235       | 6.929   | $-0.39$    | minimo             | $\mathbf 2$             | si fluye | $\overline{\mathbf{2}}$ | 3        |
| B <sub>3</sub> | ENV  | 59         | 30       | 5.0646            | 20.2473                | 0.00161         | 1            | 2.235       | 6.929   | $-1.30$    | minimo             | $\overline{2}$          | si fluye | 2                       | 3        |
| B3             | ENV  | 59         | 30       | 4.7659            | 20.644                 | 0.00161         | 1            | 2.235       | 6.929   | $-1.63$    | minimo             | $\overline{2}$          | si fluye | $\overline{2}$          | 3        |
| B3             | ENV  | 59         | 30       | 5.7178            | 12.9036                | 0.00161         | 1            | 2.235       | 6.929   | $-0.58$    | minimo             | $\mathbf 2$             | si fluye | $\mathbf 2$             | 3        |
| B <sub>3</sub> | ENV  | 59         | 30       | 6.1365            | 6.3481                 | 0.00161         | 1            | 2.235       | 6.929   | $-0.11$    | minimo             | 2                       | si fluye | 2                       | 3        |
| B3             | ENV  | 59         | 30       | 7.9356            | 2.8908                 | 0.00161         | 1            | 2.235       | 6.929   | 1.89       | 0.803067894        | $\overline{\mathbf{2}}$ | si fluye | $\overline{\mathbf{2}}$ | 3        |
| B3             | ENV  | 59         | 30       | 8.6302            | 0.047                  | 0.00161         | $\mathbf{1}$ | 2.235       | 6.929   | 2.66       | 1.131204704        | $\mathbf 2$             | si fluye | $\mathbf 2$             | 3        |
| B3             | ENV  | 59         | 30       | 8.6817            | 2.2637                 | 0.00161         | 1            | 2.235       | 6.929   | 2.72       | 1.15553388         | 2                       | si fluye | 2                       | 3        |
| B3             | ENV  | 59         | 30       | 8.7673            | 2.4799                 | 0.00161         | $\mathbf{1}$ | 2.235       | 6.929   | 2.81       | 1.195972278        | $\overline{\mathbf{2}}$ | si fluye | $\mathbf 2$             | 3        |
| B <sub>3</sub> | ENV  | 59         | 30       | 8.6579            | 0.2329                 | 0.00161         | 1            | 2.235       | 6.929   | 2.69       | 1.144290494        | $\overline{2}$          | si fluye | $\mathbf 2$             | 3        |
| B3             | ENV  | 59         | 30       | 8.1047            | 2.5473                 | 0.00161         | 1            | 2.235       | 6.929   | 2.08       | 0.882952625        | $\overline{\mathbf{2}}$ | si fluye | 2                       | 3        |
|                |      |            |          |                   |                        |                 |              |             |         |            |                    |                         |          |                         |          |
| B4             | ENV  | 59         | 30       | 6.3667            | 5.8607                 | 0.00161         | 1            | 2.235       | 6.929   | 0.15       | 0.061901983        | $\overline{\mathbf{2}}$ | si fluye | $\overline{\mathbf{2}}$ | 3        |
| <b>B4</b>      | ENV  | 59         | 30       | 5.8197            | 12.0829                | 0.00161         | 1            | 2.235       | 6.929   | $-0.46$    | minimo             | $\overline{2}$          | si fluye | $\overline{2}$          | 3        |
| B4             | ENV  | 59         | 30       | 4.9314            | 19.6819                | 0.00161         | 1            | 2.235       | 6.929   | $-1.45$    | minimo             | $\overline{\mathbf{2}}$ | si fluye | 2                       | 3        |
| <b>B4</b>      | ENV  | 59         | 30       | 9.3379            | 17.5734                | 0.00161         | 1            | 2.235       | 6.929   | 3.45       | 1.465530101        | $\overline{\mathbf{2}}$ | si fluye | $\overline{\mathbf{2}}$ | 3        |
| B <sub>5</sub> | ENV  | 59         | 30       | 8.1737            | 10.7906                | 0.00161         | $\mathbf{1}$ | 2.235       | 6.929   | 2.15       | 0.915548997        | $\overline{2}$          | si fluye | 2                       | 3        |
| B5             | ENV  | 59         | 30       | 7.0893            | 5.6227                 | 0.00161         | 1            | 2.235       | 6.929   | 0.95       | 0.403266307        | $\mathbf 2$             | si fluye | 2                       | 3        |
| B <sub>5</sub> | ENV  | 59         | 30       | 5.9388            | 1.9239                 | 0.00161         | 1            | 2.235       | 6.929   | $-0.33$    | minimo             | $\mathbf 2$             | si fluye | $\mathbf 2$             | 3        |
| B5             | ENV  | 59         | 30       | 4.1957            | 1.2984                 | 0.00161         | 1            | 2.235       | 6.929   | $-2.27$    | minimo             | $\overline{2}$          | si fluye | $\mathbf 2$             | 3        |
| B5             | ENV  | 59         | 30       | 5.7534            | 1.2476                 | 0.00161         | 1            | 2.235       | 6.929   | $-0.54$    | minimo             | $\mathbf 2$             | si fluye | $\mathbf 2$             | 3        |
| B5             | ENV  | 59         | 30       | 7.2426            | 4.794                  | 0.00161         | 1            | 2.235       | 6.929   | 1.12       | 0.475686941        | $\overline{2}$          | si fluye | $\overline{\mathbf{2}}$ | 3        |
| B5             | ENV  | 59         | 30       | 8.1068            | 9.2507                 | 0.00161         | 1            | 2.235       | 6.929   | 2.08       | 0.883944689        | $\overline{2}$          | si fluye | $\mathbf 2$             | 3        |
| B5             | ENV  | 59         | 30       | 9.4234            | 15.6949                | 0.00161         | 1            | 2.235       | 6.929   | 3.54       | 1.505921257        | $\overline{\mathbf{2}}$ | si fluye | $\overline{\mathbf{2}}$ | 3        |
| B <sub>5</sub> | ENV  | 59         | 30       | 12.3148           | 16.2963                | 0.00161         | 1            | 2.235       | 6.929   | 6.75       | 2.871850963        | 2                       | si fluye | 2                       | 3        |
| B5             | ENV  | 59         | 30       | 8.8008            | 8.7837                 | 0.00161         | $\mathbf 1$  | 2.235       | 6.929   | 2.85       | 1.211798053        | $\overline{2}$          | si fluye | $\overline{2}$          | 3        |
| B <sub>5</sub> | ENV  | 59         | 30       | 5.7384            | 3.2578                 | 0.00161         | $\mathbf{1}$ | 2.235       | 6.929   | $-0.55$    | minimo             | $\overline{2}$          | si fluye | $\overline{2}$          | 3        |
| <b>B6</b>      | ENV  | 59         | 30       | 3.0847            | 0.3241                 | 0.00161         | 1            | 2.235       | 6.929   | $-3.50$    | minimo             | 2                       | si fluye | 2                       | 3        |
| B6             | ENV  | 59         | 30       | 7.4275            | 4.6256                 | 0.00161         | $\mathbf{1}$ | 2.235       | 6.929   | 1.32       | 0.56303577         | 2                       | si fluye | 2                       | 3        |
|                |      |            |          |                   | 10.0518                | 0.00161         |              |             |         |            |                    |                         | si fluye |                         |          |
| B6             | ENV  | 59         | 30       | 10.7116           |                        |                 | $\mathbf{1}$ | 2.235       | 6.929   | 4.97       | 2.114481348        | $\overline{2}$          |          | $\overline{2}$          | 3        |
| B6             | ENV  | 59         | 30       | 14.0815           | 17.099                 | 0.00161         | 1            | 2.235       | 6.929   | 8.72       | 3.706459806        | 2                       | si fluye | 2                       | 3        |
| B7             | ENV  | 59         | 30       | 15.3517           | 19.5792                | 0.00161         | 1            | 2.235       | 6.929   | 10.13      | 4.306516495        | 2                       | si fluye | 2                       | 3        |
| <b>B7</b>      | ENV  | 59         | 30       | 11.4505           | 9.7387                 | 0.00161         | $1\,$        | 2.235       | 6.929   | 5.79       | 2.463545974        | $\mathbf 2$             | si fluye | 2                       | 3        |
| <b>B7</b>      | ENV  | 59         | 30       | 6.798             | 2.5613                 | 0.00161         | 1            | 2.235       | 6.929   | 0.62       | 0.265652928        | 2                       | si fluye | 2                       | 3        |
| B7             | ENV  | 59         | 30       | 4.8259            | 1.4789                 | 0.00161         | $\mathbf{1}$ | 2.235       | 6.929   | $-1.57$    | minimo             | $\mathbf 2$             | si fluye | 2                       | 3        |
| <b>B7</b>      | ENV  | 59         | 30       | 8.6144            | 9.5715                 | 0.00161         | 1            | 2.235       | 6.929   | 2.64       | 1.123740607        | $\mathbf 2$             | si fluye | 2                       | 3        |
| <b>B7</b>      | ENV  | 59         | 30       | 12.6127           | 21.2884                | 0.00161         | 1            | 2.235       | 6.929   | 7.09       | 3.012582255        | 2                       | si fluye | 2                       | 3        |
| <b>B7</b>      | ENV  | 59         | 30       | 1.662             | 28.2712                | 0.00161         | $\mathbf{1}$ | 2.235       | 6.929   | $-5.08$    | minimo             | $\overline{2}$          | si fluye | 2                       | 3        |
| <b>B7</b>      | ENV  | 59         | 30       | 4.7104            |                        | 15.5371 0.00161 | 1            | 2.235       | 6.929   | $-1.69$    | minimo             | $\mathbf 2$             | si fluye | 2                       | 3        |
| B7             | ENV  | 59         | 30       | 7.4149            | 5.6835                 | 0.00161         | 1            | 2.235       | 6.929   | 1.31       | 0.557083389        | $\mathbf 2$             | si fluye | 2                       | 3        |
| <b>B7</b>      | ENV  | 59         | 30       | 12.0022           | 0.9373                 | 0.00161         | $\mathbf{1}$ | 2.235       | 6.929   | 6.41       | 2.724175226        | $\mathbf 2$             | si fluye | $\overline{\mathbf{2}}$ | 3        |
| <b>B7</b>      | ENV  | 59         | 30       | 14.3657           | 2.8081                 | 0.00161         | $\mathbf{1}$ | 2.235       | 6.929   | 9.03       | 3.840719065        | $\mathbf 2$             | si fluye | $\overline{2}$          | 3        |
| B7             | ENV  | 59         | 30       | 16.7383           | 5.5529                 | 0.00161         | 1            | 2.235       | 6.929   | 11.67      | 4.961561847        | $\overline{\mathbf{2}}$ | si fluye | 2                       | 3        |
| B8             | ENV  | 59         | 30       | 16.4546           | 4.942                  | 0.00161         | $\mathbf 1$  | 2.235       | 6.929   | 11.35      | 4.827538793        | $\overline{2}$          | si fluye | 2                       | 3        |
| B8             | ENV  | 59         | 30       | 14.1676           | 1.9862                 | 0.00161         | 1            | 2.235       | 6.929   | 8.81       | 3.747134409        | $\mathbf 2$             | si fluye | 2                       | 3        |
|                |      |            | 30       |                   |                        |                 |              | 2.235       |         |            |                    | $\mathbf 2$             |          |                         | 3        |
| B8             | ENV  | 59         |          | 11.3351           | 1.9704                 | 0.00161         | $1\,$        |             | 6.929   | 5.67       | 2.409029723        |                         | si fluye | $\overline{2}$          |          |

*Figura 40: Diseño de Vigas 1er Piso (Fuente: Propia)*

|                |                 |                 |                 |                         |                        | Piso 2 |          |          |                |          |                         |          |
|----------------|-----------------|-----------------|-----------------|-------------------------|------------------------|--------|----------|----------|----------------|----------|-------------------------|----------|
|                | M               | M               | Cuantia         | <b>Efecto</b>           | a                      | Mn     | Mn       | Acero    | <b>Efecto</b>  |          | Colocado                | Colocado |
|                | <b>Superior</b> | <b>Inferior</b> | Incial          | Tension                 | economi Tension Compre |        |          | Compresi | Compr          | Fluye?   | <b>Superior</b>         | Inferior |
|                | tonf-m          | tonf-m          |                 |                         | cm                     |        |          | cm2      |                |          |                         |          |
| <b>B1</b>      | 15.169          | 11.9543         | 0.00322         | 2                       | 4.471                  | 13.589 | 3.26     | 1.388169 | 2              | si fluye | 2                       | 4        |
| <b>B1</b>      | 7.8631          | 8.1152          | 0.00322         | 2                       | 4.471                  | 13.589 | $-4.85$  | minimo   | 2              | si fluye | 2                       | 4        |
| B1             | 2.3064          | 4.318           | 0.00322         | 2                       | 4.471                  | 13.589 | $-11.03$ | minimo   | 2              | si fluye | 2                       | 4        |
| <b>B1</b>      | 1.4394          | 3.5033          | 0.00322         | 2                       | 4.471                  | 13.589 | $-11.99$ | minimo   | 2              | si fluye | $\overline{\mathbf{c}}$ | 4        |
| <b>B1</b>      | 6.9636          |                 | 0.00322         | 2                       | 4.471                  | 13.589 | $-5.85$  | minimo   | 2              | si fluye | $\overline{\mathbf{c}}$ | 4        |
|                |                 | 7.3726          |                 |                         |                        |        |          |          |                |          |                         |          |
| <b>B1</b>      | 14.1378         | 11.1846         | 0.00322         | 2                       | 4.471                  | 13.589 | 2.12     | 0.901019 | 2              | si fluye | 2                       | 4        |
| B <sub>2</sub> | 17.7928         | 4.0575          | 0.00322         | 2                       | 4.471                  | 13.589 | 6.18     | 2.627682 | 2              | si fluye | 2                       | 4        |
| B <sub>2</sub> | 10.7671         | 4.9878          | 0.00322         | $\overline{\mathbf{c}}$ | 4.471                  | 13.589 | $-1.63$  | minimo   | 2              | si fluye | $\overline{\mathbf{c}}$ | 4        |
| B <sub>2</sub> | 5.0674          | 5.632           | 0.00322         | 2                       | 4.471                  | 13.589 | $-7.96$  | minimo   | 2              | si fluye | 2                       | 4        |
| B2             | 2.0602          | 7.3563          | 0.00322         | 2                       | 4.471                  | 13.589 | $-11.30$ | minimo   | 2              | si fluye | 2                       | 4        |
| <b>B2</b>      | 0.4466          |                 | 0.00322         | 2                       | 4.471                  | 13.589 | $-13.09$ | minimo   | 2              | si fluye | $\overline{\mathbf{c}}$ | 4        |
|                |                 | 7.9688          |                 |                         |                        |        |          |          |                |          |                         |          |
| B <sub>2</sub> | 2.4531          | 8.2801          | 0.00322         | $\overline{\mathbf{c}}$ | 4.471                  | 13.589 | $-10.86$ | minimo   | 2              | si fluye | $\overline{\mathbf{c}}$ | 4        |
| B3             | 2.1343          | 8.1923          | 0.00322         | 2                       | 4.471                  | 13.589 | $-11.22$ | minimo   | 2              | si fluye | 2                       | 4        |
| B3             | 0.0625          | 8.0373          | 0.00322         | 2                       | 4.471                  | 13.589 | $-13.52$ | minimo   | 2              | si fluye | $\overline{\mathbf{c}}$ | 4        |
| B3             | 2.5096          | 7.2797          | 0.00322         | $\overline{\mathbf{c}}$ | 4.471                  | 13.589 | $-10.80$ | minimo   | 2              | si fluye | $\overline{\mathbf{c}}$ | 4        |
| B3             | 5.6473          | 5.4754          | 0.00322         | 2                       | 4.471                  | 13.589 | $-7.31$  | minimo   | 2              | si fluye | 2                       | 4        |
|                |                 |                 |                 |                         |                        |        |          |          |                |          |                         |          |
| B3             | 11.7062         | 4.9801          | 0.00322         | 2                       | 4.471                  | 13.589 | $-0.58$  | minimo   | 2              | si fluye | 2                       | 4        |
| B3             | 18.877          | 3.9845          | 0.00322         | 2                       | 4.471                  | 13.589 | 7.38     | 3.13987  | 2              | si fluye | $\overline{\mathbf{c}}$ | 4        |
| <b>B4</b>      | 19.2232         | 3.5442          | 0.00322         | 2                       | 4.471                  | 13.589 | 7.77     | 3.303419 | 2              | si fluye | 2                       | 4        |
| <b>B4</b>      | 11.747          | 4.7078          | 0.00322         | 2                       | 4.471                  | 13.589 | $-0.54$  | minimo   | 2              | si fluye | 2                       | 4        |
| B4             | 5.4556          | 5.3382          | 0.00322         | 2                       | 4.471                  | 13.589 | $-7.53$  | minimo   | 2              | si fluye | 2                       | 4        |
| <b>B4</b>      | 2.2784          | 7.3649          | 0.00322         | 2                       | 4.471                  | 13.589 | $-11.06$ | minimo   | $\overline{2}$ | si fluye | $\overline{\mathbf{c}}$ | 4        |
|                |                 |                 |                 |                         |                        |        |          |          |                |          |                         |          |
| <b>B4</b>      | 0.3212          | 8.2513          | 0.00322         | 2                       | 4.471                  | 13.589 | $-13.23$ | minimo   | 2              | si fluye | 2                       | 4        |
| B4             | 2.3876          | 8.6289          | 0.00322         | 2                       | 4.471                  | 13.589 | $-10.94$ | minimo   | 2              | si fluye | 2                       | 4        |
| <b>B5</b>      | 2.5284          | 8.6707          | 0.00322         | 2                       | 4.471                  | 13.589 | $-10.78$ | minimo   | 2              | si fluye | 2                       | 4        |
| B5             | 0.4931          | 8.2295          | 0.00322         | $\overline{\mathbf{c}}$ | 4.471                  | 13.589 | $-13.04$ | minimo   | 2              | si fluye | $\overline{\mathbf{c}}$ | 4        |
| B5             | 2.0754          | 7.4122          | 0.00322         | 2                       | 4.471                  | 13.589 | $-11.28$ | minimo   | 2              | si fluye | 2                       | 4        |
| B5             | 5.177           |                 | 0.00322         | 2                       | 4.471                  | 13.589 | $-7.84$  | minimo   | 2              | si fluye | 2                       | 4        |
|                |                 | 5.41            |                 |                         |                        |        |          |          |                |          |                         |          |
| B5             | 11.311          | 4.7223          | 0.00322         | 2                       | 4.471                  | 13.589 | $-1.02$  | minimo   | 2              | si fluye | $\overline{\mathbf{c}}$ | 4        |
| B5             | 18.7182         | 3.5897          | 0.00322         | 2                       | 4.471                  | 13.589 | 7.21     | 3.064851 | 2              | si fluye | 2                       | 4        |
| B6             | 15.7249         | 8.112           | 0.00322         | 2                       | 4.471                  | 13.589 | 3.88     | 1.650783 | 2              | si fluye | 2                       | 4        |
| B6             | 9.3566          | 7.2404          | 0.00322         | 2                       | 4.471                  | 13.589 | $-3.19$  | minimo   | 2              | si fluye | 2                       | 4        |
| B6             | 4.747           | 6.5924          | 0.00322         | 2                       | 4.471                  | 13.589 | $-8.32$  | minimo   | 2              | si fluye | 2                       | 4        |
| B6             | 1.4166          |                 | 0.00322         | 2                       | 4.471                  | 13.589 | $-12.02$ | minimo   | 2              | si fluye | 2                       | 4        |
|                |                 | 5.6882          |                 |                         |                        |        |          |          |                |          |                         |          |
| B6             | 1.4375          | 4.3082          | 0.00322         | 2                       | 4.471                  | 13.589 | $-11.99$ | minimo   | 2              | si fluye | 2                       | 4        |
| B6             | 1.0103          | 5.529           | 0.00322         | 2                       | 4.471                  | 13.589 | $-12.47$ | minimo   | 2              | si fluye | 2                       | 4        |
| B7             | 4.2641          | 6.6036          | 0.00322         | 2                       | 4.471                  | 13.589 | $-8.85$  | minimo   | 2              | si fluye | 2                       | 4        |
| B7             | 8.5159          | 7.1409          | 0.00322         | 2                       | 4.471                  | 13.589 | $-4.13$  | minimo   | 2              | si fluye | 2                       | 4        |
| <b>B7</b>      | 14.7138         | 8.0892          | 0.00322         | 2                       | 4.471                  | 13.589 | 2.76     | 1.173128 | 2              | si fluye | 2                       | 4        |
| B7             | 13.9519         |                 | 0.00322         | 2                       | 4.471                  | 13.589 | 1.91     | 0.813198 | 2              | si fluye | 2                       | 4        |
|                |                 | 10.569          |                 |                         |                        |        |          |          |                |          |                         |          |
| B7             | 7.4666          | 7.8379          | 0.00322         | 2                       | 4.471                  | 13.589 | $-5.29$  | minimo   | 2              | si fluye | 2                       | 4        |
| <b>B7</b>      | 2.7409          | 5.3312          | 0.00322         | 2                       | 4.471                  | 13.589 | $-10.54$ | minimo   | 2              | si fluye | $\overline{\mathbf{c}}$ | 4        |
| B8             | 0.5239          |                 | 2.7503 0.00322  | 2                       | 4.471                  | 13.589 | $-13.01$ | minimo   | 2              | si fluye | 2                       | 4        |
| B8             | 3.7773          |                 | 6.2001 0.00322  | 2                       | 4.471                  | 13.589 | $-9.39$  | minimo   | 2              | si fluye | 2                       | 4        |
| B8             | 8.555           |                 | 8.5913 0.00322  | 2                       | 4.471                  | 13.589 | $-4.08$  | minimo   | 2              | si fluye | 2                       | 4        |
| B8             | 15.2829         |                 |                 | 2                       | 4.471                  | 13.589 | 3.39     | 1.441977 | 2              |          | 2                       | 4        |
|                |                 |                 | 11.3975 0.00322 |                         |                        |        |          |          |                | si fluye |                         |          |
| B8             | 18.2606         |                 | 11.8368 0.00322 | 2                       | 4.471                  | 13.589 | 6.70     | 2.848676 | 2              | si fluye | 2                       | 4        |
| B8             | 8.3223          | 8.8302          | 0.00322         | 2                       | 4.471                  | 13.589 | $-4.34$  | minimo   | 2              | si fluye | 2                       | 4        |
| B9             | 1.8804          | 5.9054          | 0.00322         | 2                       | 4.471                  | 13.589 | $-11.50$ | minimo   | 2              | si fluye | 2                       | 4        |
| B9             | 0.9399          |                 | 5.0676 0.00322  | 2                       | 4.471                  | 13.589 | $-12.55$ | minimo   | 2              | si fluye | 2                       | 4        |
| B9             | 7.3182          | 8.1341          | 0.00322         | 2                       | 4.471                  | 13.589 | $-5.46$  | minimo   | 2              | si fluye | 2                       | 4        |
| B9             |                 |                 |                 |                         |                        |        |          |          | 2              |          |                         | 4        |
|                | 16.9979         |                 | 11.0876 0.00322 | 2                       | 4.471                  | 13.589 | 5.30     | 2.252162 |                | si fluye | 2                       |          |
| B9             | 27.8443         |                 | 0.3513 0.00322  | 2                       | 4.471                  | 13.589 | 17.35    | 7.376123 | 2              | si fluye | 2                       | 4        |
| B9             | 15.225          | 3.6477          | 0.00322         | 2                       | 4.471                  | 13.589 | 3.33     | 1.414624 | 2              | si fluye | 2                       | 4        |
| <b>B10</b>     | 5.252           |                 | 6.3658 0.00322  | 2                       | 4.471                  | 13.589 | $-7.75$  | minimo   | 2              | si fluye | 2                       | 4        |
| <b>B10</b>     | 0.6711          | 11.2515         | 0.00322         | 2                       | 4.471                  | 13.589 | $-12.84$ | minimo   | 2              | si fluye | 2                       | 4        |
| <b>B10</b>     | 2.9091          |                 | 0.00322         | 2                       | 4.471                  | 13.589 | $-10.36$ | minimo   | 2              | si fluye | 2                       | 4        |
|                |                 | 14.0381         |                 |                         |                        |        |          |          |                |          |                         |          |
| <b>B10</b>     | 5.4886          |                 | 16.5562 0.00322 | 2                       | 4.471                  | 13.589 | $-7.49$  | minimo   | 2              | si fluye | 2                       | 4        |
| <b>B10</b>     | 5.1187          | 16.3835         | 0.00322         | 2                       | 4.471                  | 13.589 | $-7.90$  | minimo   | 2              | si fluye | 2                       | 4        |
| <b>B10</b>     | 2.4108          | 13.7908         | 0.00322         | 2                       | 4.471                  | 13.589 | $-10.91$ | minimo   | 2              | si fluye | 2                       | 4        |
| <b>B11</b>     | 1.2978          | 10.8435         | 0.00322         | 2                       | 4.471                  | 13.589 | $-12.15$ | minimo   | 2              | si fluye | 2                       | 4        |

*Figura 41: Diseño de Vigas del 2do Piso (Fuente: Propia)*

|                |                  |                  |                    |                |             | Piso 3         |          |                      |        |          |                         |                 |
|----------------|------------------|------------------|--------------------|----------------|-------------|----------------|----------|----------------------|--------|----------|-------------------------|-----------------|
|                | M                | M                | Cuantia            | <b>Efecto</b>  | a           | Mn             | Mn       | Acero                | Efecto | Fluye?   | Colocado                | Colocado        |
|                | Superior         | <b>Inferior</b>  | Incial             | Tension        | economi     | <b>Tension</b> | Compre   | Compresi             | Compr  |          | Superior                | <b>Inferior</b> |
| <b>B1</b>      | tonf-m<br>6.0879 | tonf-m<br>8.0127 | 0.00322            | 2              | cm<br>4.471 | 13.589         | $-6.83$  | <u>cm2</u><br>minimo | 2      | si fluye | 2                       | 3               |
| <b>B1</b>      | 4.7903           | 3.9284           | 0.00322            | 2              | 4.471       | 13.589         | $-8.27$  | minimo               | 2      | si fluye | 2                       | 3               |
| <b>B1</b>      | 3.0455           | 1.1041           | 0.00322            | 2              | 4.471       | 13.589         | $-10.21$ | minimo               | 2      | si fluye | $\mathfrak{p}$          | 3               |
| <b>B1</b>      | 1.6887           | 0.375            | 0.00322            | 2              | 4.471       | 13.589         | $-11.71$ | minimo               | 2      | si fluye | 2                       | 3               |
| B1             | 2.955            | 3.9763           | 0.00322            | 2              | 4.471       | 13.589         | $-10.31$ | minimo               | 2      | si fluye | 2                       | 3               |
| <b>B1</b>      | 4.1899           | 9.2533           | 0.00322            | 2              | 4.471       | 13.589         | $-8.93$  | minimo               | 2      |          | 2                       | 3               |
|                |                  |                  |                    |                |             | 13.589         |          |                      |        | si fluye |                         |                 |
| <b>B2</b>      | 0.6174           | 13.1003          | 0.00322            | 2              | 4.471       |                | $-12.90$ | minimo               | 2      | si fluye | 2                       | 3               |
| <b>B2</b>      | 2.2004           | 6.8948           | 0.00322            | 2              | 4.471       | 13.589         | $-11.14$ | minimo               | 2      | si fluye | 2                       | 3               |
| B <sub>2</sub> | 3.8452           | 2.3633           | 0.00322            | 2              | 4.471       | 13.589         | $-9.32$  | minimo               | 2      | si fluye | 2                       | 3               |
| <b>B2</b>      | 6.1587           | 0.1128           | 0.00322            | 2              | 4.471       | 13.589         | $-6.75$  | minimo               | 2      | si fluye | 2                       | 3               |
| <b>B2</b>      | 7.5084           | 1.6373           | 0.00322            | 2              | 4.471       | 13.589         | $-5.25$  | minimo               | 2      | si fluye | 2                       | 3               |
| B <sub>2</sub> | 8.6262           | 2.8871           | 0.00322            | 2              | 4.471       | 13.589         | $-4.00$  | minimo               | 2      | si fluye | 2                       | 3               |
| B3             | 8.3986           | 2.6103           | 0.00322            | 2              | 4.471       | 13.589         | $-4.26$  | minimo               | 2      | si fluye | 2                       | 3               |
| B <sub>3</sub> | 6.9881           | 1.1912           | 0.00322            | 2              | 4.471       | 13.589         | $-5.82$  | minimo               | 2      | si fluye | 2                       | 3               |
| B <sub>3</sub> | 5.4103           | 0.7282           | 0.00322            | 2              | 4.471       | 13.589         | $-7.58$  | minimo               | 2      | si fluye | 2                       | 3               |
| B3             | 2.8827           | 3.3101           | 0.00322            | 2              | 4.471       | 13.589         | $-10.39$ | minimo               | 2      | si fluye | 2                       | 3               |
| B <sub>3</sub> | 1.6307           | 8.7799           | 0.00322            | 2              | 4.471       | 13.589         | $-11.78$ | minimo               | 2      | si fluye | 2                       | 3               |
| B <sub>3</sub> | 0.1216           | 15.3616          | 0.00322            | 2              | 4.471       | 13.589         | $-13.45$ | minimo               | 2      | si fluye | 2                       | 3               |
| <b>B4</b>      | 0.4526           | 15.5575          | 0.00322            | 2              | 4.471       | 13.589         | $-13.09$ | minimo               | 2      | si fluye | 2                       | 3               |
| <b>B4</b>      | 1.4513           | 8.7102           | 0.00322            | 2              | 4.471       | 13.589         | $-11.98$ | minimo               | 2      | si fluye | $\overline{2}$          | 3               |
| <b>B4</b>      | 2.822            | 3.0478           | 0.00322            | 2              | 4.471       | 13.589         | $-10.45$ | minimo               | 2      | si fluye | 2                       | 3               |
| <b>B4</b>      | 5.5901           | 0.5006           | 0.00322            | $\overline{2}$ | 4.471       | 13.589         | $-7.38$  | minimo               | 2      | si fluye | 2                       | 3               |
| <b>B4</b>      | 7.259            | 1.4278           | 0.00322            | 2              | 4.471       | 13.589         | $-5.52$  | minimo               | 2      | si fluye | 2                       | 3               |
| <b>B4</b>      | 8.8173           | 2.8231           | 0.00322            | 2              | 4.471       | 13.589         | $-3.79$  | minimo               | 2      | si fluye | $\overline{\mathbf{c}}$ | 3               |
| B5             | 8.9519           | 2.9733           | 0.00322            | 2              | 4.471       | 13.589         | $-3.64$  | minimo               | 2      | si fluye | 2                       | 3               |
| B5             | 7.653            | 1.6782           | 0.00322            | 2              | 4.471       | 13.589         | $-5.09$  | minimo               | 2      | si fluye | 2                       | 3               |
| B5             | 6.0464           | 0.15             | 0.00322            | 2              | 4.471       | 13.589         | $-6.87$  | minimo               | 2      | si fluye | 2                       | 3               |
| B5             | 3.4153           | 2.5114           | 0.00322            | 2              | 4.471       | 13.589         | $-9.79$  | minimo               | 2      | si fluye | 2                       | 3               |
|                |                  |                  |                    |                |             |                |          |                      |        |          |                         |                 |
| B5             | 1.8019<br>0.0018 | 7.6083           | 0.00322<br>0.00322 | 2              | 4.471       | 13.589         | $-11.59$ | minimo               | 2      | si fluye | 2<br>2                  | 3<br>3          |
| B5             |                  | 14.233           |                    | 2              | 4.471       | 13.589         | $-13.59$ | minimo               | 2      | si fluye |                         |                 |
| B6             | 2.7039           | 11.595           | 0.00322            | 2              | 4.471       | 13.589         | $-10.59$ | minimo               | 2      | si fluye | 2                       | 3               |
| B6             | 3.1509           | 6.3005           | 0.00322            | 2              | 4.471       | 13.589         | $-10.09$ | minimo               | 2      | si fluye | 2                       | 3               |
| B6             | 3.5223           | 2.4656           | 0.00322            | 2              | 4.471       | 13.589         | $-9.68$  | minimo               | 2      | si fluye | 2                       | 3               |
| B6             | 4.0296           | 0.3018           | 0.00322            | 2              | 4.471       | 13.589         | $-9.11$  | minimo               | 2      | si fluye | 2                       | 3               |
| <b>B6</b>      | 4.0587           | 1.3856           | 0.00322            | 2              | 4.471       | 13.589         | $-9.08$  | minimo               | 2      | si fluye | 2                       | 3               |
| B6             | 4.2899           | 0.1745           | 0.00322            | 2              | 4.471       | 13.589         | $-8.82$  | minimo               | 2      | si fluye | 2                       | 3               |
| <b>B7</b>      | 4.2906           | 1.7607           | 0.00322            | 2              | 4.471       | 13.589         | $-8.82$  | minimo               | 2      | si fluye | 2                       | 3               |
| B7             | 3.5891           | 4.5288           | 0.00322            | 2              | 4.471       | 13.589         | $-9.60$  | minimo               | 2      | si fluye | 2                       | 3               |
| B7             | 3.3707           | 9.3152           | 0.00322            | 2              | 4.471       | 13.589         | $-9.84$  | minimo               | 2      | si fluye | 2                       | 3               |
| B7             | 4.4635           | 8.4391           | 0.00322            | 2              | 4.471       | 13.589         | -8.63    | minimo               | 2      | si fluye | 2                       | 3               |
| Β7             | 3.691            | 3.6045           | 0.00322            | 2              | 4.471       | 13.589         | $-9.49$  | minimo               | 2      | si fluye | $\overline{\mathbf{c}}$ | 3               |
| В7             | 3.3678           | 0.7543           | 0.00322            | 2              | 4.471       | 13.589         | $-9.85$  | minimo               | 2      | si fluye | 2                       | 3               |
| B8             | 3.0085           | 0.6183           | 0.00322            | 2              | 4.471       | 13.589         | $-10.25$ | minimo               | 2      | si fluye | 2                       | 3               |
| <b>B8</b>      | 4.6782           | 1.6164           | 0.00322            | 2              | 4.471       | 13.589         | $-8.39$  | minimo               | 2      | si fluye | 2                       | 3               |
| B8             | 5.3107           | 4.3274           | 0.00322            | 2              | 4.471       | 13.589         | $-7.69$  | minimo               | 2      | si fluye | 2                       | 3               |
| B8             | 5.8822           | 8.5127           | 0.00322            | 2              | 4.471       | 13.589         | $-7.05$  | minimo               | 2      | si fluye | 2                       | 3               |
| B8             | 5.9269           | 9.8404           | 0.00322            | 2              | 4.471       | 13.589         | $-7.00$  | minimo               | 2      | si fluye | 2                       | 3               |
| B8             | 5.6507           | 3.9562           | 0.00322            | 2              | 4.471       | 13.589         | $-7.31$  | minimo               | 2      | si fluye | 2                       | 3               |
| B9             | 4.5041           | 0.6161           | 0.00322            | 2              | 4.471       | 13.589         | $-8.58$  | minimo               | 2      | si fluye | 2                       | 3               |
| <b>B9</b>      | 2.676            | 0.009            | 0.00322            | 2              | 4.471       | 13.589         | $-10.62$ | minimo               | 2      | si fluye | 2                       | 3               |
| B9             | 2.8852           | 4.8536           | 0.00322            | 2              | 4.471       | 13.589         | $-10.38$ | minimo               | 2      | si fluye | 2                       | 3               |
| B9             | 3.0463           | 13.0646          | 0.00322            | 2              | 4.471       | 13.589         | $-10.20$ | minimo               | 2      | si fluye | 2                       | 3               |
| B9             | 2.9769           | 22.0737          | 0.00322            | 2              | 4.471       | 13.589         | $-10.28$ | minimo               | 2      | si fluye | 2                       | 3               |
|                | 0.97             |                  | 0.00322            | 2              |             | 13.589         |          |                      |        |          |                         |                 |
| B9             |                  | 10.432           |                    |                | 4.471       |                | $-12.51$ | minimo               | 2      | si fluye | 2                       | 3               |
| <b>B10</b>     | 5.0171           | 2.1149           | 0.00322            | 2              | 4.471       | 13.589         | $-8.01$  | minimo               | 2      | si fluye | 2                       | 3               |
| <b>B10</b>     | 10.4293          | 1.6124           | 0.00322            | 2              | 4.471       | 13.589         | $-2.00$  | minimo               | 2      | si fluye | 2                       | 3               |
| <b>B10</b>     | 14.9847          | 4.3391           | 0.00322            | 2              | 4.471       | 13.589         | 3.06     | 1.301104             | 2      | si fluye | 2                       | 3               |
| <b>B10</b>     | 17.2299          | 6.065            | 0.00322            | 2              | 4.471       | 13.589         | 5.55     | 2.361761             | 2      | si fluye | 2                       | 3               |
| <b>B10</b>     | 16.7844          | 5.694            | 0.00322            | 2              | 4.471       | 13.589         | 5.06     | 2.151302             | 2      | si fluye | 2                       | 3               |
| <b>B10</b>     | 13.648           | 3.6367           | 0.00322            | 2              | 4.471       | 13.589         | 1.57     | 0.669632             | 2      | si fluye | 2                       | 3               |
| <b>B11</b>     | 8.7934           | 0.5787           | 0.00322            | 2              | 4.471       | 13.589         | $-3.82$  | minimo               | 2      | si fluye | 2                       | 3               |

*Figura 42: Diseño de vigas del 3er Piso (Fuente: Propia)*

Como se puede ver en los diseños de las vigas, es suficiente con el diseño aplicado, considerando 2 y 3 aceros de 5/8 en las vigas, estos pueden ser detallados en base a los diagrams de momentos existentes.

Para el caso del diseño de las columnas se van a usar los pares de carga axial y momento, los que a su vez forman la interaccion de carga axial y momento y se pueden ver en las siguientes tablas:

| <b>Story</b> | Column         | <b>Load Case/Combo</b> | P       | M <sub>2</sub> | M <sub>3</sub> |
|--------------|----------------|------------------------|---------|----------------|----------------|
| Story3       | C1             | 1.4CM+1.7CV            | 9.2405  | 5.1016         | 0.2275         |
| Story3       | C1             | 1.25(CM+CV)+CSX        | 7.1554  | 4.0196         | 0.4273         |
| Story3       | C <sub>1</sub> | $1.25$ (CM+CV)-CSX     | 7.8604  | 4.2705         | 0.797          |
| Story3       | C1             | 1.25(CM+CV)+CSY        | 6.4411  | 5.3554         | 0.2064         |
| Story3       | C <sub>1</sub> | 1.25(CM+CV)-CSY        | 8.5747  | 2.9347         | 0.1634         |
| Story3       | C <sub>1</sub> | 0.9*CM+CSX             | 2.5582  | 1.4815         | 0.5405         |
| Story3       | C1             | 0.9*CM-CSX             | 3.2633  | 1.7325         | 0.6838         |
| Story3       | C <sub>1</sub> | 0.9*CM+CSY             | 1.8439  | 2.8174         | 0.0932         |
| Story3       | C1             | 0.9*CM-CSY             | 3.9776  | 0.3966         | 0.0502         |
| Story3       | C3             | 1.4CM+1.7CV            | 6.8929  | 4.1152         | 0.126          |
| Story3       | C3             | 1.25(CM+CV)+CSX        | 5.152   | 3.2703         | 0.5872         |
| Story3       | C3             | 1.25(CM+CV)-CSX        | 6.0489  | 3.4168         | 0.792          |
| Story3       | C <sub>3</sub> | 1.25(CM+CV)+CSY        | 5.1607  | 3.6942         | 0.0235         |
| Story3       | C <sub>3</sub> | 1.25(CM+CV)-CSY        | 6.0402  | 2.9929         | 0.1812         |
| Story3       | C <sub>3</sub> | 0.9*CM+CSX             | 1.7228  | 1.223          | 0.6499         |
| Story3       | C3             | 0.9*CM-CSX             | 2.6197  | 1.3695         | 0.7293         |
| Story3       | C3             | 0.9*CM+CSY             | 1.7315  | 1.6469         | 0.0392         |
| Story3       | C <sub>3</sub> | 0.9*CM-CSY             | 2.611   | 0.9456         | 0.1186         |
| Story3       | C <sub>4</sub> | 1.4CM+1.7CV            | 11.7084 | 7.4433         | 0.0588         |
| Story3       | C <sub>4</sub> | 1.25(CM+CV)+CSX        | 9.3542  | 6.0143         | 1.2375         |
| Story3       | C4             | 1.25(CM+CV)-CSX        | 9.672   | 6.0811         | 1.1419         |
| Story3       | C4             | 1.25(CM+CV)+CSY        | 9.0701  | 6.4135         | 0.1852         |
| Story3       | C4             | $1.25$ (CM+CV)-CSY     | 9.9561  | 5.6819         | 0.0895         |
| Story3       | C <sub>4</sub> | 0.9*CM+CSX             | 3.5292  | 2.3113         | 1.2083         |
| Story3       | C <sub>4</sub> | 0.9*CM-CSX             | 3.8471  | 2.378          | 1.1712         |
| Story3       | C <sub>4</sub> | 0.9*CM+CSY             | 3.2452  | 2.7105         | 0.1559         |
| Story3       | C <sub>4</sub> | 0.9*CM-CSY             | 4.1311  | 1.9788         | 0.1188         |
| Story3       | C5             | 1.4CM+1.7CV            | 15.9318 | 8.1408         | 0.0632         |
| Story3       | C5             | $1.25$ (CM+CV)+CSX     | 12.8228 | 6.5579         | 1.1285         |
| Story3       | C5             | 1.25(CM+CV)-CSX        | 13.0663 | 6.6709         | 1.0258         |
| Story3       | C <sub>5</sub> | 1.25(CM+CV)+CSY        | 11.7468 | 8.0629         | 0.0274         |
| Story3       | C5             | 1.25(CM+CV)-CSY        | 14.1423 | 5.1659         | 0.0753         |
| Story3       | C <sub>5</sub> | 0.9*CM+CSX             | 4.8967  | 2.5079         | 1.0971         |
| Story3       | C5             | 0.9*CM-CSX             | 5.1403  | 2.6208         | 1.0573         |
| Story3       | C5             | 0.9*CM+CSY             | 3.8208  | 4.0128         | 0.0041         |

*Figura 43: Casos de carga Columnas (Fuente: Propia)*

|               | Diagrama M3 |          |  |  |  |  |  |  |  |  |  |
|---------------|-------------|----------|--|--|--|--|--|--|--|--|--|
| <b>P</b> tonf | M2 ton-m    | M3 ton-m |  |  |  |  |  |  |  |  |  |
| 358.333       | 0           | 0        |  |  |  |  |  |  |  |  |  |
| 358.333       | 0           | 6.6158   |  |  |  |  |  |  |  |  |  |
| 327.2122      | 0           | 10.6475  |  |  |  |  |  |  |  |  |  |
| 269.8203      | 0           | 13.4191  |  |  |  |  |  |  |  |  |  |
| 204.7039      | 0           | 14.6663  |  |  |  |  |  |  |  |  |  |
| 128.012       | 0           | 14.7223  |  |  |  |  |  |  |  |  |  |
| 109.3586      | 0           | 15.2725  |  |  |  |  |  |  |  |  |  |
| 79.9129       | 0           | 15.0079  |  |  |  |  |  |  |  |  |  |
| 12.4998       | 0           | 10.0205  |  |  |  |  |  |  |  |  |  |
| -52.2701      | 0           | 4.5037   |  |  |  |  |  |  |  |  |  |
| -91.1176      | 0           |          |  |  |  |  |  |  |  |  |  |

*Figura 44: Diagramas de Interacción Momento Axial (Fuente: Propia)*

| Diagrama M2   |          |            |  |  |  |  |  |  |  |  |
|---------------|----------|------------|--|--|--|--|--|--|--|--|
| <b>P</b> tonf | M2 ton-m | $M3$ ton-m |  |  |  |  |  |  |  |  |
| 358.333       | 0        | 0          |  |  |  |  |  |  |  |  |
| 358.333       | 19.3691  | 0          |  |  |  |  |  |  |  |  |
| 337.6358      | 31.882   | 0          |  |  |  |  |  |  |  |  |
| 287.5945      | 40.6842  | 0          |  |  |  |  |  |  |  |  |
| 233.8222      | 46.1021  | 0          |  |  |  |  |  |  |  |  |
| 173.1932      | 48.4932  | 0          |  |  |  |  |  |  |  |  |
| 146.9741      | 54.1592  | 0          |  |  |  |  |  |  |  |  |
| 108.5888      | 56.2772  | 0          |  |  |  |  |  |  |  |  |
| 44.453        | 43.4437  | 0          |  |  |  |  |  |  |  |  |
| -22.6738      | 24.4673  | 0          |  |  |  |  |  |  |  |  |
| $-91.1176$    | O        | n          |  |  |  |  |  |  |  |  |

*Figura 45: Diagramas de Interacción Momento Axial (Fuente: Propia)*

En las tablas anteriores puede verse los puntos para graficar dentro del diagrama de interacción, luego los puntos que conforman el diagrama de interacción, cada uno de los puntos que siguen esta curva en cada una de las direcciones, así como los resultados de la gráfica de dichos puntos.

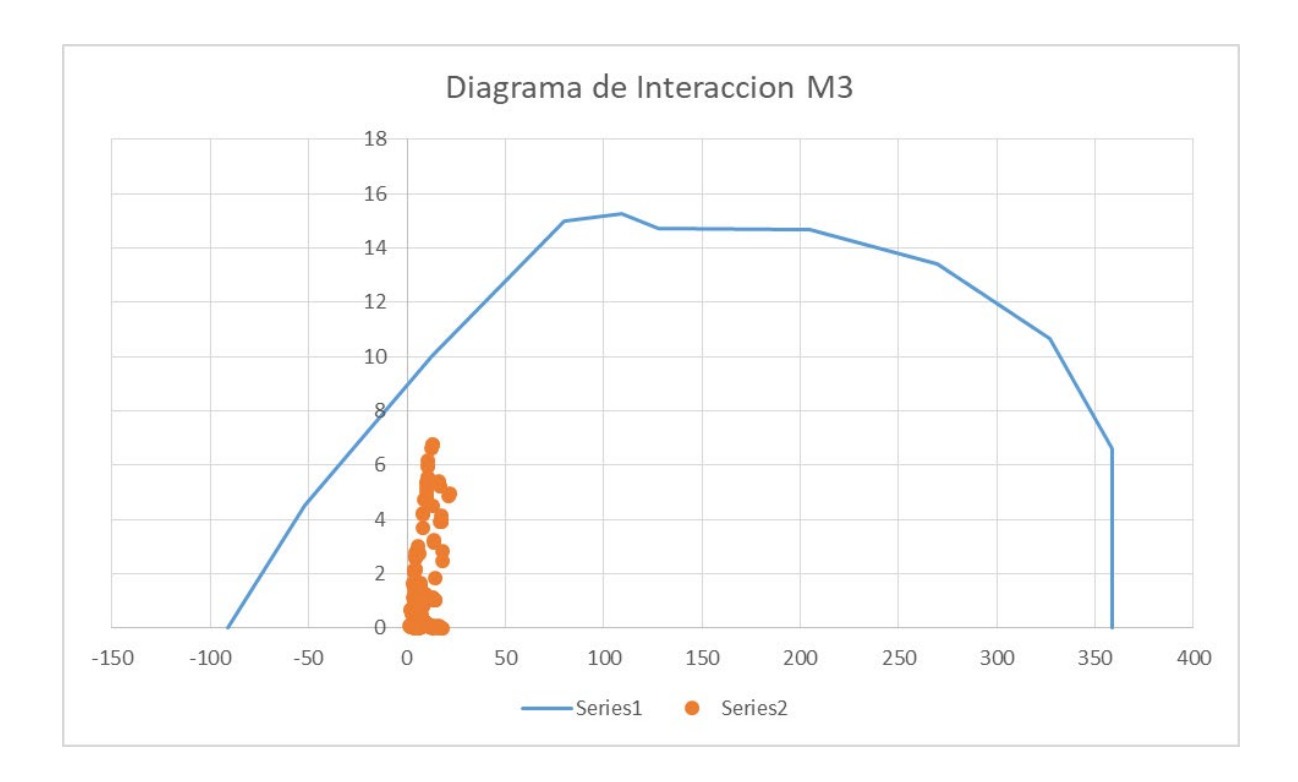

*Figura 46: Diagrama de Interacción M3 (Fuente: Propia)*

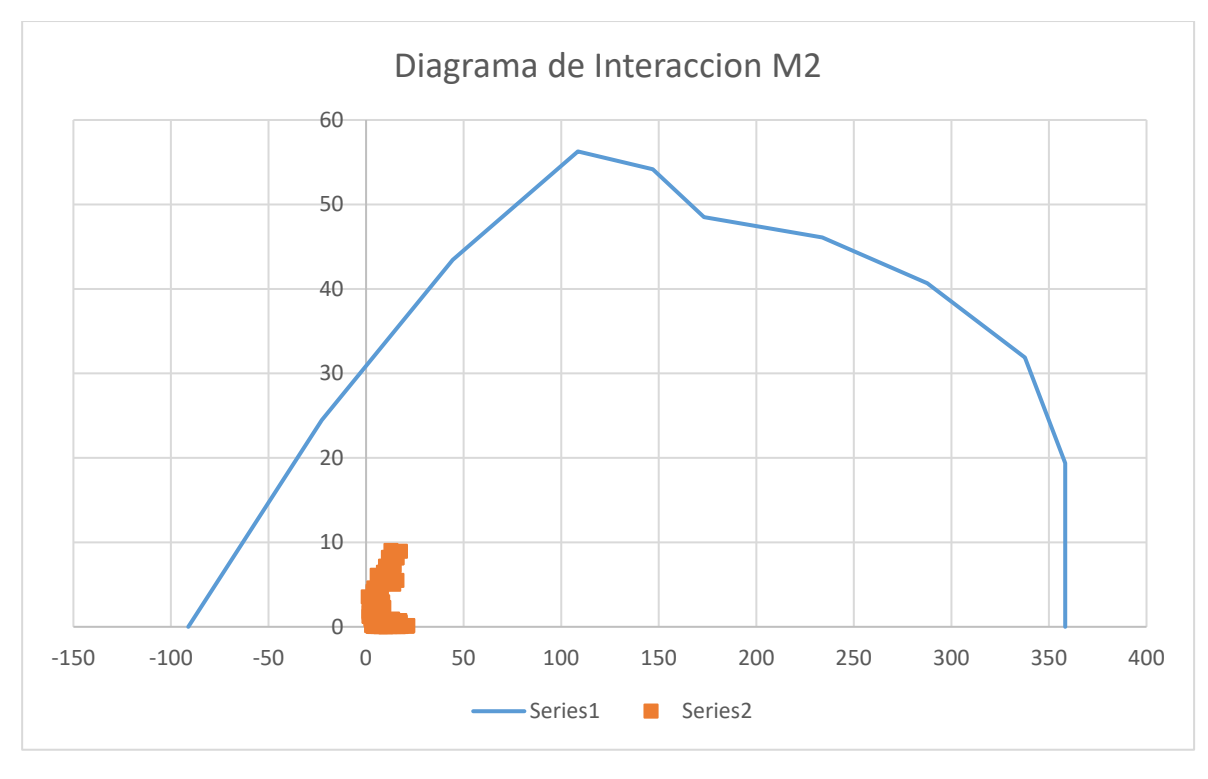

*Figura 47: Diagrama de Interacción M2 (Fuente: Propia)*

Otro aspecto a visualizar es el peso total de la estructura, esto porque cuando se requiere comenzar a revisar.

| PRE-DISEÑO DE UN AISLADOR |                           |            |  |  |  |
|---------------------------|---------------------------|------------|--|--|--|
|                           | 1 PESO EDIFICIO           | 3449.16 TN |  |  |  |
|                           | 2 AISLADORES              | 36         |  |  |  |
|                           | <b>3 PESO EN AISLADOR</b> | 95.81 TN   |  |  |  |

*Tabla 26: Pre Dimensionado Aisladores* 

Fuente: Propia

Como se puede ver el peso en cada columna en la base es de 95.81 ton, las cuales deben usarse para calcular las propiedades del aislamiento sísmico, tales como la rigidez vertical, esta misma se usa para escoger la dimensión inicial del aislador, la cual en este caso es la marcada de colocar amarillo, en las tablas de diseño siguientes:

*Tabla 27: Propiedades del Aislador* 

|           |           | Propiedades del aislador | Desplazamiento | <b>Carga Axial</b>  |           |  |
|-----------|-----------|--------------------------|----------------|---------------------|-----------|--|
| $Do$ (mm) | Kd(Tn/m)  | Kv(Tn/m)<br>Qd (kg)      |                | Maximo gmax<br>(mm) | Pmax (kg) |  |
| 305       | $20 - 40$ | $0 - 6500$               | > 5000         | 150                 | 45000     |  |
| 355       | $20 - 40$ | $0 - 6500$               | 10000<br>>     | 150                 | 70000     |  |
| 405       | $30 - 50$ | $0 - 11000$              | 10000<br>>     | 200                 | 90000     |  |
| 455       | $30 - 70$ | $0 - 11000$              | 10000<br>>     | 250                 | 115000    |  |
| 520       | $40 - 70$ | $0 - 18000$              | 20000<br>>     | 300                 | 135000    |  |
| 570       | $50 - 90$ | 1 - 18000                | 50000          | 360                 | 180000    |  |

Fuente: Propia

La carga axial máxima se puede expresar en términos de desplazamientos, diámetros totales, diámetros internos del núcleo de plomo, los cuales nos permiten diseñar las alturas del aislador, capas de forma, capas de metal y otros elementos.

Se necesitan datos como la altura del aislador, altura de las capas de goma, altura de las capas de metal y otros elementos similares.

Algunos de estos elementos se diseñan, otros vienen por defecto para poder ser usados en estructuras típicas, como el número de pernos en cada uno de los soportes.

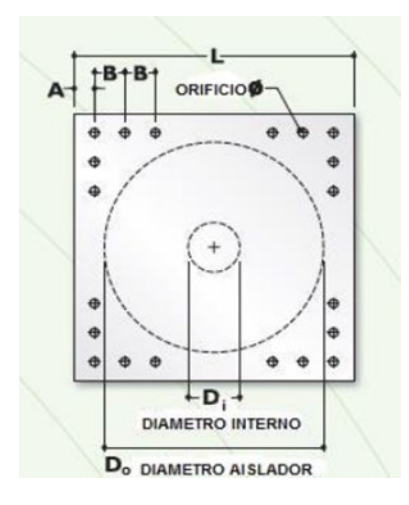

*Figura 48: Plancha de Apoyo (Fuente: Propia)*

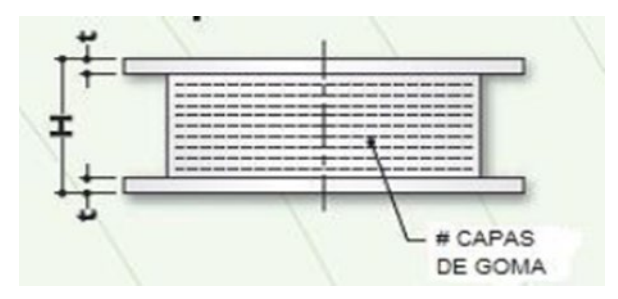

*Figura 49: Vista en altura del Aislador (Fuente: Propia)*

Habiendo definido las propiedades que se involucran en el diseño de los elementos, se debe de seleccionar cada una en base a las propiedades del aislador, las cuales se seleccionan de la siguiente tabla:

| TAMAÑO DEL AISLADOR |             |                           |           |          |        | DIMENSIONES DE LAS PLACAS DE MONTAJE |                        |          |                |
|---------------------|-------------|---------------------------|-----------|----------|--------|--------------------------------------|------------------------|----------|----------------|
| Do (mm)             | H (mm)      | # CAPAS DE<br><b>GOMA</b> | Di (mm)   | $L$ (mm) | t (mm) | # orificios                          | Ø del orificio<br>(mm) | $A$ (mm) | $B$ (mm)       |
| 305                 | 125 - 280   | $4 - 14$                  | $0 - 100$ | 355      | 25     | 4                                    | 27                     | 50       | ۰              |
| 355                 | $150 - 305$ | $5 - 16$                  | $0 - 100$ | 405      | 25     | 4                                    | 27                     | 50       |                |
| 405                 | 175 - 330   | $6 - 20$                  | $0 - 125$ | 455      | 25     | 4                                    | 27                     | 50       | ۰.             |
| 455                 | $175 - 355$ | $6 - 25$                  | $0 - 125$ | 510      | 25     | $\overline{4}$                       | 27                     | 50       | $\blacksquare$ |
| 520                 | $205 - 380$ | $8 - 30$                  | $0 - 180$ | 570      | 25     | 8                                    | 27                     | 50       | 50             |
| 570                 | $205 - 380$ | $8 - 35$                  | $0 - 180$ | 620      | 25     | 8                                    | 27                     | 50       | 50             |

*Tabla 28: Propiedades del Aislador* 

Se está seleccionando aislador con diámetro de 45.5 cm, con una altura mínima de 17.5 cm a 35.5 cm, llegando una cantidad de capas de goma mínima de 6 a 25, de las cuales debe definirse las propiedades del soporte casi de manera default, dado que esa placa es la que se ajusta a la base.

| $Do=$              | $45.5$ cm      |        |
|--------------------|----------------|--------|
| $Dir{D}$           | $12.5$ cm      |        |
| c. de goma         |                | 60 und |
| $tr =$             | $0.5$  cm      |        |
| $ts =$             | $0.2$ cm       |        |
| $L =$              | 51             | cm     |
| $t=$               | $2.5$ cm       |        |
| N pernos           | $\overline{4}$ | und    |
| Ø perno            | $2.7$ cm       |        |
| Altura tota        | $26.5$ cm      |        |
| $Tr = \Sigma tr =$ | 30             | cm     |
| H=                 | 46.8           | cm     |

*Tabla 29: Dimensiones y cálculos* 

## Fuente: Propia

Las propiedades de la sección, consideran el número de capas de goma, de metal y la tura total, dado que estos elementos definen la curva de histéresis del elemento.

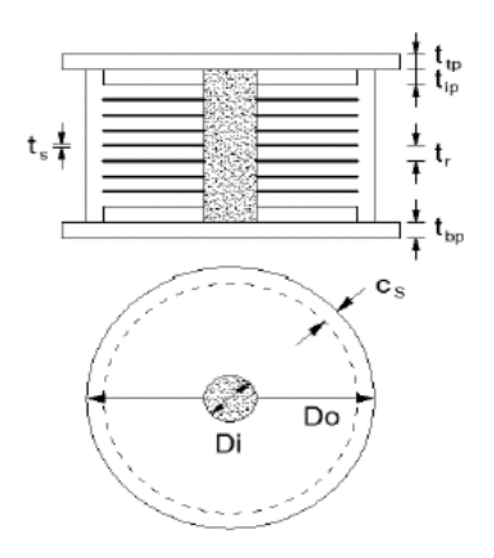

*Figura 50: Representación gráfica (Fuente: Propia)*

| <b>DESCRIPCION</b>                 | limite<br>inferior LB | limite superior LB | unidades |
|------------------------------------|-----------------------|--------------------|----------|
| MODULO DE CORTE EFECTIVO DE GOMA G | 5.95                  | 8.05               | Kg/cm2   |
| MODULO VOLUMETRICO DE GOMA K       | 2000                  | 2000               | Mpa      |
| MODULO DE CORTE DEL PLOMO Gp       | 127.5                 | 172.5              | Mpa      |
| ESFUERZO DE CORTE DEL PLOMO Tpy    | 85                    | 115                | kg/cm2   |

*Tabla 30: Propiedades Nominales*

Estas propiedades indican los limites inferior, medio y máximo, los cuales a su vez indican las propiedades y su funcionamiento, consideran que como mínimo tenemos una propiedades del límite inferior, las cuales en promedio dan un valor y para el límite máximo dan otro valor, es por ello que deben de considerarse estos elementos si se quiere realizar un análisis correcto y más apegado a las propiedades reales de dichos elementos.

|                                        |                 | <b>SEGUN NORMA E-031</b> |           |                  |           |  |  |
|----------------------------------------|-----------------|--------------------------|-----------|------------------|-----------|--|--|
| <b>PROPIEDADES</b><br><b>DINAMICAS</b> | <b>UNIDADES</b> | <b>SISMO DISEÑO</b>      |           | <b>SISMO MCE</b> |           |  |  |
|                                        |                 | LB.                      | <b>UB</b> | <b>LB</b>        | <b>UB</b> |  |  |
| $q=$                                   | cm <sub>2</sub> | 50.32                    | 42.82     | 50.320           | 42.820    |  |  |
| A plomo $=$                            | cm <sub>2</sub> | 0.000                    | 0.000     | 0.000            | 0.000     |  |  |
| $A=$                                   | cm <sub>2</sub> | 1625.974                 | 1625.974  | 1625.974         | 1625.974  |  |  |
| $Qd =$                                 | Tn              | 205.083                  | 277.465   | 205.083          | 277.465   |  |  |
| $Kd=$                                  | Tn/m            | 41.669                   | 56.375    | 41.669           | 56.375    |  |  |
| $ke=$                                  | Tn/m            | 269.539                  | 364.670   | 269.539          | 364.670   |  |  |
| $Fv =$                                 | Tn              | 6.738                    | 9.117     | 6.738            | 9.117     |  |  |
| $Kef =$                                | Tn/m            | 52.988                   | 74.374    | 52.988           | 74.374    |  |  |
| Beta efec=l                            | %               | 12.924                   | 14.500    | 12.924           | 14.500    |  |  |
| $B =$                                  |                 | 5.293                    | 5.479     | 5.293            | 5.479     |  |  |
| $T$ efec=                              | seg             | 3.000                    | 2.520     | 3.000            | 2.520     |  |  |
| RATIO                                  |                 | 0.154592363              | 0.1545924 | 0.155            | 0.155     |  |  |

*Tabla 31: Propiedades de la norma E0.31* 

Se debe de analizar para cada uno de estos parámetros, considerando que la estructura puede tener el valor mínimo o máximo, estas consideraciones son cumplidas en las norma, sin embargo se están normalizando para poder utilizar solo un valor, con una confiabilidad especifica.

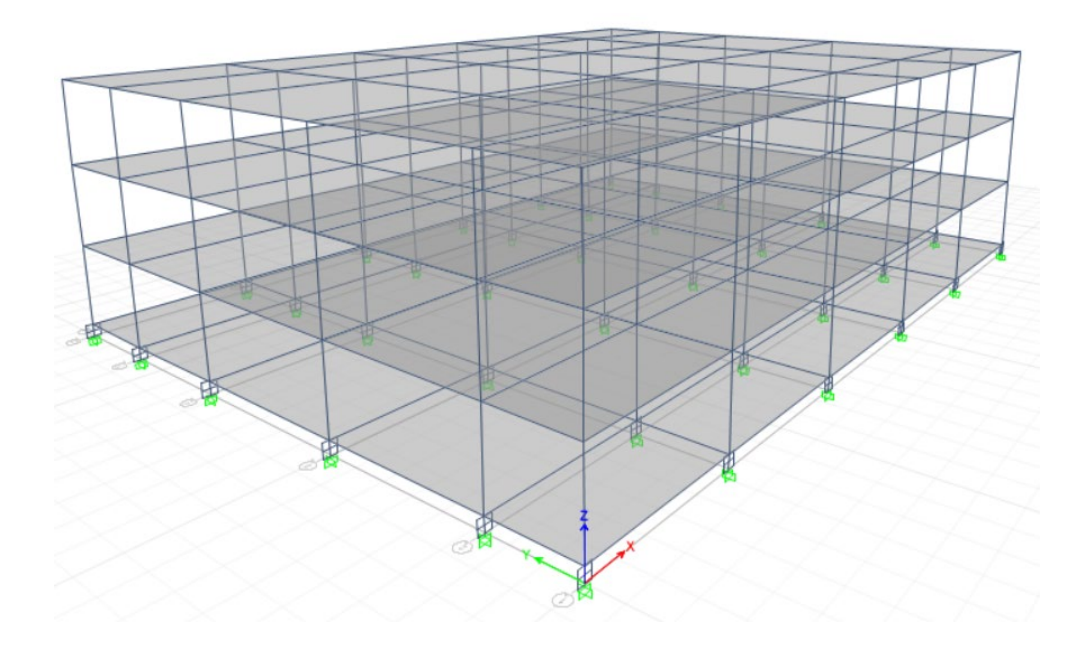

*Figura 51: Modelo del Asilamiento Sísmico (Fuente: ETABS v17)*

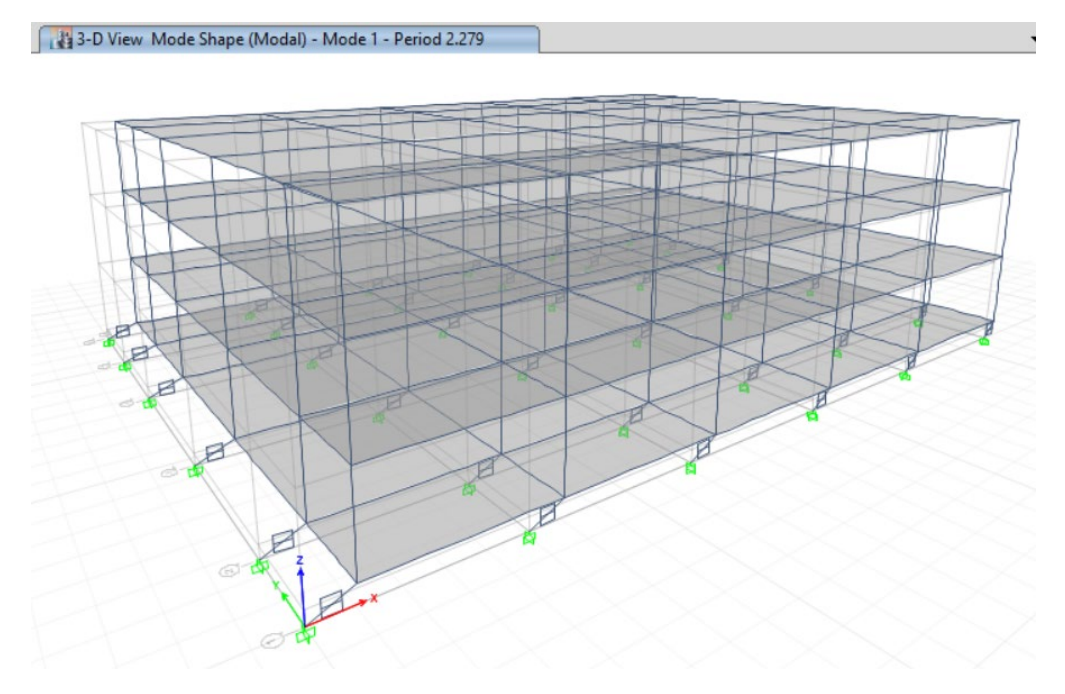

# *Figura 52: Modo de vibración 1 (Fuente: ETABS v17)*

Otra verificación consiste en revisar los modos de vibración, los cuales debieron haber subido, estos aumentos del periodo de vibración se reflejan en bajas en el cortante sísmicos y reducción de la fuerza que se reparte en cada uno de los elementos, los cual aparentemente refleja una estructura de pocos niveles con un periodo de una estructura de altos niveles, lo cual es beneficiosos para la estructura.

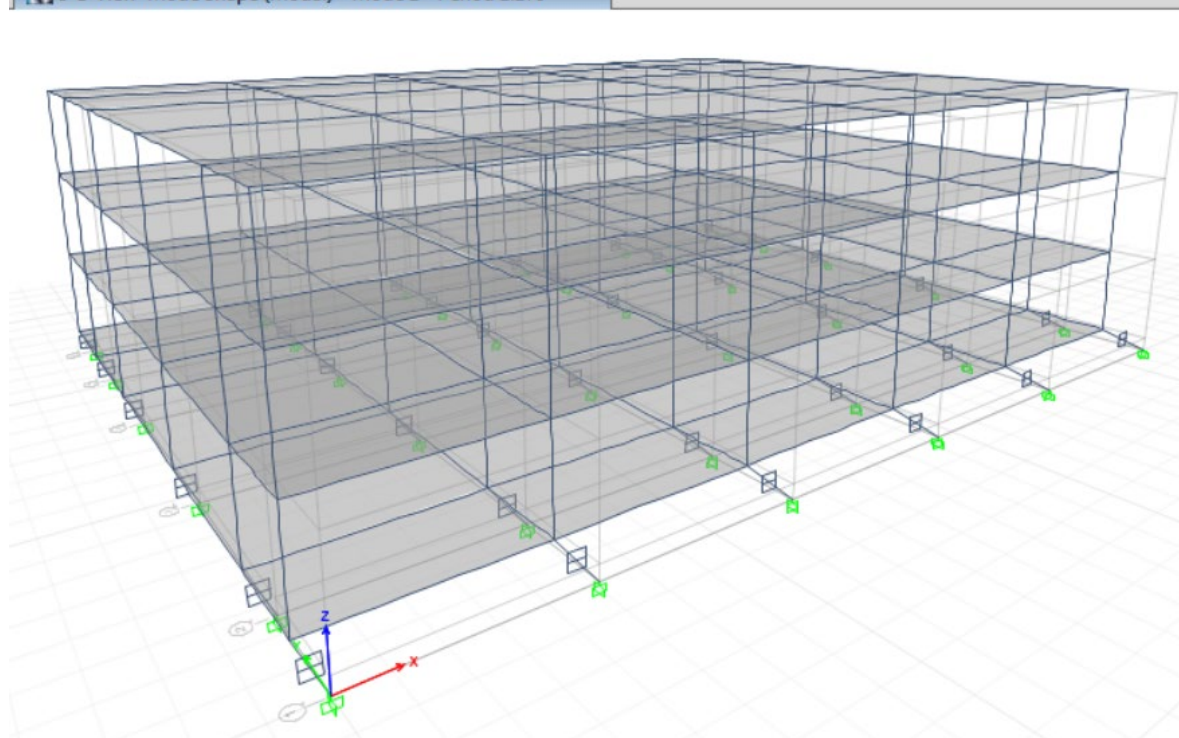

#### 3-D View Mode Shape (Modal) - Mode 2 - Period 2.278

#### *Figura 53: Modo de vibración 2 (Fuente: ETABS v17)*

Como se puede ver la reducción se ha efectuado en ambas direcciones, dejando a la estructura totalmente funcional, una de las medidas de esta reducción es la aparente evasión del cortante sísmico, por ello muchos ingenieros se ven tentados en querer utilizar fuerzas sísmicas más bajas de las que se pueden necesitar, es por ello que da la sensación que es posible reducir secciones, sin embargo esto puede no ser positivo para la estructura, dado que los elementos de aislamiento pueden o no activarse, lo cual dejaría estructuras en mal funcionamiento , con un déficit de secciones, es por ello que se plantea la reducción de secciones pero hasta cierto nivel solamente en los elementos de concreto armado.

Resultado de todos los análisis estructurales se debe tener las curvas de histéresis, las cuales son la historia del desplazamiento de los elementos en toda la historia, esto es producto de que la fuerza lateral se varié en el tiempo y con la aplicación de otro tipo de componentes.

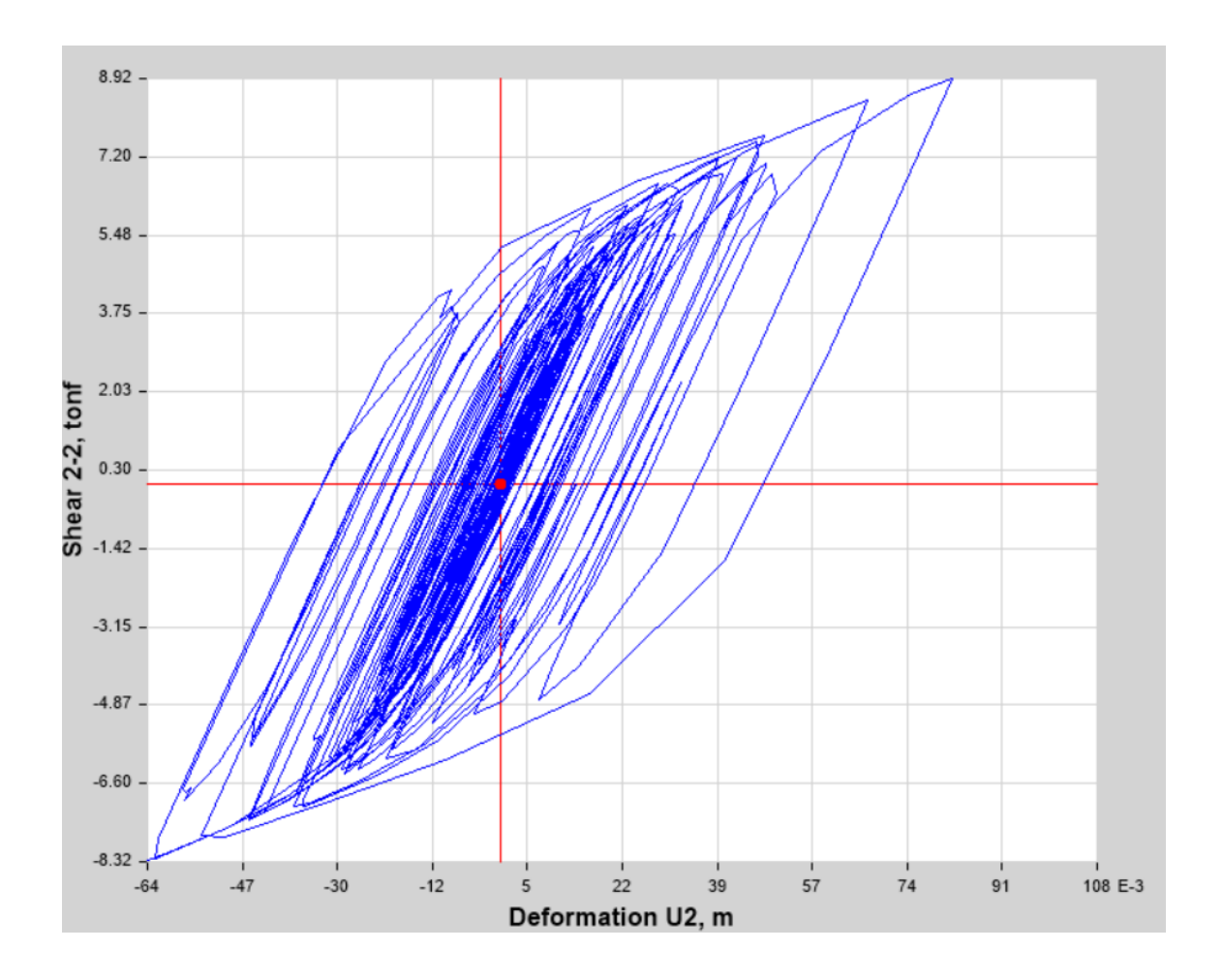

*Figura 54: Histéresis Nivel de Diseño LB (Fuente: ETABS v17)*

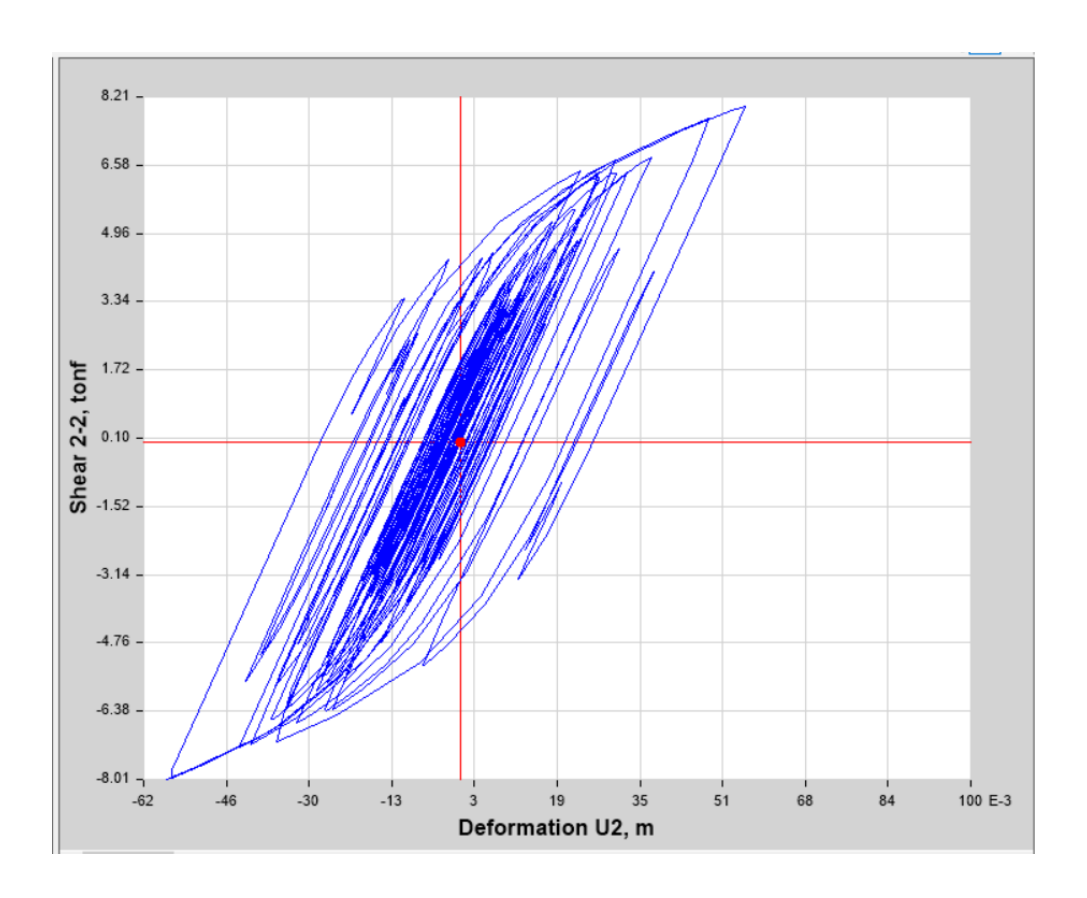

*Figura 55: Histéresis Nivel de Diseño UB (Fuente: ETABS v17)*

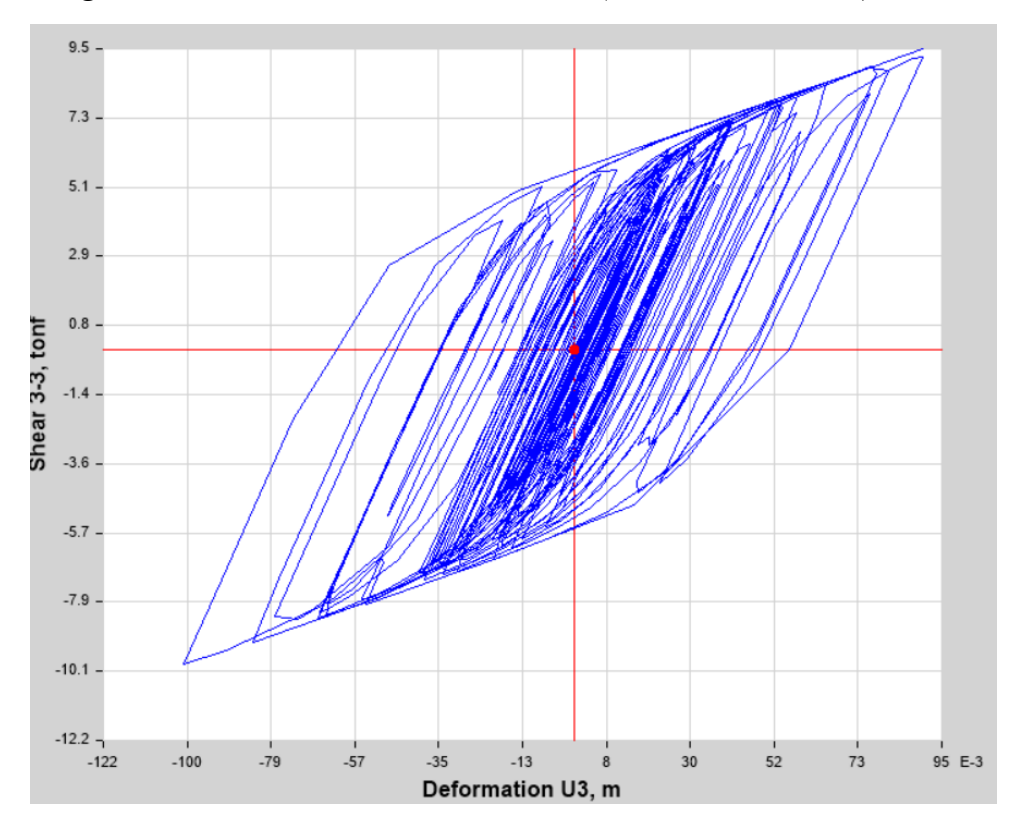

*Figura 56: Histéresis Nivel de MCE LB (Fuente: ETABS v17)*

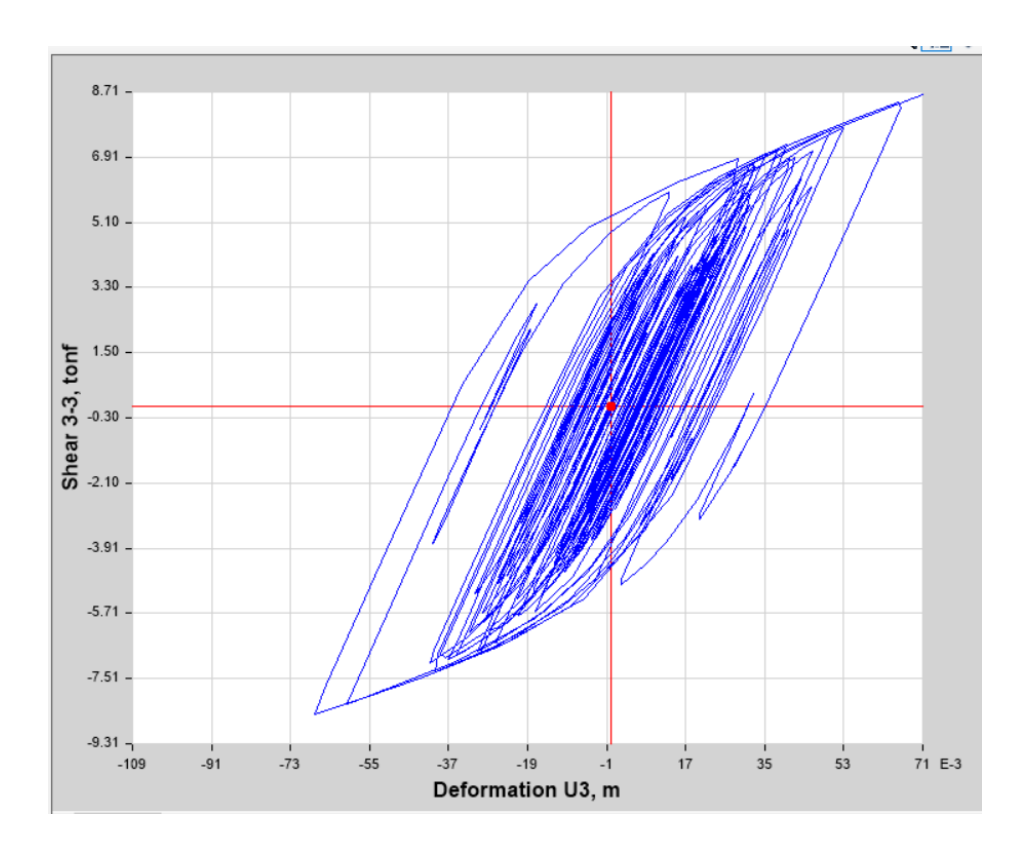

*Figura 57: Histéresis Nivel de MCE UB (Fuente: ETABS v17)*

De los cuales se puede tomar los desplazamientos estructurales, los cuales son controlados por la norma E0.30, estos limitan los desplazamientos a 7/1000,

| Diseño LB    |                   |                  |              |       |  |  |
|--------------|-------------------|------------------|--------------|-------|--|--|
| <b>Story</b> | Load<br>Case/Comb | <b>Direction</b> | <b>Drift</b> | Ladeo |  |  |
| Story3       | SismoX            | X                | 0.001481     | 1.481 |  |  |
| Story2       | SismoX            | x                | 0.002185     | 2.185 |  |  |
| Story1       | SismoX            | x                | 0.002376     | 2.376 |  |  |
|              |                   |                  |              |       |  |  |
| <b>Story</b> | Load<br>Case/Comb | <b>Direction</b> | <b>Drift</b> | Ladeo |  |  |
| Story3       | SismoY            | γ                | 0.001658     | 1.658 |  |  |
| Story2       | SismoY            | Υ                | 0.002298     | 2.298 |  |  |
| Story1       | SismoY            | ν                | 0.00246      | 2.46  |  |  |

*Tabla 32: Desplazamientos Drift Diseño LB*

Fuente: Propia

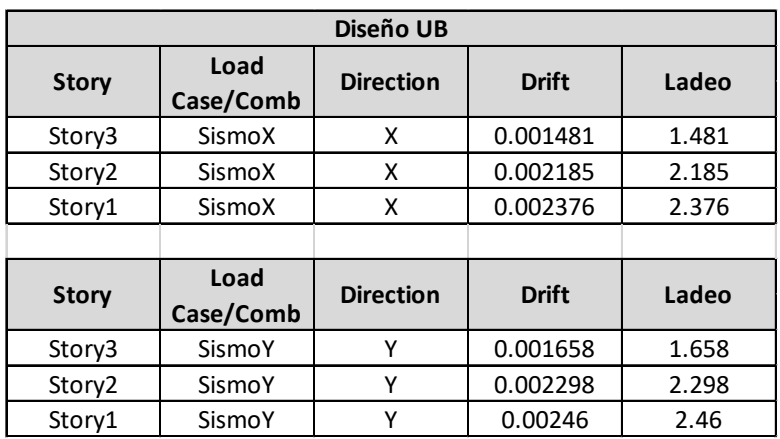

# *Tabla 33: Desplazamientos Drift Diseño UB*

# Fuente: Propia

*Tabla 34: Desplazamientos Drift Máximo LB*

| <b>Maximo LB</b>   |                   |                  |              |       |  |  |
|--------------------|-------------------|------------------|--------------|-------|--|--|
| <b>Story</b>       | Load<br>Case/Comb | <b>Direction</b> | <b>Drift</b> | Ladeo |  |  |
| Story3             | SismoX            | x                | 0.001481     | 1.481 |  |  |
| Story2             | SismoX            | x                | 0.002185     | 2.185 |  |  |
| Story1             | SismoX            | x                | 0.002376     | 2.376 |  |  |
|                    |                   |                  |              |       |  |  |
| <b>Story</b>       | Load<br>Case/Comb | <b>Direction</b> | <b>Drift</b> | Ladeo |  |  |
| Story3             | SismoY            | γ                | 0.001658     | 1.658 |  |  |
| Story <sub>2</sub> | SismoY            | Υ                | 0.002298     | 2.298 |  |  |
| Story1             | SismoY            | ۷                | 0.00246      | 2.46  |  |  |

# Fuente: Propia

| <b>Maximo UB</b> |                   |                  |              |       |  |  |
|------------------|-------------------|------------------|--------------|-------|--|--|
| <b>Story</b>     | Load<br>Case/Comb | <b>Direction</b> | <b>Drift</b> | Ladeo |  |  |
| Story3           | SismoX            | x                | 0.001481     | 1.481 |  |  |
| Story2           | SismoX            | x                | 0.002185     | 2.185 |  |  |
| Story1           | SismoX            | x                | 0.002376     | 2.376 |  |  |
|                  |                   |                  |              |       |  |  |
| <b>Story</b>     | Load<br>Case/Comb | <b>Direction</b> | <b>Drift</b> | Ladeo |  |  |
| Story3           | SismoY            | Υ                | 0.001658     | 1.658 |  |  |
| Story2           | SismoY            | Υ                | 0.002298     | 2.298 |  |  |
| Story1           | SismoY            |                  | 0.00246      | 2.46  |  |  |

*Tabla 35: Desplazamientos Drift Máximo UB*

Finalmente en estos resultados se puede ver como los desplazamientos bajaron hasta tener un valor menor al 3.5/1000, lo cual es aceptable para la norma E0.30 y E0.31.

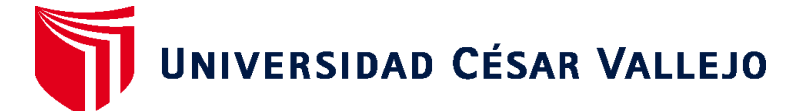

# **FACULTAD DE INGENIERÍA Y ARQUITECTURA ESCUELA PROFESIONAL DE INGENIERÍA CIVIL**

# **Declaratoria de Autenticidad del Asesor**

Yo, MEDINA CARBAJAL LUCIO SIGIFREDO, docente de la FACULTAD DE INGENIERÍA Y ARQUITECTURA de la escuela profesional de INGENIERÍA CIVIL de la UNIVERSIDAD CÉSAR VALLEJO SAC - LIMA ESTE, asesor de Tesis Completa titulada: "EVALUACION ESTRUCTURAL Y REFORZAMIENTO DEL HOSPITAL CHICLAYO OESTE CON SISTEMA DE AISLAMIENTO DE NUCLEO DE PLOMO, PERU 2022

", cuyo autor es LAURA CUTIPA ALDAIR MAYERS YAGUERT, constato que la investigación tiene un índice de similitud de 16.00%, verificable en el reporte de originalidad del programa Turnitin, el cual ha sido realizado sin filtros, ni exclusiones.

He revisado dicho reporte y concluyo que cada una de las coincidencias detectadas no constituyen plagio. A mi leal saber y entender la Tesis Completa cumple con todas las normas para el uso de citas y referencias establecidas por la Universidad César Vallejo.

En tal sentido, asumo la responsabilidad que corresponda ante cualquier falsedad, ocultamiento u omisión tanto de los documentos como de información aportada, por lo cual me someto a lo dispuesto en las normas académicas vigentes de la Universidad César Vallejo.

LIMA, 27 de Marzo del 2023

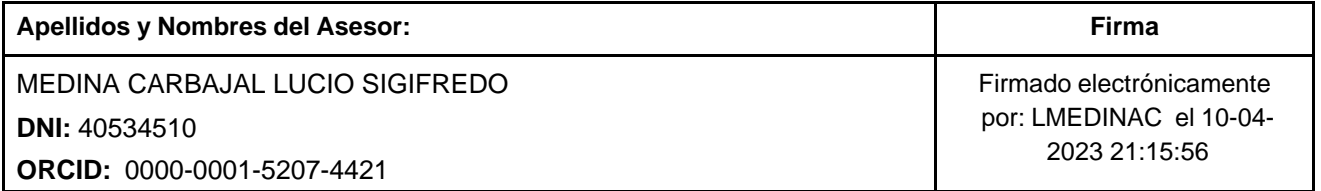

Código documento Trilce: TRI - 0538871

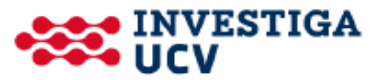